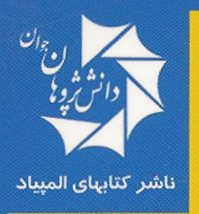

# نگاهی نوبه نامساوی ها

 $(a+b+c)>4$  $a,b,c \in \mathbb{R}$ 

 $(a+b+c) > r(a+b+b+c+a)$ 

 $a,b,c \in \mathbb{R}$ 

 $(a+b+c) > \sqrt{a+b+c-a}$ 

محمد احمدي

### **New insight into inequalities** M. Ahmadi

کتاب **نگاهی نو به نامساوی ها** از کتابهای آمادگی برای شرکت در المپیادهای ریاضی است. در این کتاب سعی بر این است تا مباحثی از نامساویهای ریاضی با بیانی ساده همراه با حل مسائل متنوع و برگزیده از المپیادهای ریاضی کشورهای مختلف، مورد بحث قرار گیرد. این کتاب برای دانش آموزان، دانشجویان و کلیه علاقهمندان به علم ریاضی مفید است

## نگاهی نو به نامساویها

محمد احمدي

مدرس باشگاه دانش,پژوهان جوان

نگاهی نو به نامساویها

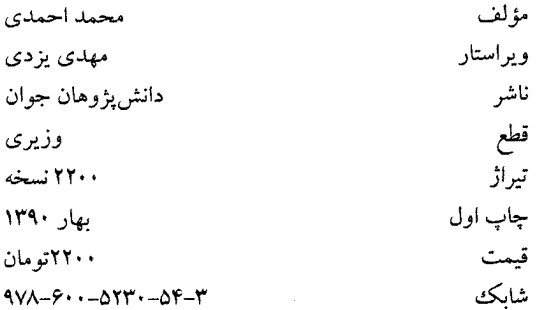

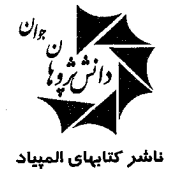

خیابان انقلاب – خیابان وحید نظری – بین فروردین و اردیبهشت – پلاک ۱۰۵ – واحد ۱۱ صندوق پستی : ۱۷۱۳–۱۳۱۴۵ - محمد اینترنتی : www.irOlympiad.com دورنگار : ۶۶۹۵۳۲۵۰ تلفن : ۶۶۴۹۸۹۹۸ - ۶۶۴۹۶۳۶۳

#### مقدمه

همانطور که از عنوان کتاب پیداست در این کتاب سعی شده مباحث مختلف نابرابریها بهصورت کاربردی و با حل مثالهای متنوع در طول هر فصل مورد بحث قرار گیرد. البته برای جلوگیری از اطالهٔ کلام، خواننده بهتر است با مباحث نابرابریها بهصورت مقدماتی آشنا باشد. کتاب نگاهی نو به نامساویها شامل ۱۰ فصل میباشد. در انتهای هر یک از هشت فصل اول کتاب مسائلی قرار داده شده که خواننده میتواند با حل این مسائل به محک درک خود از مطالب ارائه شده در آن فصل بیردازد و همچنین جهت ارتقاء جنبهٔ کاربردی کتاب، فصل جداگانهای در این کتاب در نظر گرفته شده که شامل تعدادی سؤال برگزیده همراه با حل میباشد تا خواننده از طریق آن میزان توانایی حل مسئلهٔ خود را ارزیابی کرده و ارتقاء بخشد. در پایان از اساتید و دوستانی چون جناب آقای میجوزی، جناب آقای پزدی که اینجانب در این راه یاری نمودند کمال تشکر و قدردانی را دارم.

محمد احمدى بهار ١٣٩٥

فهرست مندرجات

 $\frac{1}{2} \sum_{i=1}^{n}$ 

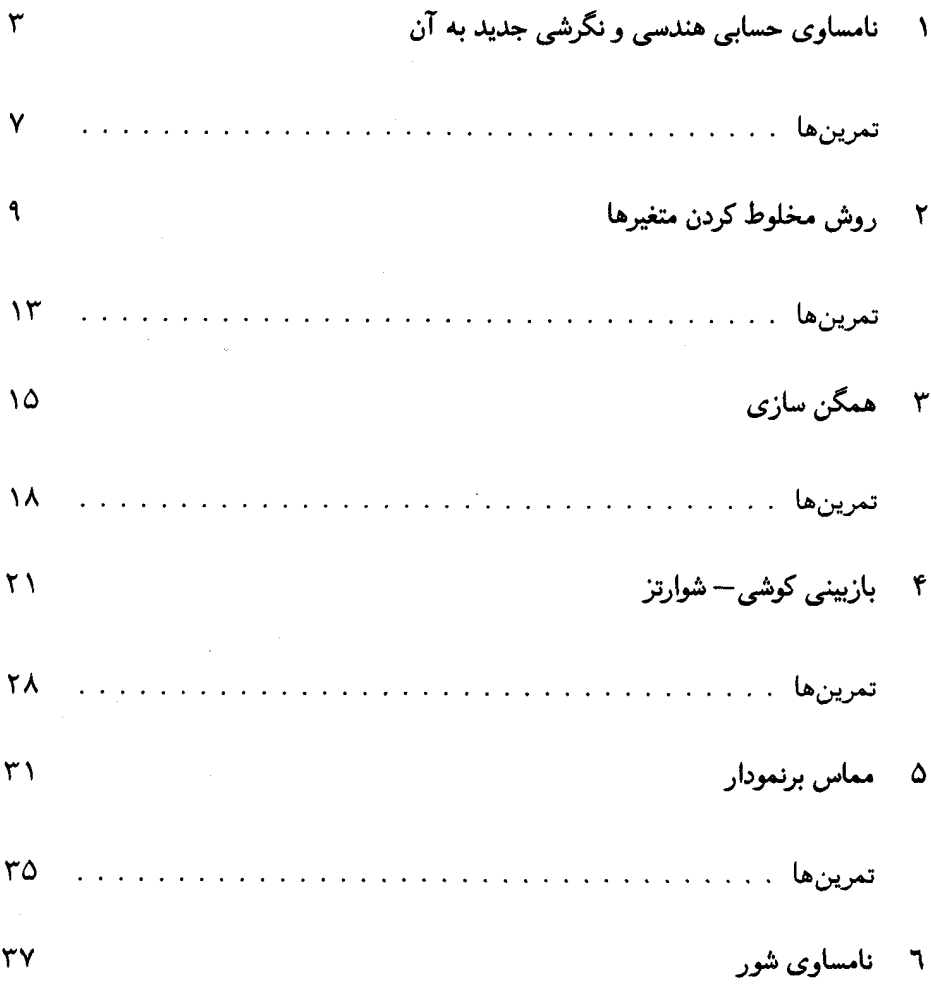

 $\Delta \sim 10^{11}$  km s  $^{-1}$ 

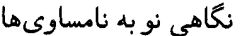

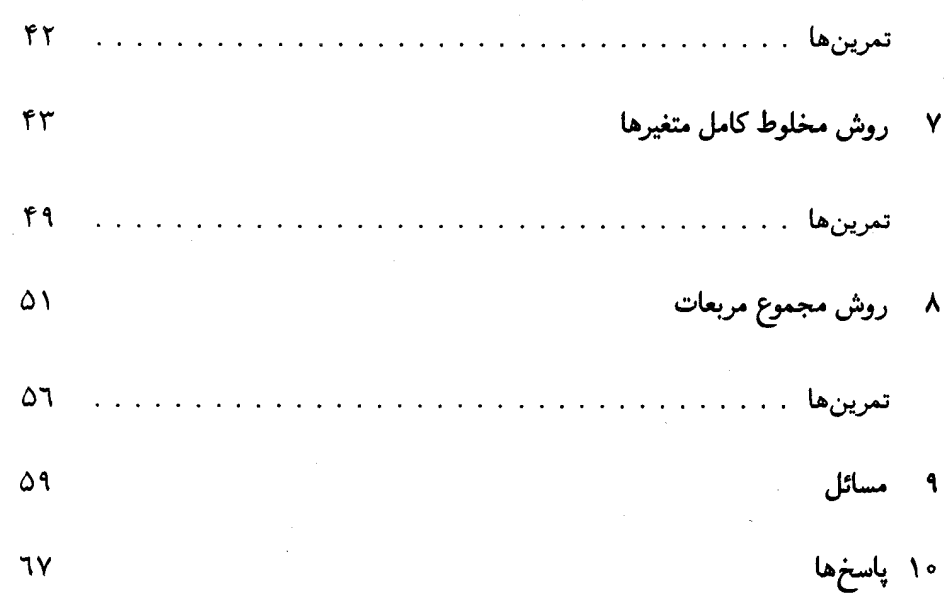

۲

 $\label{eq:2} \frac{1}{2}\sum_{i=1}^n\frac{1}{2}\sum_{j=1}^n\frac{1}{2}\sum_{j=1}^n\frac{1}{2}\sum_{j=1}^n\frac{1}{2}\sum_{j=1}^n\frac{1}{2}\sum_{j=1}^n\frac{1}{2}\sum_{j=1}^n\frac{1}{2}\sum_{j=1}^n\frac{1}{2}\sum_{j=1}^n\frac{1}{2}\sum_{j=1}^n\frac{1}{2}\sum_{j=1}^n\frac{1}{2}\sum_{j=1}^n\frac{1}{2}\sum_{j=1}^n\frac{1}{2}\sum_{j=1}^n\frac{$ 

فصل ۱

نامساوی حسابی هندسی و نگرشی جليل به آن

ابتدا صورت اصلی نامساوی حسابی هندسی را مطرح میکنیم. فرض کنید ۵٫ و ۵٫ و .... و  $a_n$  اعداد حقیقی نامنفی هستند آنگاه داریم:  $\frac{a_1 + a_1 + \ldots + a_n}{n} \geq \sqrt[n]{a_1 a_1 \ldots a_n}$ حالت تساوي تنها وقتي اتفاق مي افتد كه داشته باشيم:  $a_1 = a_7 = ... = a_n$ حال به بیان مثالهایی از این نامساوی پرکاربرد میپردازیم  $(x \in \mathbb{R} \cup e^x \ge e^x \ge e^x)$  برای مثال ۱.۱ فرض کنید ۲ $a \geq 0$  عددی حقیقی میباشد. مینیمم عبارت $a + \frac{1}{a} = A - A$  را يباييد. اثبات: در ابتدا شاید بلافاصله به این فکر بیفتید که ۲ $\sqrt{\frac{a}{a}} = \sqrt{a} = \frac{1}{a} + a$  پس جواب ۲ میباشد. ولی آیاحالت تساوی را بررسی کردهاید؟!!!  $a\geq$   $\blacktriangledown$  حالت تساوى تنها وقتى رخ مىدهد كه داشته باشيم  $a=\frac{1}{a}$   $a=\alpha=0$  و با فرض  $a$ تناقض دارد حال میانگین هندسی  $\frac{1}{a}$  و ضریبی از  $a$  را در نظر میگیریم به طوری که حالت

تساوى  $a = 7$ باشد.

$$
\frac{a}{\beta} + \frac{1}{a} \ge 7\sqrt{\frac{1}{\beta}}
$$
\n
$$
\omega = \frac{a}{\beta} + \frac{1}{a} \ge 7\sqrt{\frac{1}{\beta}} = 1 \text{ and } \beta = 7 \stackrel{a}{\iff} \beta = a^7 \Leftrightarrow \frac{a}{\beta} = \frac{1}{a} \text{ and } \beta = a^7
$$
\n
$$
a + \frac{1}{a} = \frac{ra}{\beta} + \frac{a}{\beta} + \frac{1}{a} \ge \frac{ra}{\beta} + 1 \ge \frac{0}{\gamma}
$$
\n
$$
a = 7 \text{ and } \gamma = 7 \text{ and } \gamma =
$$

(Macedonia 1999)

اثبات: طبق نامساوی حسابی هندسی داریم.

$$
a+b+c+\frac{1}{abc} \ge \mathbf{f}\sqrt[4]{\frac{abc}{abc}} = \mathbf{f}
$$

ولی میدانیم که حالت تساوی با شرط  $c^{\gamma} = c^{\gamma} + c^{\gamma} + c^{\gamma} = a^{\gamma} + b^{\gamma} + c^{\gamma}$  در تناقض است، حالت تساوی وقتی است که داشته باشیم  $\frac{1}{\sqrt{r}}=c=\frac{1}{\sqrt{r}}$  پس طوری از نامساوی حسابی هندسی استفاده<br>میکنیم که در آن حالت تساوی رعایت شود.

$$
a+b+c+\frac{1}{abc} = a+b+c+\frac{1}{q_{abc}}+\frac{\lambda}{q_{abc}}
$$
  
\n
$$
\geq \sqrt[r]{\frac{abc}{q_{abc}}}+\frac{\lambda}{q(\frac{a+b+c}{r})^r}
$$
  
\n
$$
\geq \frac{\gamma}{\sqrt{r}}+\frac{\lambda}{q(\frac{a^{\gamma}+b^{\gamma}+c^{\gamma}}{r})^{\frac{\gamma}{\gamma}}}
$$
  
\n
$$
=\frac{\gamma}{\sqrt{r}}+\frac{\lambda}{q\frac{1}{r\sqrt{r}}}=\frac{\gamma}{\sqrt{r}}+\frac{\lambda}{\sqrt{r}}=\gamma\sqrt{r}
$$

مثال ۳.۱ فرض کنید ۵ × یر من کنید ده  

$$
xyz
$$

$$
\frac{xyz}{(\mathsf{Y}+\mathsf{Y}x)(x+\mathsf{A}y)(y+\mathsf{I}z)(z+\mathsf{I})} \leq \frac{1}{\mathsf{Y}^{\mathsf{F}}}
$$

(Gazeta Matematica)

۴

اثبات: حالت تساوی وقتی برقرار میشود که داشته باشیم ۱ $\frac{\mathsf{y}}{\mathsf{y}}, z = \mathsf{y}, y = x = x$  حال با استفاده از حالت تساوى از نامساوى حسابى هندسى استفاده مى كنيم.

$$
\frac{y}{\sqrt{1 + \frac{x}{\sqrt{1}} + \dots + \frac{x}{\sqrt{1}}}} \frac{y}{\sqrt{1 + \frac{x}{\sqrt{1}} + \dots + \frac{x}{\sqrt{1}}}} \frac{y}{\sqrt{1 + \frac{x}{\sqrt{1}} + \dots + \frac{x}{\sqrt{1}}}} \frac{y}{\sqrt{1 + \frac{x}{\sqrt{1}} + \dots + \frac{x}{\sqrt{1}}}} \frac{y}{\sqrt{1 + \frac{x}{\sqrt{1}} + \dots + \frac{x}{\sqrt{1}}}} = \sqrt{1 + \frac{x}{\sqrt{1 + \frac{x}{\sqrt{1}}}}}
$$
\n
$$
\geq \sqrt{\sqrt{\frac{x^3}{\sqrt{1}}}} \times \sqrt{\sqrt{\frac{x}{(\frac{x}{\sqrt{1}})}^3}} \times \sqrt{\sqrt{\frac{x}{(\frac{x}{\sqrt{1}})}^3}} \times \sqrt{\sqrt{\frac{x}{(\frac{x}{\sqrt{1}})}^3}} \times \sqrt{\sqrt{\frac{x}{(\frac{x}{\sqrt{1}})}^3}} \times \sqrt{\sqrt{\frac{x}{(\frac{x}{\sqrt{1}})}^3}} = \sqrt{1 + \frac{x}{\sqrt{1 + \frac{x}{\sqrt{
$$

مثال ۴.۱ فرض کنید د, b, a اعدادی حقیقی و مثبتاند و داریم ۱ = *abc* تابت کنید.  
\n
$$
\frac{a^{r}}{(1+b)(1+c)} + \frac{b^{r}}{(1+a)(1+c)} + \frac{c^{r}}{(1+a)(1+b)} \geq \frac{r}{f}
$$

(IMO shortlist 1998)

$$
\frac{a^r}{(1+b)(1+c)} + \frac{1+b}{\lambda} + \frac{1+c}{\lambda} \ge \frac{r\sqrt{a^r}}{a^r} = \frac{r}{\varphi}a
$$
\n
$$
\frac{b^r}{(1+a)(1+c)} + \frac{1+b}{\lambda} + \frac{1+c}{\lambda} \ge r\sqrt{\frac{b^r}{\lambda^r}} = \frac{r}{\varphi}a
$$
\n
$$
\frac{b^r}{(1+a)(1+c)} + \frac{1+a}{\lambda} + \frac{1+c}{\lambda} \ge r\sqrt{\frac{b^r}{\lambda^r}} = \frac{r}{\varphi}b
$$
\n
$$
\frac{c^r}{(1+a)(1+b)} + \frac{1+a}{\lambda} + \frac{1+b}{\lambda} \ge r\sqrt{\frac{c^r}{\lambda^r}} = \frac{r}{\varphi}c
$$
\n
$$
\Rightarrow \sum_{cyc} \frac{a^r}{(1+b)(1+c)} \ge \frac{a+b+c}{\varphi} - \frac{r}{\varphi} \ge \frac{r\sqrt{abc}}{\varphi} - \frac{r}{\varphi} = \frac{r}{\varphi} - \frac{r}{\varphi} = \frac{r}{\varphi}
$$
\n
$$
\Rightarrow \sum_{cyc} \frac{a^r}{(1+b)(1+c)} = \frac{a+b+c}{\varphi} - \frac{r}{\varphi} \ge \frac{r\sqrt{abc}}{\varphi} - \frac{r}{\varphi} = \frac{r}{\varphi} - \frac{r}{\varphi} = \frac{r}{\varphi}
$$
\n
$$
\text{and } a, b, c > 0
$$

$$
S = \frac{ab + \tau ac + cb}{a^{\tau} + b^{\tau} + c^{\tau}}
$$

اثبات: گاهی پیدا کردن حالت تساوی مثل این نامساوی کار سادهای نیست! پس میتوان از ضرایب مجهول در نامساوی استفاده کرد.

$$
ab = \left(\frac{a}{\alpha}\right)(\alpha b) \le \frac{1}{\mathcal{L}}\left(\frac{a^{\mathcal{V}}}{\alpha^{\mathcal{V}}} + \alpha^{\mathcal{V}}b^{\mathcal{V}}\right)
$$

$$
\mathcal{V}ac \le a^{\mathcal{V}} + c^{\mathcal{V}}
$$

δ.

\_\_ نگاهی نو به نامساویها

$$
bc = (\frac{b}{\beta})(\beta c) \le \frac{1}{\gamma}(\frac{b^{\gamma}}{\beta^{\gamma}} + \beta^{\gamma} c^{\gamma})
$$
  
\n
$$
\implies ab + \gamma ac + bc \le a^{\gamma}(\frac{1}{\gamma \alpha^{\gamma}} + 1) + b^{\gamma}(\frac{\alpha^{\gamma}}{\gamma} + \frac{1}{\gamma \beta^{\gamma}}) + c^{\gamma}(1 + \frac{\beta^{\gamma}}{\gamma})
$$
  
\n
$$
\frac{1}{\gamma} + 1 = \frac{\alpha^{\gamma}}{\gamma} + \frac{1}{\gamma} = 1 + \frac{\beta^{\gamma}}{\gamma}
$$

$$
\frac{1}{\gamma \alpha^{\gamma}} + 1 = \frac{\alpha^{\gamma}}{\gamma} + \frac{1}{\gamma \beta^{\gamma}} = 1 + \frac{\beta^{\gamma}}{\gamma}
$$
  
\n
$$
\Rightarrow \begin{cases} \alpha^{\gamma} = (\frac{1 + \sqrt{\gamma}}{\gamma}) \\ \beta^{\gamma} = (\sqrt{\gamma} - 1) \end{cases}
$$
  
\n
$$
\Rightarrow ab + \gamma ac + bc \le \frac{1 + \sqrt{\gamma}}{\gamma} (a^{\gamma} + b^{\gamma} + c^{\gamma})
$$
  
\n
$$
\Rightarrow S \le \frac{1 + \sqrt{\gamma}}{\gamma}
$$

یافتی حالت تساوی به عهده خواننده!  
مثال 1. ۱ ہرای اعداد حقیقی مثبت *a, b, c, d ن*ات کنید.  

$$
a^{\dagger}b + b^{\dagger}c + c^{\dagger}d + d^{\dagger}a \ge abcd(a + b + c + d)
$$

اثبات:

$$
\frac{Y\Gamma a^{p}b + Yb^{p}c + 11c^{p}d + 1 \circ ad^{p}}{\Delta 1} \geq \sqrt[9]{a^{1\circ P}b^{0}c^{0}d^{0}} = a^{p}bcd
$$
\n
$$
\Delta b \leftrightarrow \infty
$$
 and  $c \to a$  for  $b \in \mathbb{Z}$  and  $c \in \mathbb{Z}$  and  $c \in \mathbb{Z$ 

 $\mathcal{L}(\mathcal{L}^{\mathcal{L}})$  and  $\mathcal{L}(\mathcal{L}^{\mathcal{L}})$  and  $\mathcal{L}(\mathcal{L}^{\mathcal{L}})$ 

 $\alpha_{1}a^{\dagger}b+\alpha_{\Upsilon}b^{\dagger}c+\alpha_{\Upsilon}c^{\dagger}d+\alpha_{\Upsilon}d^{\dagger}a\geq a^{\dagger}\alpha_{1}+\alpha_{\Upsilon}b^{\alpha_{1}+\Upsilon}\alpha_{\Upsilon}c^{\alpha_{\Upsilon}+\Upsilon\alpha_{\Upsilon}}d^{\alpha_{\Upsilon}+\Upsilon\alpha_{\Upsilon}}$ 

پس باید داشته باشیم:

$$
\begin{cases} \alpha_1 + \alpha_1 + \alpha_1 + \alpha_2 = 1 \\ \mathbf{f} \alpha_1 + \alpha_2 = 1 \\ \mathbf{f} \alpha_1 + \alpha_1 = 1 \\ \mathbf{f} \alpha_1 + \alpha_1 = 1 \\ \mathbf{f} \alpha_1 + \alpha_1 = 1 \\ \mathbf{f} \alpha_2 + \alpha_2 = 1 \\ \implies \alpha_1 = \frac{\mathbf{f} \mathbf{f}}{\Delta \mathbf{f}}, \alpha_1 = \frac{\mathbf{v}}{\Delta \mathbf{f}}, \alpha_1 = \frac{\mathbf{f} \mathbf{f}}{\Delta \mathbf{f}}, \alpha_2 = \frac{\mathbf{f} \mathbf{f}}{\Delta \mathbf{f}} \end{cases}
$$

A + b + c ≤ 
$$
\frac{y}{Y}
$$
  
\n $a + b + c + \frac{1}{a} + \frac{1}{b} + \frac{1}{c} \ge \frac{10}{Y}$   
\n $a + b + c + \frac{1}{a} + \frac{1}{b} + \frac{1}{c} \ge \frac{10}{Y}$   
\n $a + b + c = 1$   
\n $y = 1$   
\n $y = 1$   
\n $y = 1$   
\n $y = 1$   
\n $y = 1$   
\n $y = 1$   
\n $y = 1$   
\n $y = 1$   
\n $y = 1$   
\n $y = 1$   
\n $y = 1$   
\n $y = 1$   
\n $y = 1$   
\n $y = 1$   
\n $y = 1$   
\n $y = 1$   
\n $y = 1$   
\n $y = 1$   
\n $y = 1$   
\n $y = 1$   
\n $y = 1$   
\n $y = 1$   
\n $y = 1$   
\n $y = 1$   
\n $y = 1$   
\n $y = 1$   
\n $y = 1$   
\n $y = 1$   
\n $y = 1$   
\n $y = 1$   
\n $y = 1$   
\n $y = 1$   
\n $y = 1$   
\n $y = 1$   
\n $y = 1$   
\n $y = 1$   
\n $y = 1$   
\n $y = 1$   
\n $y = 1$   
\n $y = 1$   
\n $y = 1$   
\n $y = 1$   
\n $y = 1$   
\n $y = 1$   
\n $y = 1$   
\n $y = 1$   
\n $y = 1$   
\n $y = 1$   
\n $y = 1$   
\n $y = 1$   
\n $y = 1$   
\n $y = 1$   
\n $y = 1$   
\

(IMO shortlist 1996)

v

عددهایی حقیقی و مثبتاند، ثابت کنید. A, c, b, a (  $\frac{a^1}{bc} + \frac{b^1}{ac} + \frac{c^1}{ab} + \frac{Y}{abc} \ge a^0 + b^0 + c^0 + Y$ 

فصل ۲

### روش مخلوط كردن متغيرها

در برخی نامساوی ها ۰  $f(x,y,z) \geq f(x,y,z)$ گاهی برابر فرض کردن دو متغیر ایدهی خوبی برای حل نامساوي مي باشد. (البته اين كار بايد با توجه به شرط صورت گيرد.) پس براي حل اين نوع نامساويها دو مرحله را طي مي کنيم: .) ابتدا ثابت میکنیم ( $f(t,t,z) \ge f(x,y,z) \ge f(t,t,z)$  که  $t$  با توجه به شرط انتخاب میشود  $(t=\sqrt{xy}, t=\frac{x+y}{\mathsf{Y}}, t=\sqrt{\frac{x^{\mathsf{Y}}+y^{\mathsf{Y}}}{\mathsf{Y}}}$  (مثلاً  $\cdot f(t,t,z) \geq \circ$  سپس ثابت میکنیم ہ $(7$ مثال ۱.۲ برای اعداد حقیقی و مثبت  $a, b, c$  داریم ۳ $c = a + b + c = a + a$  ثابت کنید.  $a^{\dagger} + b^{\dagger} + c^{\dagger} \geq \dagger$ 

 $f(a,b,c) = a^{\dagger} + b^{\dagger} + c^{\dagger} - \mathbf{Y}$  اثبات: فرض کنید: ابتدا ثابت میکنیم:

$$
f(a, b, c) \ge f\left(\frac{a+b}{\gamma}, \frac{a+b}{\gamma}, c\right) \Leftrightarrow a^{\gamma} + b^{\gamma} + c^{\gamma} \ge \left(\frac{a+b}{\gamma}\right)^{\gamma} + \left(\frac{a+b}{\gamma}\right)^{\gamma} + c^{\gamma}
$$

$$
\Leftrightarrow \frac{(a-b)^{\gamma}}{\gamma} \ge \circ
$$

یس کافی است ثابت کنیم:

$$
f(\frac{a+b}{\gamma},\frac{a+b}{\gamma},c)\geq \circ \Leftrightarrow f(\frac{\gamma-c}{\gamma},\frac{\gamma-c}{\gamma},c)\geq \circ
$$

ـــــــــــ نگاهي نو به نامساوي ها

$$
\Leftrightarrow \frac{(Y-c)^{r}}{Y} + c^{r} \geq Y
$$

$$
\Leftrightarrow Y(c-1)^{r} \geq 0
$$

$$
a + b + c = 1 \text{ and } a, b, c \in \mathbb{R}^+
$$
 
$$
\text{with } a, b, c \in \mathbb{R}^+
$$
 
$$
\Delta(a^{\mathsf{Y}} + b^{\mathsf{Y}} + c^{\mathsf{Y}}) \leq \mathsf{T}(a^{\mathsf{Y}} + b^{\mathsf{Y}} + c^{\mathsf{Y}}) + 1
$$

 $c = \min\{a, b, c\}, f(a, b, c) = \mathcal{T}(a^{\mathsf{T}} + b^{\mathsf{T}} + c^{\mathsf{T}}) - \Delta(a^{\mathsf{T}} + b^{\mathsf{T}} + c^{\mathsf{T}})$  اثبات: فرض کنید ابتدا ثابت مى كنيم:

$$
f(a, b, c) \ge f\left(\frac{a+b}{\gamma}, \frac{a+b}{\gamma}, c\right)
$$
  

$$
\Leftrightarrow \mathbf{1}(a^{\gamma} + b^{\gamma} - \mathbf{1}(\frac{a+b}{\gamma})^{\gamma}) \ge \Delta(a^{\gamma} + b^{\gamma} - \mathbf{1}(\frac{a+b}{\gamma})^{\gamma})
$$
  

$$
\Leftrightarrow \mathbf{1}(a+b)(a-b)^{\gamma} \ge \Delta(a-b)^{\gamma} \Leftrightarrow a+b \ge \frac{\Delta}{\mathbf{1}}
$$

که با توجه به شرط  $c = \min\{a, b, c\}, a + b + c = 0$  درست میباشد. پس کافیست ثابت کنیم:

$$
f(\frac{a+b}{\gamma}, \frac{a+b}{\gamma}, c) \ge -1 \Leftrightarrow f(\frac{1-c}{\gamma}, \frac{1-c}{\gamma}, c) \ge -1
$$
  

$$
\Leftrightarrow 1 + \mathfrak{I}(\mathfrak{T}(\frac{1-c}{\gamma})^{\gamma} + c^{\gamma}) \ge \Delta(\mathfrak{T}(\frac{1-c}{\gamma})^{\gamma} + c^{\gamma})
$$
  

$$
\Leftrightarrow \frac{\mathfrak{r}}{\overline{\gamma}}c(c - \frac{1}{\gamma})^{\gamma} \ge \infty
$$

مثال ۲.۲ برای اعداد حقیقی 
$$
a, b, c
$$
 فابت کنید.  
\n $(a^{\dagger} + \dagger)(b^{\dagger} + \dagger)(c^{\dagger} + \dagger) \geq \mathbf{1}(ab + ac + bc)$ 

(APMO 2004)

اثبات: فرض كنيد.

$$
f(a,b,c) = (a^{\dagger} + \dagger)(b^{\dagger} + \dagger)(c^{\dagger} + \dagger) - \mathcal{A}(ab + ac + bc)
$$

ابتدا ثابت مى كنيم:

$$
f(a, b, c) \ge f(\sqrt{ab}, \sqrt{ab}, c)
$$

 $\overline{\phantom{a}}$  )  $\overline{\phantom{a}}$ 

روش مخلوط كردن متغيرها

$$
f(a,b,c) - f(\sqrt{ab},\sqrt{ab},c) = (\sqrt{a} - \sqrt{b})^{\mathsf{Y}} [\mathsf{Y}(\sqrt{a} + \sqrt{b})^{\mathsf{Y}} c^{\mathsf{Y}} + \mathsf{Y}(\sqrt{a} + \sqrt{b})^{\mathsf{Y}} - \mathsf{1}c]
$$
  

$$
\geq c = \min\{a,b,c\}
$$
فابت میکنیم:  
حال ثابت میکنیم:

$$
f(t, t, c) \geq \circ
$$
  

$$
f(t, t, c) = (t^{\gamma} + \gamma)^{\gamma} c^{\gamma} - \lambda t c + (\gamma t^{\gamma} - t^{\gamma} + \lambda)
$$

و چون داريم:

$$
\Delta' = (\mathbf{1}t)^{\mathsf{T}} - (t^{\mathsf{T}} + \mathsf{T})^{\mathsf{T}} (\mathsf{T}t^{\mathsf{T}} - t^{\mathsf{T}} + \mathsf{\Lambda}) = -(t^{\mathsf{T}} - 1)^{\mathsf{T}} (\mathsf{T}t^{\mathsf{T}} + 1)t^{\mathsf{T}} + \mathsf{T}\mathsf{T}) \leq \mathsf{o}
$$

$$
\implies f(t, t, c) \geq \mathsf{o}
$$

$$
c, b, a > 0
$$
عیداد حقیقی 0  
 0, 
$$
a^{\mathsf{v}} + b^{\mathsf{v}} + c^{\mathsf{v}} + \mathsf{Y}abc + \mathsf{Y} \ge (1+a)(1+b)(1+c)
$$

اثبات: با فرض  $c=\min\{a,b,c\}$ ابتدا ثابت میکنیم:

$$
f(a, b, c) \ge f(\sqrt{ab}, \sqrt{ab}, c)
$$
  
\n
$$
\Leftrightarrow a^{\gamma} + b^{\gamma} - (a + b + ac + bc) \ge \Upsilon ab - (\Upsilon \sqrt{ab} + \Upsilon \sqrt{abc})
$$
  
\n
$$
\Leftrightarrow (a - b)^{\gamma} \ge (\sqrt{a} - \sqrt{b})^{\gamma} + c(\sqrt{a} - \sqrt{b})^{\gamma}
$$
  
\n
$$
\Leftrightarrow (\sqrt{a} + \sqrt{b})^{\gamma} \ge 1 + c \Leftrightarrow a + b + \Upsilon \sqrt{ab} \ge 1 + c \Leftarrow a + b \ge 1
$$
  
\n
$$
\therefore \text{Laplace}
$$
  
\n
$$
a + b + c < \Upsilon
$$
  
\n
$$
a^{\gamma} + b^{\gamma} + c^{\gamma} + abc + \Upsilon > a + b + c + ab + ac + bc
$$
  
\n
$$
(a^{\gamma} + b^{\gamma} + c^{\gamma} \ge ab + ac + bc \text{ with } ac + bc \ge 1
$$
  
\n
$$
(a^{\gamma} + b^{\gamma} + c^{\gamma} \ge ab + ac + bc \text{ with } ac + bc \ge 1
$$
  
\n
$$
\Leftrightarrow f(t, t, c) \ge 0 \Rightarrow f(t, t, c) \ge 0 \Rightarrow f(t, t, c) \ge 0
$$
  
\n
$$
\Leftrightarrow c^{\gamma} + c(t^{\gamma} - \Upsilon t - 1) + t^{\gamma} + \Upsilon - \Upsilon t \ge 0
$$
  
\n
$$
\Leftrightarrow (c - 1)^{\gamma} + (c + 1)(t - 1)^{\gamma} \ge 0
$$

 $\overline{Y}Y$ 

مثال  $c, b, a$  مثال ، مثال ، مقیقی مثبتاند و ا $c = abc = a$  ثابت کنید  $(a+b)(a+c)(b+c) + **Y** \geq \Delta(a+b+c)$ اثبات: فرض می کنیم $c \geq b \geq 0 \Rightarrow 1 \leq a \leq b$ . حال تعریف می کنیم.  $f(a, b, c) = a^{\dagger}b + a^{\dagger}c + b^{\dagger}a + b^{\dagger}c + c^{\dagger}a + c^{\dagger}b - \Delta(a + b + c)$ مىخواهيم ثابت كنيم:

$$
f(a, b, c) \ge f(a, \sqrt{bc}, \sqrt{bc})
$$
  
\n
$$
\Leftrightarrow a^{\dagger} (b + c) + a(b^{\dagger} + c^{\dagger}) + bc(b + c) - \Delta(b + c)
$$
  
\n
$$
\ge \Upsilon a^{\dagger} \sqrt{bc} + \Upsilon abc + \Upsilon bc \sqrt{bc} - \Upsilon \sqrt{bc}
$$
  
\n
$$
\Leftrightarrow a^{\dagger} (\sqrt{b} - \sqrt{c})^{\dagger} + a(b - c)^{\dagger} + bc(\sqrt{b} - \sqrt{c})^{\dagger} \ge \Delta(\sqrt{b} - \sqrt{c})^{\dagger}
$$
  
\n
$$
\Leftrightarrow a^{\dagger} + a(b + c + \Upsilon \sqrt{bc}) + bc \ge \Delta \Leftrightarrow a^{\dagger} + \Upsilon \sqrt{a} + ab + ac + bc \ge \Delta
$$

 $ab + ac + bc \geq \mathfrak{r}$  طبق نامساوی حسابی هندسی میدانیم ۳ $c \geq b + ac + bc$  پس کافیست ثابت کنیم ن ما توجه به اینکه ۱ خ $a \geq a$  بدیهی است. پس کافیست ثابت کنیم:  $a^{\gamma} + \gamma \sqrt{a} \geq 1$ 

$$
f(a, \sqrt{bc}, \sqrt{bc}) \ge -\mathbf{V} \Leftrightarrow f(a, \frac{1}{\sqrt{a}}, \frac{1}{\sqrt{a}}) \ge -\mathbf{V}
$$
اگر قراږ دهیم ۲
$$
a = t^{\mathsf{T}}
$$
ه 2

$$
f(t^{\mathsf{T}}, \frac{1}{t}, \frac{1}{t}) \geq -\mathsf{V} \Leftrightarrow \mathsf{Y}t^{\mathsf{T}} - \Delta t^{\mathsf{T}} - \frac{\mathsf{V} \circ}{t} + \frac{\mathsf{Y}}{t^{\mathsf{T}}} + \mathsf{Y} \mathsf{Y} \geq \circ
$$

$$
\Leftrightarrow (t - \mathsf{Y})^{\mathsf{T}} (\mathsf{Y}t^{\mathsf{T}} - t^{\mathsf{T}} - \mathsf{Y}t^{\mathsf{T}} + \mathsf{Y}t + \mathsf{Y}) \geq \circ
$$

 $a$  مثال ۱.۲ بزرگترین  $k$  حقیقی را بیابید که برای تمام اعداد حقیقی و مثبت  $b$ ، و ه داشته باشيم

$$
(a+b+c)^{\mathsf{T}} \ge k(a-b)(a-c)(b-c)
$$

اثبات: ابتدا تابع (f(a, b, c را به صورت زیر تعریف میکنیم:  $f(a, b, c) = (a + b + c)^{\mathsf{T}} - k(a - b)(a - c)(b - c)$ 

 $\lambda$ 

روش مخلوط کردن متغیرها

مے توان فرض کرد $b \geq c \leq a \leq n$ . اکٹون ثابت مے کنیم

 $f(a, b, c) \ge f(a-c, b-c, \circ) \Leftrightarrow (a+b+c)^{r} \ge (a+b-rc)^{r} \Leftrightarrow c > \circ$ 

یس کافیست برای متغیرهای $a-c$  و $b-c$  و  $b-c$  و با فرض  $y\leq x \leq x$  بزرگترین  $k$  حقیقی را بیابیم که داشته باشیم

$$
(x+y)^{\mathsf{T}} \geq k(x-y)xy
$$

اگر قرار دهیم  $x = y = t$  و ۱ $t \leq t \leq t$  ه آن گاه بیشترین مقدار k همان مینیمم تابع میباشد.  $f(t) = \frac{(1+t)^{T}}{t(1-t)}$ 

$$
f'(t) = \frac{(1+t)^{\gamma}(1-t- \gamma t^{\gamma})}{t^{\gamma}(1-t)^{\gamma}}
$$

 $t = \circ, \mathsf{Y} - \sqrt{\mathsf{F}}, \mathsf{Y}$ ، نتیجه می دهد نقاط بحرانی تابع  $f(t)$  در بازهی  $t = \circ, \mathsf{Y} - \sqrt{\mathsf{F}}, \mathsf{Y}$  نت مقایسه ی مقادیر تابع به ازای این نقاط، مقدار مینیمم تابع برابر ۱ $\sqrt{\mathtt{r}}$  = (۲ – ۲) میشود.  $k = 1\sqrt{r}$ بس

تمرينها

$$
\cdots
$$
 (1) براى اعداد حقىقى  $c, b, a$  نابت كنيد.  

$$
(a+b)^{\dagger} + (a+c)^{\dagger} + (b+c)^{\dagger} \ge \frac{\dagger}{\mathbf{v}}(a^{\dagger} + b^{\dagger} + c^{\dagger})
$$

(Vietnam TST 1996)

برای اعداد حقیقی 
$$
z, y, x
$$
داریم 1 = 7 × 4 7 + 1<sup>7</sup> ٹابت کنید  
1 8 1 × 1 1 1

(Vietnam  $2002$ )

فرض کنید ۱ 
$$
z \leq x, y, z \leq 1
$$
 فرض کنید ۱  

$$
\frac{1}{1+x^{\gamma}} + \frac{1}{1+y^{\gamma}} + \frac{1}{1+z^{\gamma}} \leq \frac{7\gamma}{18}
$$

نگاهي نو به نامساوي ها

اعداد حقيقى مثبت اند و  $c = abc = 1$  ثابت كنيد.  $a^{\gamma} + b^{\gamma} + c^{\gamma} + 1 \geq \frac{\gamma}{\gamma}(a+b+c+\frac{1}{a}+\frac{1}{b}+\frac{1}{c})$ نابت کنید.  $d,c,b,a$  اعداد حقیقی و مثبتاند و  $d = abcd = d, c, b, a$  (۵  $a+b+c+d \geq \frac{1}{1+a} + \frac{1}{1+b} + \frac{1}{1+c} + \frac{1}{1+d}$ 

 $\gamma$ ۴

فصل ۳

همگن سازی

 $k > \circ f(a_1, a_1, \cdots, a_n)$  تابع  $f(a_1, a_1, \cdots, a_n)$  را همگن میگوییم اگر  $\alpha \in \mathbb{R}$  وجود داشته باشد که به ازای هر داشته باشیم.

$$
f(ka_1, ka_1, \cdots, ka_n) = k^{\alpha} f(a_1, a_1, \cdots, a_n)
$$

برای مثال چند جملهای  $a^{\mathsf{r}}b + abc^{\mathsf{r}} + a^{\mathsf{r}}$  همگن است و در آن  $\alpha = \alpha$  است. فرض کنید میخواهیم نامساوی ٥  $(a_1,a_1,\cdots,a_n)\geq f$  را ثابت کنیم که ٥  $a_i\geq a_i$  و  $f$  یک تابع همگن است.

$$
f(ka_{\lambda}, ka_{\gamma}, \cdots, ka_n) = k^{\alpha} f(a_{\lambda}, a_{\gamma}, \cdots, a_n) \tag{*}
$$

میخواهیم نشان دهیم برای اثبات این نامساوی کافی است حالت خاصی را بررسی کنیم که  $s$  شرطی روی  $a_i$  ها وجود دارد. مثلاً  $a_1 = a_2 + \cdots + a_{n-1} = a_1 + a_2 + \cdots$  یا  $a_i = a_1$  که در آن و p اعدادی ثابتاند. به این کار ایجاد شرط میگوییم.  $k > \circ$  از رابطهی (\*) نتیجه میشود که برای هر

$$
f(a_1,a_1,\dots,a_n)\geq \circ \Leftrightarrow f(ka_1,ka_1,\dots,ka_n)\geq \circ
$$

 $ka_1, \dots, ka_n$  یعنی به جای آن که نامساوی را برای  $a_1, \dots a_n$  ثابت کنیم کافی است برای ثابت کنیم. پس & را طوری انتخاب میکنیم که شرط مورد نظر برای  $ka_1,\cdots,ka_n$  برقرار  $k = \frac{s}{\frac{n}{n}}$ شود. مثلاً برای شرط  $a_1 + a_2 + \cdots + a_n = s$  می توان قرار داد

$$
\mathsf{Y}(ab+bc+ca) \le \mathsf{Y} + \mathsf{1}abc
$$

(United Kingdom 1999)

اثبات: نامساوی از درجههای ۳ (abc)، ۲ (be)، ۵ (be) و (۲) تشکیل شده که باید با شرط د = a + b + c (که دارای درجهی یک است) جملههای آن را هم درجه یا نامساوی را همگن ( کرد.

$$
\mathsf{Y}(ab+bc+ca) \le \mathsf{Y} + \mathsf{1}abc
$$
  
\n
$$
\Leftrightarrow \mathsf{Y}(ab+bc+ca)(a+b+c) \le \mathsf{Y}(a+b+c)^{\mathsf{Y}} + \mathsf{1}abc
$$
  
\n
$$
\Leftrightarrow \mathsf{Y}(a^{\mathsf{Y}}+b^{\mathsf{Y}}+c^{\mathsf{Y}}) \ge a^{\mathsf{Y}}b + a^{\mathsf{Y}}c + b^{\mathsf{Y}}a + b^{\mathsf{Y}}c + c^{\mathsf{Y}}a + c^{\mathsf{Y}}b
$$

كه با توجه به نامساوي مورهد [٢, ١, ٥] < [٣, ٥, ٥] بديهي ميباشد (يا با حسابي هندسي). مثال ۲.۳ فرض کنید  $a e$  و  $b$  اعداد حقیقی مثبت باشند به طوری که ۱ $b = a + b = a + a$ کنید.

$$
\frac{a^{\gamma}}{a+1} + \frac{b^{\gamma}}{b+1} \ge \frac{1}{\gamma}
$$

اثبات: با استفاده از شرط  $b=1+\alpha$  میتوان نامساوی را همگن ساخت.

$$
\frac{a^{r}}{a+1} + \frac{b^{r}}{b+1} \ge \frac{1}{r} \Leftrightarrow \frac{a^{r}}{(a+(a+b))(a+b)} + \frac{b^{r}}{(b+(a+b))(a+b)} \ge \frac{1}{r}
$$

$$
\Leftrightarrow a^{r} + b^{r} \ge a^{r}b + ab^{r}
$$

$$
\Leftrightarrow (a-b)^{r}(a+b) \ge 0
$$

و يا

$$
a^{r} + a^{r} + b^{r} \geq r a^{r} b, a^{r} + b^{r} + b^{r} \geq r a b^{r}
$$
  
مثال ۳.۳ برای اعداد حقیقی و مثبت *x* · *x* و 2 داریم 
$$
\frac{1}{x} + \frac{1}{y} + \frac{1}{z} \Rightarrow y \text{ or } x \text{ since } y \text{ is } x \text{ and } y \text{ is } x \text{ and
$$

(Iran 1998)

مىكنيم:

 $1Y$ 

$$
\sqrt{\frac{(a+b+c)}{\gamma}(\frac{1}{a}+\frac{1}{b}+\frac{1}{c})}
$$
\n
$$
\geq \sqrt{\frac{\frac{a+b+c}{\gamma}-a}{a}} + \sqrt{\frac{\frac{a+b+c}{\gamma}-b}{b}} + \sqrt{\frac{\frac{a+b+c}{\gamma}-c}{c}}
$$
\n
$$
\Leftrightarrow \sqrt{(a+b+c)(\frac{1}{a}+\frac{1}{b}+\frac{1}{c})} \geq \sqrt{\frac{b+c-a}{a}} + \sqrt{\frac{c+a-b}{b}} + \sqrt{\frac{a+b-c}{c}}
$$
\n
$$
\therefore \text{ since } \text{ } a \text{ is a positive and } a \text{ is a positive and } b \text{ is a positive and } b \text{ is a positive and } c \text{ is a positive and } c
$$

اثبات: چون نامساوی همگن است میتوان فرض کرد  $x_{n}=x_{n}+\cdots+x_{n}+x_{1}$ پس با فرض باید ثابت کنیم.<br> $x_1 + x_2 + \cdots + x_n = n$ 

$$
x_1^n + x_1^n + \dots + x_n^n \ge n
$$
  

$$
x_i^n + \underbrace{1 + 1 + \dots + 1}_{\cup (n-1)} \ge nx_i
$$
  

$$
x_i^n + \underbrace{1 + 1 + \dots + 1}_{\cup (n-1)} \ge nx_i
$$

نتیجه می دهد

$$
\sum_{i=1}^{n} x_i^n \ge n \left( \sum_{i=1}^{n} x_i \right) - n(n-1) = n^{\mathsf{T}} - n(n-1) = n
$$

مثال 0. ۳ فرض کنید ۵ و ه و ۲عداد حقیقی مثبت باشد ظبت کنید.  
\n
$$
\frac{a}{\sqrt{a^{\gamma} + \Lambda bc}} + \frac{b}{\sqrt{b^{\gamma} + \Lambda ac}} + \frac{c}{\sqrt{c^{\gamma} + \Lambda ab}} \ge 1
$$

 $(MO 2001)$ 

اثبات: چون نامساری همگن میباشد میتوان فرض کرد ۱ = ۰ + e = ۵ ای این  
گونه در نظر میگیریم، 
$$
f(t) = \frac{1}{\sqrt{t}}
$$

$$
af(a^{\gamma} + \Lambda bc) + bf(b^{\gamma} + \Lambda ac) + cf(c^{\gamma} + \Lambda ab) \ge 1
$$

$$
af(a^{\gamma} + \Lambda bc) + bf(b^{\gamma} + \Lambda ac) + cf(c^{\gamma} + \Lambda ab) \ge 1
$$
محدب میباشد (تقعرش رو به بالاست) و میدانیم  
4 - b + c = 1  

$$
af(a^{\gamma} + \Lambda bc) + bf(b^{\gamma} + \Lambda ac) + cf(c^{\gamma} + \Lambda ab)
$$

$$
\geq f(a(a^{\mathbf{Y}} + \mathbf{A}bc) + b(b^{\mathbf{Y}} + \mathbf{A}ac) + c(c^{\mathbf{Y}} + \mathbf{A}ab))
$$
  
=  $f(a^{\mathbf{Y}} + b^{\mathbf{Y}} + c^{\mathbf{Y}} + \mathbf{Y}\mathbf{A}bc)$ 

پس کافی است که ثابت کنیم:

$$
\frac{1}{\sqrt{a^r + b^r + c^r + 19abc}} \ge 1
$$
\n
$$
\Leftrightarrow 1 \ge a^r + b^r + c^r + 19abc
$$
\n
$$
-2a^r + b^r + c^r + 19abc
$$
\n
$$
3a^r + b^r + c^r + 19abc \Leftrightarrow 19bc
$$
\n
$$
1 \ge a^r + b^r + c^r + 19abc \Leftrightarrow 19bc
$$
\n
$$
1 \ge a^r + b^r + c^r + 19abc \Leftrightarrow 19bc
$$
\n
$$
\Leftrightarrow 19bc
$$
\n
$$
\Leftrightarrow 19bc
$$
\n
$$
\Leftrightarrow 19bc
$$
\n
$$
\Leftrightarrow 19bc
$$
\n
$$
\Leftrightarrow 19bc
$$
\n
$$
\Leftrightarrow 19bc
$$
\n
$$
\Leftrightarrow 19bc
$$
\n
$$
\Leftrightarrow 19bc
$$
\n
$$
\Leftrightarrow 19bc
$$
\n
$$
\Leftrightarrow 19bc
$$
\n
$$
\Leftrightarrow 19bc
$$
\n
$$
\Leftrightarrow 19bc
$$
\n
$$
\Leftrightarrow 19bc
$$
\n
$$
\Leftrightarrow 19bc
$$
\n
$$
\Leftrightarrow 19bc
$$
\n
$$
\Leftrightarrow 19bc
$$
\n
$$
\Leftrightarrow 19bc
$$
\n
$$
\Leftrightarrow 19bc
$$
\n
$$
\Leftrightarrow 19bc
$$
\n
$$
\Leftrightarrow 19bc
$$
\n
$$
\Leftrightarrow 19bc
$$
\n
$$
\Leftrightarrow 19bc
$$
\n
$$
\Leftrightarrow 19bc
$$
\n
$$
\Leftrightarrow 19bc
$$
\n
$$
\Leftrightarrow 19bc
$$
\n
$$
\Leftrightarrow 19bc
$$
\n
$$
\Leftrightarrow 19bc
$$
\n
$$
\Leftrightarrow 19bc
$$
\n
$$
\Leftrightarrow 19bc
$$
\n
$$
\Leftrightarrow 19bc
$$
\n
$$
\Leftrightarrow 19
$$

### تمرينها

$$
c, b, a
$$
 ہیلی اعداد حقیقی مثبت  $c, b, a$  دریم  $a^{\frac{1}{t}} + b^{\frac{1}{t}} + c^{\frac{1}{t}} = r$  (1)

 $\lambda$ 

ه

\nه

\n(
$$
n \in \mathbb{N}
$$
)

\n( $n \in \mathbb{N}$ )

\n( $n \in \mathbb{N}$ )

\n( $n \in \mathbb{N}$ )

\n( $a^n + b^n + c^n \ge a^{n-1} + b^{n-1} + c^{n-1}$ 

\n( $a^n + b^n + c^n \ge a^{n-1} + b^{n-1} + c^{n-1}$ )

\n( $\sqrt{(a^r b + b^r c + c^r a)(ab^r + bc^r + ca^r)} \ge abc + \sqrt{(a^r + abc)(b^r + abc)(c^r + abc)}$ 

(KMO Winter program test 2001)

اگر ہ 
$$
c > a
$$
,  $b, c > 0$ و داشته باشیم ۱ $c = 1$  فابت کنید.  
\n
$$
\mathsf{S} \leq ab + bc + ca - \mathsf{Y}abc \leq \frac{\mathsf{Y}}{\mathsf{Y}\mathsf{Y}}
$$

 $(MO 1984)$ 

0) اگر ۵ *a,b,c,d > 0* و داشته باشیم  
\n
$$
\frac{1}{1+a^2} + \frac{1}{1+b^2} + \frac{1}{1+c^2} + \frac{1}{1+d^2} = 1
$$
\n  
\nئابت کنید

 $abcd \geq 7$ 

(Latvia 2002)

. برای اعداد حقیقی  $a, b, c, d > a, b, c, d > a^{\gamma} + b^{\gamma} = (c^{\gamma} + d^{\gamma})^{\gamma}$ . ثابت کنید

$$
\frac{c^{r}}{a} + \frac{d^{r}}{b} \ge 1
$$
\n(Y

\n
$$
\frac{1}{x_1 + 199\lambda} + \frac{1}{x_1 + 199\lambda} + \dots + \frac{1}{x_n + 199\lambda} = \frac{1}{199\lambda}
$$
\n(Y

\n
$$
\frac{1}{x_1 + 199\lambda} + \frac{1}{x_1 + 199\lambda} + \dots + \frac{1}{x_n + 199\lambda} = \frac{1}{199\lambda}
$$
\n(Y

\n
$$
\frac{\sqrt[n]{x_1 x_1 ... x_n}}{n - 1} \ge 199\lambda
$$

(Vietnam 1998)

فصل ۴

بازبینی کوشی— شوارتز

در این فصل به بررسی نامساوی کوشی شوارتز از زاویهای دیگر می پردازیم:  $(a_1^{\dagger}+...+a_n^{\dagger})(b_1^{\dagger}+...+b_n^{\dagger})\geq (a_1b_1+...+a_nb_n)^{\dagger}$ طبق نامساوی کوشی شوارتز داریم  $b_i = \frac{c_i}{a_i} \Leftarrow a_i b_i = c_i$  حال تعریف میکنیم یس نامساوی کوشی شوارتز معادل است با

$$
(a_1^{\mathsf{Y}} + a_1^{\mathsf{Y}} + \dots + a_n^{\mathsf{Y}}) \left( \frac{c_1^{\mathsf{Y}}}{a_1^{\mathsf{Y}}} + \frac{c_1^{\mathsf{Y}}}{a_1^{\mathsf{Y}}} + \dots + \frac{c_n^{\mathsf{Y}}}{a_n^{\mathsf{Y}}} \right) \ge (c_1 + \dots + c_n)^{\mathsf{Y}}
$$

پس به لم زیر میرسیم.

لم ۱.۴ اگر  $x_1, ..., x_n,$ اعداد حقیقی و  $y_1, ..., y_\mathsf{Y}, y_\mathsf{Y}$ اعدادی حقیقی و مثبت باشند آن گاه داريم.  $\frac{x_1^{\mathsf{Y}}}{y_1} + \frac{x_1^{\mathsf{Y}}}{y_2} + \ldots + \frac{x_n^{\mathsf{Y}}}{y_n} \geq \frac{(x_1 + \ldots + x_n)^{\mathsf{Y}}}{y_1 + \ldots + y_n}$ اثبات: با استقرا اثبات میکنیم. برای حالت ۲ تایی (پایه استقرا) داریم:  $\frac{x_1^{\gamma}}{y_1} + \frac{x_1^{\gamma}}{y_2} \geq \frac{(x_1 + x_1)^{\gamma}}{y_1 + y_2} \Leftrightarrow (x_1 y_1 - x_1 y_1)^{\gamma} \geq \infty$  $\frac{x_1^{\mathsf{Y}}}{y_1} + \frac{x_1^{\mathsf{Y}}}{y_2} + ... + \frac{x_n^{\mathsf{Y}}}{y_n} \geq \frac{(x_1 + ... + x_n)^{\mathsf{Y}}}{y_1 + ... + y_n}$  (فرض استقرا)

نگاهي نو به نامساوي ها

برای حالت (١ + n) تایی (حکم استقرا) نیز طبق فرض استقرا داریم:  $\frac{x_1^{\mathsf{y}}}{u_1} + \ldots + \frac{x_n^{\mathsf{y}}}{u_n} + \frac{x_{n+1}^{\mathsf{y}}}{u_{n+1}} \geq \frac{(x_1 + \ldots + x_n)^{\mathsf{y}}}{u_1 + \ldots + u_n} + \frac{(x_{n+1})^{\mathsf{y}}}{u_{n+1}}$ كه طبق بايه استقرا داريم:  $\frac{(x_1 + ... + x_n)^{\gamma}}{u_1 + ... + u_n} + \frac{(x_{n+1})^{\gamma}}{u_{n+1}} \geq \frac{(x_1 + ... + x_{n+1})^{\gamma}}{y_1 + ... + y_{n+1}}$ 

پس نامساوی اثبات شده و حالت تساوی  $\frac{x_n}{y_n} = ... = \frac{x_n}{y_n}$  میباشد. حال به کاربرد این نامساوی در مسائل دقت کنید.

مثال ۱.۴ اگر 
$$
c, b, a
$$
 سه عدد مثبت حقیقی باشند ثابت کنید.

$$
\frac{a}{(b+c)^{\gamma}} + \frac{b}{(c+a)^{\gamma}} + \frac{c}{(a+b)^{\gamma}} \ge \frac{1}{\mathbf{F}(a+b+c)}
$$

اثبات: طبق نامساوی کوشی شوارتز (جدید) داریم.

$$
\frac{a}{(b+c)^{\gamma}} + \frac{b}{(c+a)^{\gamma}} + \frac{c}{(a+b)^{\gamma}} = \sum_{cyc} \frac{a^{\gamma}}{a(b+c)^{\gamma}} \ge \frac{(a+b+c)^{\gamma}}{\sum_{cyc} a(b+c)^{\gamma}}
$$

$$
f(a+b+c)^{r} \geq 1 \sum_{cyc} a(b+c)^{r}
$$
  
\n
$$
\Leftrightarrow f(\sum_{cyc} a^{r}) + 1 \sum_{cyc} a^{r}b + a^{r}c) + 1 \Leftrightarrow f(\sum_{cyc} a^{r}) + \Upsilon(\sum_{cyc} a^{r}b + a^{r}c) \geq 1 \Leftrightarrow f(\sum_{cyc} a^{r}) + \Upsilon(\sum_{cyc} a^{r}b + a^{r}c) \geq 1 \Leftrightarrow f(\sum_{cyc} a^{r}) + \Upsilon(\sum_{cyc} a^{r}b + a^{r}c) \geq 1 \Leftrightarrow f(\sum_{cyc} a^{r}b + a^{r}c) \geq 1 \Leftrightarrow f(\sum_{cyc} a^{r}b + a^{r}c) \geq 1 \Leftrightarrow f(\sum_{cyc} a^{r}b + \Upsilon(\sum_{cyc} a^{r}b + \Upsilon(\sum_{cyc} a^{r}
$$

 $(JBMO 2003)$ 

بازبینی کوشی— شوارتز \_

اثبات: طبق نامساوي كوشي شوارتز (جديد) داريم.

$$
\sum_{cyc} \frac{1+x^{\mathsf{Y}}}{1+y+z^{\mathsf{Y}}} = \sum_{cyc} \frac{(1+x^{\mathsf{Y}})^{\mathsf{Y}}}{(1+x^{\mathsf{Y}})(1+y+z^{\mathsf{Y}})}
$$
\n
$$
\geq \frac{(\mathsf{Y}+x^{\mathsf{Y}}+y^{\mathsf{Y}}+z^{\mathsf{Y}})^{\mathsf{Y}}}{\mathsf{Y}+(\sum_{cyc} x^{\mathsf{Y}})+(\sum_{cyc} x^{\mathsf{Y}}y)+(\sum_{cyc} x^{\mathsf{Y}}y^{\mathsf{Y}})}
$$
\n
$$
\vdots
$$
\n
$$
\text{y. } \text{y. } \
$$

$$
\mathsf{Y} + \sum_{cyc} x^{\mathsf{F}} + \mathsf{Y} \sum_{cyc} x^{\mathsf{Y}} \ge \mathsf{Y} \sum_{cyc} x + \mathsf{Y} \sum_{cyc} x^{\mathsf{Y}} y
$$
  
4. 
$$
\sum_{cyc} (x^{\mathsf{Y}} + 1) \ge \sum_{cyc} \mathsf{Y} x
$$
  
5. 
$$
\sum_{cyc} (x^{\mathsf{Y}} + 1) \ge \sum_{cyc} \mathsf{Y} x
$$
  
6. 
$$
\sum_{cyc} x^{\mathsf{Y}} + y^{\mathsf{Y}} \ge \sum_{cyc} \mathsf{Y} x^{\mathsf{Y}} y
$$

پس نامساوی اثبات شد.

$$
c, b, a
$$
مثال ۳.۴ برای اعداد حقیقی مثبت  $c, b, a$ میت کنید.  
\n
$$
\frac{a^r}{a^r + ab + b^r} + \frac{b^r}{b^r + bc + c^r} + \frac{c^r}{c^r + ca + a^r} \ge 1
$$

 $\frac{b}{a}=x, \frac{c}{b}=y, \frac{a}{c}=z$  اثبات: نامساوی را به صورت زیر تبدیل میکنیم و تعریف میکنیم:

$$
\sum_{cyc} \frac{1}{1 + \frac{b}{a} + (\frac{b}{a})^{\gamma}} = \sum_{cyc} \frac{1}{1 + x + x^{\gamma}}
$$

حال نامساوی از حالت دوری به متقارن تبدیل شد (که این یکی از ایدههای خوب در حل برخي نامساوي هاست).  $st$  and  $st$  $rt$  $\overline{r}$  $\mathbf{a}$  is also  $\mathbf{c}$  is the  $\mathbf{c}$  $+4.4.6.6.0202 - 1.1.4$ 

$$
x = \frac{1}{r^{\gamma}}, y = \frac{1}{s^{\gamma}}, z = \frac{1}{t^{\gamma}}
$$
سیم 
$$
y = \frac{1}{s^{\gamma}}, y = \frac{1}{s^{\gamma}}, z = \frac{1}{t^{\gamma}}
$$

$$
\sum_{cyc} \frac{r^{\mathsf{T}}}{r^{\mathsf{T}}+r^{\mathsf{T}}st+s^{\mathsf{T}}t^{\mathsf{T}}} \geq 1
$$

داریم:  $\sum_{cyc} \frac{r^{\mathfrak{f}}}{r^{\mathfrak{f}}+r^{\mathfrak{r}} s t+s^{\mathfrak{r}} t^{\mathfrak{r}}} \geq \frac{(\sum_{cyc} r^{\mathfrak{r}})^{\mathfrak{r}}}{\sum_{cyc} r^{\mathfrak{r}}+\sum_{cuc} r^{\mathfrak{r}} s t+\sum_{cuc} s^{\mathfrak{r}} t^{\mathfrak{r}}}$ پس ک<mark>افی است ثابت کنیم:</mark><br>۔  $\sum_{s=1}^n s^r t^r \geq \sum_{s=1}^n r^r s t$ اما با توجه به نامساوي حسابي هندسي داريم:  $\sum_{cuc}(s^{\dagger}t^{\dagger}+s^{\dagger}r^{\dagger})\geq \sum_{cuc}\Upsilon s^{\dagger}rt$ پس نامساوی اثبات شد (البته میتوانیم از مورهد نیز استفاده کنیم [۲٫۱٫۱] × [۲٫۲٫۰]) مثال ۴.۴ فرض کنید ۲ $n \geq n \geq n$  کمترین مقدار عبارت  $\frac{x_1^0}{x_1 + x_1 + \dots + x_n} + \frac{x_1^0}{x_1 + \dots + x_n + x_1} + \dots + \frac{x_n^0}{x_1 + \dots + x_n}$ را پیدا کنید که در آن  $x_1,...,x_n$  اعداد مثبتیاند که در شرط ۱ $x_1^{\intercal}+...+x_n^{\intercal}$  صدق می کنند.

اثبات: طبق نامساوی کوشیشوارتز میدانیم:

$$
\sum_{cyc} \frac{x_1^{\delta}}{x_1 + x_1 + \dots + x_n} = \sum_{cyc} \frac{x_1^{\delta}}{x_1(x_1 + \dots + x_n)} \ge \frac{\sum_{cyc} x_1^{\delta}}{\sum_{cyc} x_1(x_1 + \dots + x_n)}
$$

$$
= \frac{\left(\sum_{cyc} x_1^{\delta}\right)^{\delta}}{\left(\sum_{cyc} x_1\right)^{\delta} - \sum_{cyc} x_1^{\delta}} = \frac{\left(\sum_{cyc} x_1^{\delta}\right)^{\delta}}{\left(\sum_{cyc} x_1\right)^{\delta} - 1}
$$

$$
\vdots
$$

$$
\left(\frac{\sum_{i=1}^{n} x_i^r}{n}\right)^{\frac{1}{r}} \ge \left(\frac{\sum_{i=1}^{n} x_i^r}{n}\right)^{\frac{1}{r}} \implies \left(\sum_{i=1}^{n} x_i^r\right)^r \ge \frac{1}{n}
$$

$$
\left(\frac{\sum_{i=1}^{n} x_i}{n}\right) \le \left(\frac{\sum_{i=1}^{n} x_i^r}{n}\right)^{\frac{1}{r}} \implies \left(\sum_{i=1}^{n} x_i\right)^r \le n
$$

۲۴

پس داریم:

$$
\frac{(\sum_{i=1}^{n} x_i^r)^r}{(\sum_{i=1}^{n} x_i)^r - 1} \ge \frac{n}{n-1} = \frac{1}{n(n-1)}
$$
\n
$$
x_1 = x_1 = \dots = x_n = \frac{1}{\sqrt{n}} \text{ s.t. } x_2 = \dots = x_1 = \frac{1}{\sqrt{n}}
$$
\n
$$
x_2 = \dots = x_n = \frac{1}{\sqrt{n}} \text{ s.t. } x_3 = \frac{1}{\sqrt{n}} \text{ s.t. } x_4 = \frac{1}{\sqrt{n}} \text{ s.t. } x_5 = \frac{1}{\sqrt{n}} \text{ s.t. } x_6 = \frac{1}{\sqrt{n}} \text{ s.t. } x_7 = \frac{1}{\sqrt{n}} \text{ s.t. } x_8 = \frac{1}{\sqrt{n}} \text{ s.t. } x_9 = \frac{1}{\sqrt{n}} \text{ s.t. } x_9 = \frac{
$$

اثبات: طبق نامساوی کوشی شوارتز داریم:

 $\mathcal{L}(\mathcal{L})$  .

$$
\sum_{cyc} \frac{1}{a^{\gamma} + b^{\gamma}} = \sum_{cyc} \frac{(a+b+ \Upsilon c)^{\gamma}}{(a^{\gamma} + b^{\gamma})(a+b+ \Upsilon c)^{\gamma}} \ge \frac{\Upsilon \Delta (\sum_{cyc} a)^{\gamma}}{\sum_{cyc} (a^{\gamma} + b^{\gamma})(a+b+ \Upsilon c)^{\gamma}}
$$
\n
$$
\vdots
$$

$$
\Delta(\sum_{cyc} a)^{\dagger} \geq \Upsilon \sum_{cyc} (a^{\dagger} + b^{\dagger})(a + b + \Upsilon c)^{\dagger}
$$
\n
$$
\Leftrightarrow \Delta(\sum_{cyc} a)^{\dagger} \geq \Upsilon \sum_{cyc} (a^{\dagger} + b^{\dagger})( (a + b + c)^{\dagger} + \Upsilon c(a + b + c) + \Upsilon c^{\dagger})
$$
\n
$$
\Leftrightarrow (\sum_{cyc} a)^{\dagger} + \Upsilon (\sum_{cyc} a^{\dagger} + \Upsilon \sum_{cyc} ab) (\sum_{cyc} a)^{\dagger}
$$
\n
$$
\geq \Upsilon (\sum_{cyc} a^{\dagger})(\sum_{cyc} a)^{\dagger} + \Lambda(\sum_{cyc} a)(\sum_{cyc} a^{\dagger}b + a^{\dagger}c) + \Upsilon(\sum_{cyc} a^{\dagger}b^{\dagger})
$$
\n
$$
\Leftrightarrow (\sum_{cyc} a)^{\dagger} + \Lambda(\sum_{cyc} ab)(\sum_{cyc} a)(\sum_{cyc} a)^{\dagger} + \Lambda(\sum_{cyc} a)(\sum_{cyc} a^{\dagger}b + a^{\dagger}c) + \Upsilon(\sum_{cyc} a^{\dagger}b + a^{\dagger}c) + \Upsilon(\sum_{cyc} a^{\dagger}b^{\dagger})
$$
\n
$$
\Leftrightarrow (\sum_{cyc} a)^{\dagger} + \Lambda(\sum_{cyc} a)(\sum_{cyc} a^{\dagger}b + a^{\dagger}c) + \Upsilon(\sum_{cyc} a^{\dagger}b^{\dagger})
$$
\n
$$
\Leftrightarrow (\sum_{cyc} a^{\dagger} + \Upsilon \sum_{cyc} ab)^{\dagger} + \Upsilon(\sum_{cyc} a^{\dagger}b)^{\dagger} + \Upsilon(\sum_{cyc} a^{\dagger})\left(\sum_{cyc} ab\right) + \Upsilon(\sum_{cyc} a^{\dagger}b^{\dagger})
$$
\n
$$
\Leftrightarrow (\sum_{cyc} a^{\dagger})^{\dagger} + \Upsilon(\sum_{cyc} a^{\dagger})(\sum_{cyc} ab) + \Upsilon(\sum_{cyc} ab)^{\dagger} + \Upsilon(\sum_{cyc} a^{\dagger}b^{\dagger})
$$
\n
$$
\Leftrightarrow \sum_{cyc} a^{\dagger} + \Upsilon(\sum_{cyc} a
$$

 $\mathbf{H}$  and  $\mathbf{H}$ 

 $\begin{tabular}{c} $Y\triangle \end{tabular}$ 

 $\ddot{\phantom{a}}$ 

نگاهي نو به نامساوي ها

$$
\Leftrightarrow \Delta \left[ \sum_{cyc} (a^{\mathsf{T}}b + a^{\mathsf{T}}c) - \mathsf{Y} \sum_{cyc} (a^{\mathsf{T}}b^{\mathsf{T}}) \right] + \sum_{cyc} a^{\mathsf{T}}(a - b)(a - c) + \mathsf{Y}\Delta abc (\sum_{cyc} a) \ge \circ
$$
  

$$
\Leftrightarrow \Delta \left[ \sum_{cyc} (a - b)(a^{\mathsf{T}}b - b^{\mathsf{T}}a) \right] + \sum_{cyc} a^{\mathsf{T}}(a - b)(a - c) + \mathsf{Y}\Delta abc (\sum_{cyc} a) \ge \circ
$$
  

$$
\Leftrightarrow \Delta \sum_{cyc} ab(a - b)^{\mathsf{T}} + \sum_{cyc} a^{\mathsf{T}}(a - b)(a - c) + \mathsf{Y}\Delta abc (\sum_{cyc} a) \ge \circ
$$
  

$$
\Leftrightarrow \Delta \sum_{cyc} ab(a - b)^{\mathsf{T}} + \sum_{cyc} a^{\mathsf{T}}(a - b)(a - c) + \mathsf{Y}\Delta abc (\sum_{cyc} a) \ge \circ
$$

 $(b+c+7a)^7, (a+c+7b)^7, (a+b+7c)^7$  فاكتورهاي  $(b+c+7a)^7, (a+c+7b)^7$ همانطور که در ابتدای فصل گفته شد حالت تساوی نامساوی کوشی– شوارتز جدید به صورت زير است.

$$
\sum_{i=1}^{n} \frac{a_i^{\mathsf{T}}}{b_i} \ge \frac{\left(\sum_{i=1}^{n} a_i\right)^{\mathsf{T}}}{\sum_{i=1}^{n} b_i}
$$

حالت تساوى:

$$
\frac{a_1}{b_1} = \frac{a_1}{b_1} = \dots = \frac{a_n}{b_n}
$$

حال میتوان در صورت و مخرج هر یک از کسرها عبارت  $c_i^\chi$  را به طور متناظر ضرب کرد که در این صورت خواهیم داشت:

$$
\sum_{i=1}^{n} \frac{(a_i c_i)^{\gamma}}{b_i c_i^{\gamma}} \ge \frac{\left(\sum_{i=1}^{n} a_i c_i\right)^{\gamma}}{\sum_{i=1}^{n} b_i c_i^{\gamma}}
$$

حالت تساوى:

$$
\frac{a_1}{b_1c_1} = \frac{a_7}{b_7c_7} = \dots = \frac{a_n}{b_nc_n}
$$

که یک حالت تساوی جدید بدست می آید. در این سوال نیز حالت تساوی ه = b,c و جايگشتهاي آن بين a و b و c ميباشد كه اگر فاكتورهاي را در صورت و مخرج كسرها ضرب كنيم و  $(b+c+na)^\intercal, (a+c+nb)^\intercal, (a+b+nc)^\intercal$ حالت تساوی را بررسی کنیم ۳ = n بدست می آید. در ادامه این فصل به بررسی کاربردهای نامساوی دیگری می پردازیم.  $c,b,a$  لـم ٢.۴ فرض كنيد  $c,b,a$  و  $z,y,x$  اعداد حقيقي نامنفي باشند ثابت كنيد.  $x(b+c)+y(a+c)+z(a+b) \ge \sqrt{x(a+b+c-a)(xy+yz+zx)}$ 

اثبات:

$$
x(b+c) + y(a+c) + z(a+b) \ge \sqrt{\sqrt{\sum_{cyc} ab\left(\sum_{cyc} xy\right)}}
$$
  
\n
$$
\Leftrightarrow (a+b+c)(x+y+z) \ge \sqrt{\sqrt{\sum_{cyc} ab\left(\sum_{cyc} xy\right) + \sum_{cyc} ax}
$$

با استفاده از نامساوی کوشی شوارتز کافیست ثابت کنیم.

$$
(a+b+c)(x+y+z) \ge \sqrt{\left(\zeta \sum_{cyc} ab\right)\left(\zeta \sum_{cyc} xy\right)} + \sqrt{\left(\sum_{cyc} a^{\zeta}\right)\left(\sum_{cyc} x^{\zeta}\right)}
$$
و دورباره با استفاده از کوشی شوارتر داریم.

$$
\sqrt{(m+r)(n+s)} \ge \sqrt{rs} + \sqrt{mn}
$$

که در آن

$$
m = \mathbf{Y} \sum ab
$$
  $r = \sum a^{\mathsf{Y}} \quad n = \mathbf{Y} \sum xy$   $s = \sum x^{\mathsf{Y}}$ 

یس اثبات کامل شد.

مثال ۲.۴ فرض کنید *c*, *b*, *a*ری ی
$$
x, y, x
$$
اعداد حقیقی مثبتی هستند ثابت کنید.  
\n
$$
\frac{x}{y+z}(b+c) + \frac{y}{x+z}(a+c) + \frac{z}{x+y}(a+b) \ge \sqrt{\Upsilon(ab+bc+ca)}
$$

اثبات: با استفاده از لم (٢) داریم:

$$
(\frac{x}{y+z})(b+c)+(\frac{y}{x+z})(a+c)+(\frac{z}{x+y})(a+b)\geq \mathsf{Y}\sqrt{\left(\sum ab\right)\left(\sum\frac{xy}{(y+z)(x+z)}\right)}
$$
ym  
ت
$$
\mathsf{S}\left(\sum_{i=1}^{\infty}a_{i}^{x}\right)
$$

$$
\sum \frac{xy}{(y+z)(x+z)} \ge \frac{\mathbf{v}}{\mathbf{v}} \Leftrightarrow \sum xy(x+y) \ge \frac{\mathbf{v}}{\mathbf{v}}(x+y)(y+z)(z+x)
$$

$$
\Leftrightarrow \sum x^{\mathbf{v}}y + x^{\mathbf{v}}z \ge \mathbf{1}xyz
$$

كه با توجه به نامساوي حسابي هندسي بديهي ميباشد (يا مورهد [١, ١, ١] < [٢, ١, ٥])

 $YY$ 

نگاهي نو به نامساوي ها

مثال ۷.۴ فرض کنید ۱ $r \geq r$ و  $c,b,a$  اعداد حقیقی نامنفی باشند بطوری که . ثابت كنيد $ab + bc + ca = Y$ 

$$
a^r(b+c) + b^r(c+a) + c^r(a+b) \ge 7
$$

اثبات: با استفاده از لم (٢) داریم:  $\sum a^r(b+c) \geq \sum \sqrt{a^r b^r + b^r c^r + c^r a^r (ab + bc + ca)}$ يس كافيست ثابت كنيم:  $a^rb^r + b^rc^r + c^ra^r \geq \mathbf{Y}$ که با استفاده از نامساوی میانگین توانی داریم:  $\left(\frac{(ab)^r + (bc)^r + (ca)^r}{\tau}\right)^{\frac{1}{r}} \ge \left(\frac{(ab) + (bc) + (ca)}{\tau}\right) = 1$ 

یس نامساوی اثبات شد.

تمر ين ها

ا) فرض كنيد  $\lambda, c, b, a$  أعداد حقيقى مثبت باشد ثابت كنيد:  $\frac{a}{b + \lambda c} + \frac{b}{c + \lambda a} + \frac{c}{a + \lambda b} \ge \frac{\mathbf{r}}{1 + \lambda}$ ا فرض كنيد  $c, b, a$  اعداد حقيقى مثبت باشند ثابت كنيد. (٢  $\frac{a^{r}}{b^{r}-bc+c^{r}}+\frac{b^{r}}{c^{r}-ac+c^{r}}+\frac{c^{r}}{c^{r}-cb+b^{r}}\geq \frac{r(ab+bc+ca)}{c+b+c}$ 

(Proposed for the Balkan Mathematical Olympiad)

برای اعداد حقیقی (۱٫۴)  $a, b, c \in (1, 5)$  ثابت کنید.

$$
\frac{b\sqrt{a}}{\mathfrak{k}b\sqrt{c}-c\sqrt{a}}+\frac{c\sqrt{b}}{\mathfrak{k}c\sqrt{a}-a\sqrt{b}}+\frac{a\sqrt{c}}{\mathfrak{k}a\sqrt{b}-b\sqrt{c}}\geq 1
$$

۲۸

بازبینے کوشی – شوارتز

فرض کنید  $c, b, a$  اعداد مثبت حقیقی هستند به طوری که ۳ =  $a + b + c = a$  ثابت (۴ كنيد.

$$
\frac{1}{\tau ab^{\gamma} + 1} + \frac{1}{\tau bc^{\gamma} + 1} + \frac{1}{\tau ca^{\gamma} + 1} \ge 1
$$

فرض کنید c, b, a اعداد حقیقی مثبت باشند به طوری که  $c^{\gamma} = r + a^{\gamma} + a^{\gamma}$  ثابت (۵ كنيد.

$$
\frac{a^{\prime}+b^{\prime}}{a+b}+\frac{b^{\prime}+c^{\prime}}{b+c}+\frac{c^{\prime}+a^{\prime}}{c+a}\geq \mathbf{Y}
$$

- ا  $x, y, z > 0$  (٦  $xy(x+y-z)+yz(y+z-x)+zx(z+x-y)\geq\sqrt{\mathbf{\Upsilon}(x^{\mathbf{\Upsilon}}y^{\mathbf{\Upsilon}}+x^{\mathbf{\Upsilon}}z^{\mathbf{\Upsilon}}+y^{\mathbf{\Upsilon}}z^{\mathbf{\Upsilon}})}$ 
	- ا) فرض کنید ۲ $n \geq n$  و  $c, b, a$  اعداد حقیقی مثبت باشند ثابت کنید.

$$
\frac{a^n + b^n}{a + b} + \frac{b^n + c^n}{b + c} + \frac{c^n + a^n}{c + a} \ge \sqrt{\frac{\mathbf{Y}(a^{n-1} + b^{n-1} + c^{n-1})(a^n + b^n + c^n)}{a + b + c}}
$$

کنید.  
۵، ۵، ۵، ۵ ۲ 
$$
a^{\tau} + b^{\tau} + c^{\tau} = 1
$$
 طوری که ۱  $a^{\tau} + b^{\tau} + c^{\tau} = a^{\tau}$  تابت کنید.

$$
\sum_{cyc} \frac{1}{\Delta - \Delta a^{\gamma} - bc} \ge 1
$$

اعداد حقيقى مثبتند ثابت كنيد. (٩

$$
\left(\frac{a}{b+c}\right)^{\mathsf{T}} + \left(\frac{b}{a+c}\right)^{\mathsf{T}} + \left(\frac{c}{a+b}\right)^{\mathsf{T}} \ge \frac{\mathsf{T}}{\mathsf{T}} \cdot \frac{a^{\mathsf{T}} + b^{\mathsf{T}} + c^{\mathsf{T}}}{ab + bc + ca}
$$

، ثابت كنيد.  $a, b, c, d > 0$ 

$$
\frac{a}{b+Yc+Yd} + \frac{b}{c+Yd+Ya} + \frac{c}{d+Ya+Yb} + \frac{d}{a+Yb+Yc} \ge \frac{Y}{Y}
$$
\n
$$
\lambda \ge \sqrt{Y} - 1
$$
\n
$$
\lambda \ge \sqrt{Y} - 1
$$
\n
$$
\lambda \ge \sqrt{Y} - 1
$$
\n
$$
\lambda \ge \sqrt{Y} - 1
$$
\n
$$
\lambda \ge \sqrt{Y} - 1
$$
\n
$$
\lambda \ge \sqrt{Y} - 1
$$
\n
$$
\lambda \ge \sqrt{Y} - 1
$$
\n
$$
\lambda \ge \sqrt{Y} - 1
$$

$$
\left(\frac{a}{a+\lambda b}\right)^{\gamma} + \left(\frac{b}{b+\lambda c}\right)^{\gamma} + \left(\frac{c}{c+\lambda a}\right)^{\gamma} \ge \frac{\gamma}{(1+\lambda)^{\gamma}}
$$

 $a_1^{\dagger} + a_2^{\dagger} + ... + a_n^{\dagger} = 1$  اعداد حـقـیـقـی مـثـبـتانـد و  $a_1^{\dagger} + a_2^{\dagger} + ... + a_n^{\dagger}$  و  $a_2^{\dagger}$ ثابت كنيد.  $a_1 + a_2 + \cdots + a_n$ 

$$
\frac{a_1^{\mathsf{Y}}}{S-a_1} + \frac{a_1^{\mathsf{Y}}}{S-a_1} + \dots + \frac{a_n^{\mathsf{Y}}}{S-a_n} \ge \frac{\sqrt{n}}{n-1}
$$

فصل ۵

مماس برنمودار

هدف از مماس بر نمودار، یافتن خطی به عنوان کران پایینی برای یک تابع در بازهی (a,b) است. پس باید خط مورد نظر همواره زیر نمودار تابع قرار گیرد. فرض کنید تابع مورد نظر مشتق پذیر است. آنگاه اگر مقدار تابع و مقدار خط در نقطهای در بازهی (a,b) برابر باشند، آنگاه در آن نقطه، خط بر نمودار تابع مماس است. در حل برخی نامساویها میتوان از معادله خط مماس برنمودار در نقطهای که حالت تساوی رخ می دهد استفاده کرد به مثال زیر توجه فرمایید.

مثال ۱.۵ فرض کنید 
$$
c, b, a
$$
 کنید.  

$$
\frac{a}{b+c} + \frac{b}{a+c} + \frac{c}{a+b} \ge \frac{r}{r}
$$

(Nesbitt)

اثبات: چون نامساوی همگن میباشد میتوان فرض کرد ۳ = a + b + c و میدانیم ا: (باتوجه به فرض) پس نامساوی معادل است با $a,b,c < \mathtt{Y}$ 

$$
f(a) + f(b) + f(c) \ge \frac{\mathcal{F}}{\mathcal{F}}, f(x) = \frac{x}{\mathcal{F} - x}
$$

حال معادلهی مماس برنمودار  $\frac{x}{\mathbf{y}-\mathbf{y}}$  در نقطه ۱ را در نظر میگیریم که برابر است با

نگاهي نو به نامساوي ها

- بال میخواهیم اثبات کنیم $y = \frac{\mathfrak{r}}{\mathfrak{r}} (x - 1) + \frac{1}{\mathfrak{r}}$  $f(x) \geq y \Leftrightarrow \frac{x}{\mathsf{Y} - x} \geq \frac{\mathsf{Y}x}{\mathsf{Y}} - \frac{1}{\mathsf{Y}} \Leftrightarrow \frac{\mathsf{Y}(x-1)^{\mathsf{T}}}{\mathsf{Y}(\mathsf{Y} - x)} \geq \infty$ (تذکر: دقت کنید چون y معادلهی مماس برنمودار در نقطهی یک است پس  $(x-1)^7$  دارای فاکتور (x – ۱) است)  $\frac{x}{x-x} - \frac{\tilde{r}x-1}{r}$  $f(a) + f(b) + f(c) \geq \frac{\Gamma(a+b+c) - \Gamma}{\gamma} = \frac{\Gamma}{\gamma} = \frac{\Gamma}{\gamma}$ (معمولاً از این ایده هنگامی استفاده می شود که شرط مسئله برحسب متغیرها خطی باشد تا بتوان از این طریق از شرط در حل، کمک بگیریم.) اثبات کامل شد.

(دقت کنید که این ایده در حل برخی مسائل از نامساوی پنسن نیز قویتر می باشد! چرا؟) در مثال بعد به نحوهی انتخاب نقطهای که مماس برآن در نظر گرفته میشود توجه کنید. . مثال ۲.۵ فرض کنید ۰  $x, y, z \ge 1$  بطوری که ۱ =  $x + y + z + x$  ثابت کنید

$$
\frac{\Delta}{\gamma} \le \frac{1}{1+x^{\gamma}} + \frac{1}{1+y^{\gamma}} + \frac{1}{1+z^{\gamma}} \le \frac{\gamma \gamma}{1 \circ}
$$

اثبات: با استفاده از ایدهی مماس برنمودار می خواهیم ثابت کنیم: (a E [o, \])

$$
1 - \frac{a}{\gamma} \le \frac{1}{1 + a^{\gamma}} \le \frac{\gamma \gamma}{\gamma \delta} - \frac{\gamma \gamma}{\delta \circ a}
$$
  

$$
\frac{1}{1 + a^{\gamma}} - (1 - \frac{a}{\gamma}) = \frac{a(a - 1)^{\gamma}}{\gamma (1 + a^{\gamma})}
$$
  

$$
\Rightarrow \sum_{cyc} \frac{1}{1 + x^{\gamma}} \ge \sum_{cyc} (1 - \frac{x}{\gamma}) = \gamma - \frac{1}{\gamma} = \frac{\delta}{\gamma}
$$
  

$$
\frac{1}{1 + a^{\gamma}} - (\frac{\gamma \gamma}{\gamma \delta} - \frac{\gamma \gamma}{\delta \circ a}) = \frac{-(a - \frac{1}{\gamma})^{\gamma} (\frac{\gamma}{\gamma} - a)}{\delta \circ (1 + a^{\gamma})} \le \frac{\delta}{\gamma + a^{\gamma}} \le \frac{\gamma \gamma}{\gamma \delta} - \frac{\gamma \gamma}{\delta \circ a}
$$
  

$$
\Rightarrow \sum_{cyc} \frac{1}{1 + x^{\gamma}} \le \sum_{cyc} (\frac{\gamma \gamma}{\gamma \delta} - \frac{\gamma \gamma}{\delta \circ a}) = \frac{\gamma \gamma}{\gamma \circ a}
$$

یس اثبات کامل شد. گاهی اوقات به طور مستقیم از مماس برنمودار استفاده نمیشود به مثال بعد توجه کنید.

مماس برنمودار

مثال ۲. ۵ برای اعداد مشیت و حفیقی *c*, *b*, *a* یات کنید.  
\n
$$
\frac{a^{*}}{b^{*}} + \frac{b^{*}}{c^{*}} + \frac{c^{*}}{a^{*}} \geq \frac{a^{*}}{b^{*}} + \frac{b^{*}}{c^{*}} + \frac{c^{*}}{a^{*}}
$$
\n
$$
\frac{a^{*}}{b^{*}} + \frac{b^{*}}{c^{*}} + \frac{c^{*}}{a^{*}}
$$
\n
$$
b\left(\left(\frac{a}{b}\right)^{*} - \left(\frac{a}{b}\right)^{*}\right) + c\left(\left(\frac{b}{c}\right)^{*} - \left(\frac{b}{c}\right)^{*}\right) + a\left(\left(\frac{c}{a}\right)^{*} - \left(\frac{c}{a}\right)^{*}\right) \geq 0
$$
\n
$$
b\left(\left(\frac{a}{b}\right)^{*} - \left(\frac{a}{b}\right)^{*}\right) + c\left(\left(\frac{b}{c}\right)^{*} - \left(\frac{b}{c}\right)^{*}\right) + a\left(\left(\frac{c}{a}\right)^{*} - \left(\frac{c}{a}\right)^{*}\right) \geq 0
$$
\n
$$
c_{2} = \sum_{i} \left(\frac{a}{b} - \left(\frac{a}{b}\right)^{*} - \left(\frac{a}{b}\right)^{*}\right) \geq \sum_{i} \left(\frac{a}{b} - \left(\frac{a}{b}\right)^{*} - \sum_{i} \left(a - b\right) = 0
$$
\n
$$
c_{3} = \sum_{i} \left(\frac{a}{b} - \left(\frac{a}{b}\right)^{*} - \sum_{i} \left(\frac{a}{b} - \left(\frac{a}{b}\right)^{*}\right) \geq \sum_{i} \left(\frac{a}{b} - \left(\frac{a}{b}\right)^{*} - \sum_{i} \left(a - b\right) = 0
$$

نال ۴.۵ اگر 
$$
c, b, a \leq c
$$
 اعداد حقیقی مثبت باشند، نابت کنید.  
\n
$$
\frac{(b+c-a)^{\gamma}}{(b+c)^{\gamma}+a^{\gamma}} + \frac{(a+c-b)^{\gamma}}{(a+c)^{\gamma}+b^{\gamma}} + \frac{(a+b-c)^{\gamma}}{(a+b)^{\gamma}+c^{\gamma}} \geq \frac{\gamma}{\Delta}
$$

 $(Japan 1997)$ 

اثبات: چون نامساوی همگن است میتوان فرض کرد ۳ = ۳ + ۲ = ۵  
\n
$$
\sum_{cyc} \frac{(Y - Ya)^{\gamma}}{(Y - a)^{\gamma} + a^{\gamma}} \ge \frac{\gamma}{\Delta} \Leftrightarrow \sum_{cyc} \gamma - \frac{1 + \tau a^{\gamma} - 1\tau a}{(Y - a)^{\gamma} + a^{\gamma}} \le \frac{\tau \gamma}{\Delta}
$$
\n
$$
\Leftrightarrow \sum_{cyc} \frac{1}{1 + \tau a^{\gamma} - 1a} \le \frac{\tau \gamma}{\Delta}
$$
\n
$$
\Leftrightarrow \sum_{cyc} \frac{1}{1 + \tau a^{\gamma} - 1a} \le \frac{\tau \gamma}{\Delta}
$$
\n
$$
\Leftrightarrow \sum_{cyc} \frac{1}{1 + \tau a^{\gamma} - 1a} \le \frac{\tau \gamma}{\Delta}
$$
\n
$$
y = \frac{1\Lambda}{\tau \Delta}x + \frac{\tau \gamma}{\tau \Delta}
$$
\n
$$
y = \frac{1\Lambda}{\tau \Delta}x + \frac{\tau \gamma}{\tau \Delta}
$$

$$
f(x) \leq y \Leftrightarrow \frac{-\mathfrak{q}(x-\mathfrak{t})^{\gamma}(\mathfrak{t}x+\mathfrak{t})}{(\mathfrak{q}+\mathfrak{t}x^{\gamma}-\mathfrak{t}x)(\mathfrak{t}\Delta)} \leq \circ
$$

پس داریم:  $\sum_{cyc} f(a) \le \sum_{cyc} \left( \frac{\lambda \lambda}{\tau \Delta} a + \frac{\tau \nu}{\tau \Delta} \right) = \frac{\lambda \lambda}{\tau \Delta} (a + b + c) + \frac{\lambda \lambda}{\tau \Delta} = \frac{\tau \nu}{\tau \Delta}$ 

 $\tau\tau$ 

نگاهي نو به نامساويها

 $a^{\dagger} + b^{\dagger} + c^{\dagger} = 1$  مثال  $c, b, a$  ماعداد حقیقی مثبتی هستند به طوری که  $c^{\dagger} + b^{\dagger} + b^{\dagger} + c^{\dagger} = 1$ کنید.

$$
\frac{a^{\mathsf{T}}}{\mathsf{N}-a^{\mathsf{A}}}+\frac{b^{\mathsf{T}}}{\mathsf{N}-b^{\mathsf{A}}}+\frac{c^{\mathsf{T}}}{\mathsf{N}-c^{\mathsf{A}}}\geq \frac{\mathsf{q}\sqrt[4]{\mathsf{N}}}{\mathsf{A}}
$$

اثبات: تعریف میکنیم  $y,a^\mathfrak{r}=y,$   $s^\mathfrak{r}=z,$  نامساوی را به فرم زیر تبدیل میکنیم:  $x+y+z=1$ 

$$
\frac{x^{\frac{1}{\tau}}}{1-x^{\gamma}} + \frac{y^{\frac{1}{\tau}}}{1-y^{\gamma}} + \frac{z^{\frac{1}{\tau}}}{1-z^{\gamma}} \geq \frac{q\sqrt[4]{\gamma}}{\lambda}
$$

(ادامه اثبات به عهدهی شما!)

 $a^{\dagger} + b^{\dagger} + c^{\dagger} + d^{\dagger} = 1$  مثال ۵.۵ اعداد حقیقی مثبت هستند به طوری که ۱ ثابت كنيد.

$$
\frac{1}{1-ab} + \frac{1}{1-bc} + \frac{1}{1-cd} + \frac{1}{1-da} \leq \frac{17}{7}
$$

اثبات : (به نحوهی حال این مثال توجه کنید.)  
\n
$$
x = \frac{1}{17} \text{ (up to be a)}
$$
\n
$$
x = \frac{1}{17} \text{ (up to be a)}
$$
\n
$$
y = \frac{1}{\gamma} + \frac{1}{\gamma} \text{ (up to be a)}
$$
\n
$$
y = \frac{1}{\gamma} + \frac{1}{\gamma} \text{ (up to be a)}
$$
\n
$$
y = \frac{1}{\gamma} + \frac{1}{\gamma} \text{ (up to be a)}
$$
\n
$$
\frac{1}{\gamma} + \frac{1}{\gamma} \text{ (up to be a)}
$$
\n
$$
\frac{1}{\gamma} + \frac{1}{\gamma} \text{ (up to be a)}
$$
\n
$$
y = \frac{1}{\gamma} + \frac{1}{\gamma} \text{ (up to be a)}
$$
\n
$$
y = \frac{1}{\gamma} + \frac{1}{\gamma} \text{ (up to be a)}
$$
\n
$$
y = \frac{1}{\gamma} + \frac{1}{\gamma} \text{ (up to be a)}
$$
\n
$$
y = \frac{1}{\gamma} + \frac{1}{\gamma} \text{ (up to be a)}
$$
\n
$$
y = \frac{1}{\gamma} + \frac{1}{\gamma} \text{ (up to be a)}
$$
\n
$$
y = \frac{1}{\gamma} + \frac{1}{\gamma} \text{ (up to be a)}
$$
\n
$$
y = \frac{1}{\gamma} + \frac{1}{\gamma} \text{ (up to be a)}
$$
\n
$$
y = \frac{1}{\gamma} + \frac{1}{\gamma} \text{ (up to be a)}
$$
\n
$$
y = \frac{1}{\gamma} + \frac{1}{\gamma} \text{ (up to be a)}
$$
\n
$$
y = \frac{1}{\gamma} + \frac{1}{\gamma} \text{ (up to be a)}
$$
\n
$$
y = \frac{1}{\gamma} + \frac{1}{\gamma} \text{ (up to be a)}
$$

$$
\leq \frac{17}{\mathsf{r}} + \frac{\mathsf{r}\mathsf{r}}{4}(a^{\mathsf{r}}b^{\mathsf{r}} + b^{\mathsf{r}}c^{\mathsf{r}} + c^{\mathsf{r}}d^{\mathsf{r}} + d^{\mathsf{r}}a^{\mathsf{r}} - \frac{1}{\mathsf{r}}) \leq \frac{17}{\mathsf{r}}
$$

$$
\Leftrightarrow a^{\mathsf{r}}b^{\mathsf{r}} + b^{\mathsf{r}}c^{\mathsf{r}} + c^{\mathsf{r}}d^{\mathsf{r}} + d^{\mathsf{r}}a^{\mathsf{r}} \leq \frac{1}{\mathsf{r}}
$$

$$
\Leftrightarrow (a^{\mathsf{r}} + c^{\mathsf{r}})(b^{\mathsf{r}} + d^{\mathsf{r}}) \leq \frac{1}{\mathsf{r}}
$$

با استفاده از نامساوی حسابی هندسی داریم:

$$
\mathbf{f}(a^{\mathsf{Y}}+c^{\mathsf{Y}})(b^{\mathsf{Y}}+d^{\mathsf{Y}})\leq (a^{\mathsf{Y}}+c^{\mathsf{Y}}+b^{\mathsf{Y}}+d^{\mathsf{Y}})^{\mathsf{Y}}=1
$$

اثبات كامل شد.
مماس برنمودار

اعداد حقیقی مثبت میباشند ثابت کنید.  
\n
$$
\sum_{cyc} \frac{a}{(\Upsilon a + b + c)(b + c)} \ge \frac{q}{\lambda(a + b + c)}
$$
\n
$$
\sum_{cyc} \frac{a}{(\Upsilon a + b + c)(b + c)} \ge \frac{q}{\lambda(a + b + c)}
$$
\n
$$
\frac{q}{\lambda, b, c, d > 0} \quad (Y
$$
\n
$$
\sqrt{1 + \frac{Va}{b + c + d}} + \sqrt{1 + \frac{Vb}{a + c + d}} + \sqrt{1 + \frac{Vc}{a + b + d}} + \sqrt{1 + \frac{Vd}{a + b + c}}
$$
\n
$$
\ge \Gamma \sqrt{\frac{16}{\Gamma}}
$$

. شابت کنید  $a, b, c > 0$  (۳

$$
\frac{a^{r}}{b^{r}+c^{r}} + \frac{b^{r}}{a^{r}+c^{r}} + \frac{c^{r}}{a^{r}+b^{r}} \geq \frac{r}{r\sqrt[n]{\frac{a^{r}+b^{r}+c^{r}}{r}}}
$$
\n
$$
\therefore a + b + c = r \leq x
$$
\n
$$
a, b, c > 0 \quad (\mathbf{f} \leq \mathbf{f} \leq \
$$

$$
\frac{a+1}{1+b^{\gamma}}+\frac{b+1}{1+c^{\gamma}}+\frac{c+1}{1+a^{\gamma}}\geq 1
$$

فرض کنید  $z,y,x$  سه عدد حقیقی و مثبت باشند نشان دهید.  $\zeta$  $\frac{(x+y+z)^{r}}{(x+y+z)(x+z)^{r}} + \frac{(x+y+z)}{(x+y+z)(x+z)^{r}} + \frac{(x+z+y)^{r}}{(x+z)(x+y)^{r}} \leq \lambda$ 

$$
\frac{y}{\gamma x^{\gamma} + (y+z)^{\gamma}} + \frac{y}{\gamma y^{\gamma} + (x+z)^{\gamma}} + \frac{y}{\gamma z^{\gamma} + (x+z)^{\gamma}}
$$

(USAMO 2003)

$$
a+b+c+d = \lambda \quad a,b,c,d > 0
$$

$$
\frac{1}{1-\sqrt{a}} + \frac{1}{1-\sqrt{b}} + \frac{1}{1-\sqrt{c}} + \frac{1}{1-\sqrt{d}} \ge \lambda
$$
\n
$$
x^{\gamma} + y^{\gamma} + z^{\gamma} = 1 \text{ e.\n\qquad \qquad } x, y, z > 0 \quad (\forall
$$

$$
\frac{x}{1+x^{\gamma}} + \frac{y}{1+y^{\gamma}} + \frac{z}{1+z^{\gamma}} \leq \frac{\gamma \sqrt{\gamma}}{\gamma}
$$

$$
\frac{x}{1-x^{\gamma}} + \frac{y}{1-y^{\gamma}} + \frac{z}{1-z^{\gamma}} \geq \frac{\gamma \sqrt{\gamma}}{\gamma}
$$

فصل ٦

نامساوي شور

نامساوی شور (Schur یا Vornicu-Schur) یکی از ایدههای مهم در حل نامساویهاست که در این فصل ما به بررسی نامساوی شور تعمیمیافته و کاربردهایش میپردازیم.

 $z,y,x$  قضیه ۱.٦ (نامساوی شور تعمیمیافته) فرض کنید  $a$  و  $b$  و  $c$  سه عدد حقیقی و سه عدد نامنفی حقیقی باشند در این صورت نامساوی

 $x(a - b)(a - c) + y(b - c)(b - a) + z(c - a)(c - b) \ge 0$ 

برقرار است اگر یکی از شروط زیر برقرار باشد.  $x \ge y$  داشته باشیم  $c \le b \le a$  و  $x \ge 0$  $z \ge y$  داشته باشیم  $c \le b \le a$  و  $x \ge 0$  $x+z\geq y$  داشته باشیم  $c\leq b\leq a$  و  $x$  $ax \ge by$  داشته باشیم  $c, b, a$  سه عدد حقیقی نامنفی به طوری که  $a \le b \le c \le b$  و  $c \le b$  $cz \ge by$  داشته باشیم  $c, b, a$  سه عدد حقیقی نامنفی به طوری که  $a \le c \le b$  و  $c \le b$  $ax+cz \ge by$  داشته باشیم  $c,b,a$  سه عدد حقیقی نامنفی به طوری که ه $c \le b \le c \le b$  و v اثبات: بديهي است كه قسمت (٣) قسمتهاي (١) و (٢) نتيجه مي دهد و همچنين قسمت (٦)

قسمتهای (۴) و (۵) نتیجه می دهد. پس تنها به اثبات قسمتهای (۳) و (٦) می پردازیم. اثبات قسمت (٣): نگاهی نو به نامساویها

 $a \geq b \geq c$  بدون کاسته شدن از کلیت حکم میتوان فرض کرد  $a-c \geq b-c$ لذا داریم ہ $b \geq a-b$  و

$$
x(a - b)(a - c) \ge x(a - b)(b - c) = -x(b - c)(b - a)
$$

 $c - b \leq 0$  همچنین داریم،  $c - a \geq c - b$  و  $b \leq c$  پس

$$
z(c-a)(c-b) \ge z(b-a)(c-b) = -z(b-c)(b-a)
$$

نتيجه مي دهد:

$$
x(a - b)(a - c) + y(b - c)(b - a) + z(c - a)(c - b)
$$
  
\n
$$
\geq -x(b - c)(b - a) + y(b - c)(b - a) - z((b - c)(b - a))
$$
  
\n
$$
= (y - (x + z))(b - c)(b - a) = (x + z - y)(a - b)(b - c)
$$

پس کافیست که داشته باشیم: 
$$
c \geq y
$$
 و د $\leq b \leq c$  ابیت قسمت (7):  
\n\ncیات قسمت (7):  
\n $a \geq b \geq c$  (زیرا  $c \leq b \leq a$ ) و همچنین  
\n $bc, ac, ab \geq c \geq bc$  (زیرا  $c \geq b$ ) و ممچنین  
\n $bc, ac, ab$  و متر. (7) را برای اعداد حقیقی  $ac, ab$  ویتیب).  
\n $c \geq b$  یه میتوان قسمت (7) را برای اعداد حقیقی (7)  
\n $c \geq c$  (4b -  $ac$ ), 4,  $ac$  (4b -  $ac$ )  
\n $c \geq (ab - ac)(ab - bc) + by(ac - bc)(ac - ab) + ax(bc - ab)(bc - ac) \geq 0$ 

که نتیجه میدهد:  ه 
$$
z(c-a)(c-b)+y(b-c)(b-a)+x(a-b)(a-c) \geq 0
$$
شید.

$$
\sum_{cyc} (a - b)(a - c) \ge \circ \implies \sum a^{\gamma} \ge \sum ab \Longrightarrow p^{\gamma} \ge \tau q
$$
  

$$
\sum a(a - b)(a - c) \ge \circ \implies (\sum_{cyc} a^{\tau}) + \tau abc \ge \sum a^{\tau} b + a^{\tau} c
$$
  

$$
\implies p^{\tau} + \tau \ge \tau pq
$$

$$
\sum a^{r}(a-b)(a-c) \geq \circ \implies \sum_{cyc} a^{r} + \sum_{cyc} a^{r}bc \geq \sum_{cyc} a^{r}b + a^{r}c
$$
\n
$$
\implies (p^{r} - \Gamma q)^{r} - \Gamma(q^{r} - \Gamma pr) + pr \geq (p^{r} - \Gamma q)q - pr
$$
\n
$$
\implies p^{r} + \Gamma q^{r} + \Gamma pr \geq \Delta p^{r}q \implies r \geq \frac{\Delta p^{r}q - \Gamma q^{r} - p^{r}}{\Gamma p}
$$
\n
$$
\sum_{cyc}(ab - ac)(ab - bc) \geq \circ \implies \sum a^{r}b^{r} \geq \Gamma \sum a^{r}bc \implies q^{r} \geq \Gamma pr
$$
\n
$$
pq \geq \Gamma r : \{a, b, c\} \implies \Gamma r : \{a, b, c\} \implies \Gamma r : \{a, b, c\} \impl
$$

$$
a^{\gamma} + b^{\gamma} + c^{\gamma} + \gamma abc + \gamma \geq \gamma (ab + bc + ca)
$$

اثبات: با استفاده از نامساوی حسابی هندسی میدانیم:  
\n
$$
Yabc + 1 \geq Y\sqrt[T]{(abc)^{Y}}
$$
  
\n
$$
c_{\text{e,1}} = \sum_{i=1}^{n} a_{\text{e}} \cdot \sum_{j=1}^{n} a_{\text{e}} \cdot \sum_{j=1}^{n} a_{\text{e}} \cdot \sum_{
$$

$$
a^{r} + b^{r} + c^{r} + \frac{4abc}{a+b+c} \ge 7(ab+bc+ca)
$$
  

$$
\Leftrightarrow \sum a^{r} + 7abc \ge \sum a^{r}b + a^{r}c \Leftrightarrow \sum a(a-b)(a-c) \ge 0
$$
  
So  
and  
is 
$$
a \Leftrightarrow \sum a^{r}b + a^{r}c \Leftrightarrow \sum a(a-b)(a-c) \ge 0
$$

مثال 7. 7 فرض کنید ۵. 8.۵. به طوری که ۱ = 
$$
abc = b
$$
 یکنید.  
\n
$$
(a - 1 + \frac{1}{b})(b - 1 + \frac{1}{c})(c - 1 + \frac{1}{a}) \le 1
$$

(IMO 2000)

$$
a = \frac{x}{y}, b = \frac{y}{z}, c = \frac{z}{x}
$$
 اثبات: چون ۱ =  $abc = y$ ,  $b = \frac{y}{z}$ ,  $c = \frac{z}{x}$  اشتم باشیم یاید ثابت کنیم:

$$
\big(\frac{x+z-y}{y}\big)\big(\frac{x+y-z}{z}\big)\big(\frac{y+z-x}{x}\big) \le 1
$$

$$
\Leftrightarrow (x+y-z)(x+z-y)(y+z-x) \le xyz
$$

$$
\Leftrightarrow \sum x^{\mathsf{r}} + \mathsf{r}xyz \ge \sum x^{\mathsf{r}}y + x^{\mathsf{r}}z
$$

$$
\Leftrightarrow \sum x(x-y)(x-z) \ge 0
$$

مثال 7. 7 مثال 4, b, c > 6 7. 7 مثال 4, b, c > 6 8  
\n
$$
\frac{a^{r} + abc}{b + c} + \frac{b^{r} + abc}{a + c} + \frac{c^{r} + abc}{a + b} \ge a^{r} + b^{r} + c^{r}
$$
\n
$$
\sum_{cyc} \frac{a^{r} + abc}{b + c} - \sum_{cyc} a^{r} = \sum_{cyc} (\frac{a^{r} + abc}{b + c} - a^{r}) = \sum_{cyc} \frac{a(a - b)(a - c)}{b + c}
$$
\n
$$
\sum_{cyc} \frac{a^{r} + abc}{b + c} - \sum_{cyc} a^{r} = \sum_{cyc} (\frac{a^{r} + abc}{b + c} - a^{r}) = \sum_{cyc} \frac{a(a - b)(a - c)}{b + c}
$$
\n
$$
\sum_{cyc} \frac{a}{b + c} \ge \frac{b}{a + c} \Leftrightarrow a^{r} + ac \ge b^{r} + bc \Leftrightarrow (a - b)(a + b + c) \ge c
$$
\n
$$
\sum_{cyc} \frac{a}{a + c} \ge \frac{b}{a + c} \Leftrightarrow a^{r} + ac \ge b^{r} + bc \Leftrightarrow (a - b)(a + b + c) \ge c
$$
\n
$$
\sum_{cyc} \frac{a}{a + c} \ge \frac{b}{a + c} \Leftrightarrow a^{r} + ac \ge b^{r} + bc \Leftrightarrow (a - b)(a + b + c) \ge c
$$

$$
\frac{1}{(a+b)^{\gamma}} + \frac{1}{(a+c)^{\gamma}} + \frac{1}{(b+c)^{\gamma}} \ge \frac{1}{\mathbf{F}(ab+ac+bc)}
$$

 $($ Iran 1996 $)$ 

 $abc = r, ab + ac + bc = q, a + b + c = p$  اثبات: تعریف میکنیم حال سعی میکنیم نامساوی را با متغیرهای جدید g ،p و r بازنویسی کنیم. چون نامساوی  $a + b + c = p = 1$  همگن است برای راحتی کار فرض می کنیم

$$
\frac{1}{(a+b)^{\gamma}} + \frac{1}{(a+c)^{\gamma}} + \frac{1}{(b+c)^{\gamma}} = \frac{\sum (1-a)^{\gamma}(1-b)^{\gamma}}{(1-a)^{\gamma}(1-b)^{\gamma}(1-c)^{\gamma}}
$$

$$
= \frac{\sum (1-a-b+ab)^{\gamma}}{(q-r)^{\gamma}} = \frac{\sum c^{\gamma} + \sum (ab)^{\gamma} + \text{1}_{abc}}{(q-r)^{\gamma}}
$$

$$
= \frac{p^{\gamma} - \gamma q + q^{\gamma} - \gamma pr + \gamma r}{(q-r)^{\gamma}} = \frac{1 - \gamma q + q^{\gamma} + \gamma r}{(q-r)^{\gamma}}
$$

۴۰

نامساوي شور

يس كافيست ثابت كنيم:

$$
\mathbf{f}_q(\mathbf{1} - \mathbf{f}_q + q^{\mathsf{T}} + \mathbf{f}_r) \ge \mathbf{f}_q(-r)^{\mathsf{T}}
$$
  
\n
$$
\Leftrightarrow \mathbf{f}_q - \lambda q^{\mathsf{T}} + \mathbf{f}_q^{\mathsf{T}} + \mathbf{1} \mathbf{I}_{qr} \ge \mathbf{f}_q^{\mathsf{T}} + \mathbf{f}_r^{\mathsf{T}} - \mathbf{1} \lambda qr
$$
  
\n
$$
\Leftrightarrow -\mathbf{f}_r^{\mathsf{T}} + r(\mathbf{f}_q^{\mathsf{T}}) + \mathbf{f}_q - \mathbf{1} \mathbf{V}_q^{\mathsf{T}} + \mathbf{f}_q^{\mathsf{T}} \ge \mathbf{0}
$$

پس باید ثابت کنیم ہ $q^{\mathsf{r}} \geq 1$ ۴ $q^{\mathsf{r}} + 1$ ۴ $q^{\mathsf{r}} + 1$ ۲ $q^{\mathsf{r}} = -1$ ، می $\mathsf{r}$ یم تابع نسبت به متغیر r یک سهمی با تقعر رو به سمت پایین است پس کافیست ابتدا و  $f(r)$ انتهای بازهای که r در آن قرار میگیرد بررسی شوند. از طرفی طبق نامساوی شور میدانیم که یک کران پایین خوب برای  $r$  است و همچنین میدانیم  $r\geq r$  میباشد  $r\geq \frac{\mathfrak{e}_{pq}-p^r}{\mathfrak{q}}$ پس داریم { ۰  $r \geq \max\{\frac{\mathfrak{r}_{pq} - p^{\mathfrak{r}}}{\mathfrak{q}}, \, \mathfrak{r} \geq r \geq \max\{\frac{\mathfrak{r}_{pq} - p^{\mathfrak{r}}}{\mathfrak{q}}, \, \mathfrak{r} \geq r \geq r \}$ بس فقط  $f(\frac{pq}{q}) \geq o_{\frac{1}{q}}f(\max\{\frac{\mathfrak{p}_{q-p^{\mathfrak{r}}}}{q},\circ\}) \geq o_{\frac{1}{q}}$ کافیست ثابت کنیم ہ

$$
f(\frac{pq}{q}) \ge \circ \Leftrightarrow f(\frac{q}{q}) \ge \circ \Leftrightarrow \mathfrak{f}q^{\mathfrak{r}} - \frac{\mathfrak{f} \circ q^{\mathfrak{r}}}{\mathfrak{r}} q^{\mathfrak{r}} + \mathfrak{f}q \ge \circ
$$

$$
\Leftrightarrow \mathfrak{f}q(\mathfrak{r} - q)(\frac{\mathfrak{r}}{\mathfrak{r}} - q) \ge \circ
$$

برای اثبات ٥ ج ({٥ , +max{  $f$ (max{ بو حالت درنظر می گیریم.

$$
q \ge \frac{1}{\gamma} \Longrightarrow \max\{\frac{\gamma q - 1}{q}, \circ\} = \frac{\gamma q - 1}{q}
$$
\n
$$
f(\frac{\gamma q - 1}{q}) \ge \circ \Leftrightarrow \gamma \gamma q^{\gamma} - \gamma \gamma q^{\gamma} + 1 \circ q - 1 \ge \circ
$$
\n
$$
\Leftrightarrow \gamma \gamma (q - \frac{1}{\gamma})^{\gamma} (q - \frac{1}{\gamma}) \ge \circ
$$

(توجه کنید که میدانستیم  
$$
q = \frac{1}{\gamma} \int q < \frac{1}{\gamma} \Rightarrow \max\{\frac{1}{\gamma}, \circ\} = 0
$$
\n
$$
f(\circ) \geq \circ \Leftrightarrow \mathsf{f} q^{\gamma} - 1\mathsf{V} q^{\gamma} + \mathsf{f} q \geq 0
$$
\n
$$
\Leftrightarrow \mathsf{f} q(\frac{1}{\gamma} - q)(\mathsf{f} - q) \geq \circ
$$

اثبات كامل شد.

\_ نگاهي نو به نامساوي ها

## تمر ين ها

. فات كنيد $a, b, c > 0$  (٢

. ئات كنىد $a,b,c > 0$  (١  $(a^{\dagger} + \dagger)(b^{\dagger} + \dagger)(c^{\dagger} + \dagger) \geq \mathcal{A}(ab + bc + ca)$ 

(APMO 2004)

 $a^{r} + b^{r} + c^{r} + 7abc + r > (1 + a)(1 + b)(1 + c)$ ، به طوری که ۱ $(c) = (a + b)(a + c)$  ثابت کنید.  $a, b, c > 0$  $ab+bc+ca\leq \frac{\mathbf{v}}{\mathbf{v}}$ برای اعداد حقیقی ه <a,b,c باشرط ( = a + b + c ثابت كنید. (\*)  $1 + 7(a^{r} + b^{r} + c^{r}) > \Delta(a^{r} + b^{r} + c^{r})$  $\mathbf{r}$  and  $\mathbf{r}$  and  $\mathbf{r}$  and  $\mathbf{r}$  and  $\mathbf{r}$ 

0) ہرای اعداد حقیقی نامنفی ۵ 
$$
b, a \ge 0
$$
 داریم ۲ $a + bc + ca = 0$ ہ یاد. \n
$$
a^{\mathfrak{F}} + b^{\mathfrak{F}} + c^{\mathfrak{F}} + \Delta abc(a + b + c) \ge 1
$$

ا) فرض کنید  
$$
a + b + c = ۲
$$
 مینیمم عبارت زیر را بیابید.  
  $a^{\gamma} + b^{\gamma} + c^{\gamma} + \frac{6abc}{\varphi}$ 

(China Northern Mathematical Olympiad 2007)

 $a+b+c=1$ ، و  $a+b+c=a$  نابت کنید.  $\mathcal{N}$  $\sim$ 

$$
abc + \frac{1}{ab + ac + bc} \ge \Delta
$$
  
...  

$$
a^{r} + b^{r} + c^{r} = r_{0} a, b, c \in \mathbb{R}^{+}
$$
 ( $\Delta$ 

 $\Upsilon + 1abc > \Upsilon(ab + ac + bc)$ 

. ثابت كنيد $a, b, c \in \mathbb{R}^+$  (1  $\frac{(a+b+c)^{\gamma}}{(a^{\gamma}+b^{\gamma}+c^{\gamma})} \leq \frac{a(b+c)}{a^{\gamma}+bc} + \frac{b(a+c)}{b^{\gamma}+ac} + \frac{c(a+b)}{c^{\gamma}+ab} \leq \gamma$ 

فصل ۷

## روش مخلوط كامل متغيرها

در این فصل به بررسی یکی از قویترین ایدههای حل مسائل نامساوی میپردازیم و فصل را با لم زير آغاز ميكنيم.

لم ١.٧ (لم مخلوط كامل متغيرها) فرض كنيد (a,,a, ...,a,) دنبالهاي از اعداد حقیقی دلخواه است. تبدیل ۵ را روی اعضای دنباله  $(a_1,...,a_n)$  به صورت زیر تعریف می کنیم.

در هر بار تبدیل، {1, ٢, ..., n} ، را طوری انتخاب می کنیم که داشته باشیم:

 $a_i = \min(a_1, a_1, ..., a_n), a_j = Max(a_1, a_1, ..., a_n)$ 

سپس  $a_j$  و  $a_j$  را از دنباله حذف کرد و به جای هر کدام از آن $\frac{a_i+a_j}{\check{v}}$  را جایگزین می کنیم. بعد از بینهایت بار انجام تبدیل ۵ روی دنباله، حد اعضای دنباله برابر شده و مقدار آن .مساوی  $a = \frac{a_1 + a_1 + ... + a_n}{n}$  میشود

> اثبات) قبل از اثبات لم فوق این لم را روی دنبالهی (۱٬ ۱٬ ۲٬ ۲٬ امتحان میکنیم.  $(1, 1, 1, 1, 1) \rightarrow (1, \frac{1+\mathbf{r}}{\mathbf{r}}, 1, \frac{1+\mathbf{r}}{\mathbf{r}}) = (1, 1, 1, 1)$

$$
\xrightarrow{\Delta} \left( \frac{1+\gamma}{\gamma}, \frac{1+\gamma}{\gamma}, \gamma, \gamma \right) = \left( \frac{\gamma}{\gamma}, \frac{\gamma}{\gamma}, \gamma, \gamma \right)
$$
\n
$$
\xrightarrow{\Delta} \left( \frac{\gamma}{\gamma}, \frac{\gamma}{\gamma} + \gamma, \frac{\gamma}{\gamma} + \gamma, \gamma \right) = \left( \frac{\gamma}{\gamma}, \frac{\gamma}{\gamma}, \gamma \right)
$$

نگاهي نو به نامساوي ها

$$
\stackrel{\Delta}{\longrightarrow} \left( \frac{\stackrel{\mathbf{Y}}{\mathsf{Y}}+\mathsf{Y}}{\mathsf{Y}}, \frac{\mathsf{Y}}{\mathsf{F}}, \frac{\stackrel{\mathbf{Y}}{\mathsf{Y}}+\mathsf{Y}}{\mathsf{Y}} \right) = \left( \frac{\mathsf{Y}}{\mathsf{F}}, \frac{\mathsf{Y}}{\mathsf{F}}, \frac{\mathsf{Y}}{\mathsf{F}}, \frac{\mathsf{Y}}{\mathsf{F}} \right)
$$

(گاهی ممکن است هیچ وقت اعضای دنباله برابر نشوند، اما همگی به سمت میانگینشان میل کنند.) از این مرحله به بعد تبدیل ۵ تغییری روی دنباله ایجاد نمی کند (زیرا در این مرحله (اعضای دنباله)max=(اعضای دنباله)min) همانطور که ملاحظه شد اعضای دنباله در نهایت برابر میانگین اعضای اولیه شدند. ۲<u>۰۰۰-۲۰۰۱ = ۲</u> حال به لم اصلی باز میگردیم، همانطور که ملاحظه میکنید با هر بار انجام تبدیل ۵ جمع اعضای دنباله تغییری ے کہ دی ہے۔<br>نمی کند. پس برای اثبات اینکه حد اعضای دنباله به  $\frac{a_1 + a_2 + \cdots + a_n}{n}$  میل می کند کافیست ثابت کنیم که حد اعضای دنباله برابر است، به همین منظور سیگمای تفاضلی . دنبالهي دلخواه (4,. .., ... , an) = A را به صورت زير تعريف مي كنيم

$$
\sum_{i \neq j} (a_i - a_j)^{\mathsf{T}} \qquad i, j \in \{1, \mathsf{T}, ..., n\}
$$

ثابت می کنیم اگر بی نهایت بار تبدیل ∆ را روی یک دنباله انجام دهیم، سیگمای تفاضلی آن به صفر میل می کند.  $(a_1, a_1, ..., a_n)$  بدون کم شدن از کلیت مسئله فرض می کنیم برای دنباله ی دلخواه  $a_1 = \min(a_1, a_1, ..., a_n), a_n = Max(a_1, a_1, ..., a_n)$ 

$$
(a_1, a_1, ..., a_n) \xrightarrow{\Delta} (a'_1, a'_1, ..., a'_n) = (\frac{a_1 + a_n}{\gamma}, a_1, ..., a_{n-1}, \frac{a_1 + a_n}{\gamma})
$$
  
\n
$$
\sum_{i \neq j} (a_i - a_j)^\mathsf{T}) - (\sum_{i \neq j} (a'_i - a'_j)^\mathsf{T})
$$
  
\n
$$
= (a_1 - a_n)^\mathsf{T} + (\sum_{i \neq j} (a_i - a'_i)^\mathsf{T})
$$
  
\n
$$
= (a_1 - a_n)^\mathsf{T} + (\sum_{i \neq j, n} (a_1 - a_i)^\mathsf{T} + (a_n - a_i)^\mathsf{T}) - (\sum_{i \neq j, n} \mathsf{T}(\frac{a_1 + a_n}{\mathsf{T}} - a_i)^\mathsf{T})
$$
  
\n
$$
= (a_n - a_1)^\mathsf{T} + \frac{1}{\mathsf{T}} (\sum_{i \neq j, n} \mathsf{T}(a_1 - a_i)^\mathsf{T} + \mathsf{T}(a_n - a_i)^\mathsf{T} - (a_1 + a_n - \mathsf{T}a_i)^\mathsf{T})
$$
  
\n
$$
= (a_n - a_1)^\mathsf{T} + \frac{1}{\mathsf{T}} (\sum_{i \neq j, n} a_i^\mathsf{T} + a_n^\mathsf{T} - \mathsf{T}a_1 a_n) = (a_n - a_1)^\mathsf{T} + \frac{1}{\mathsf{T}} \sum_{i \neq j, n} (a_1 - a_n)^\mathsf{T}
$$
  
\n
$$
= (1 + \frac{n - \mathsf{T}}{\mathsf{T}})(a_n - a_1)^\mathsf{T} = \frac{n}{\mathsf{T}}(a_n - a_1)^\mathsf{T}
$$

روش مخلوط كامل متغيرها

$$
\sum_{i \neq j} (a_i - a_j)^{\mathsf{T}} \leq {n \choose \mathsf{T}} (a_n - a_1)^{\mathsf{T}}
$$

يس نتيجه مي رهد:

از طرفي مي دانيم:

$$
\left(\sum_{i \neq j} (a_i - a_j)^{\mathsf{T}}\right) - \left(\sum_{i \neq j} (a'_i - a'_j)^{\mathsf{T}}\right) = \frac{n}{\mathsf{T}} (a_n - a_1)^{\mathsf{T}} \ge \frac{\left(\sum_{i \neq j} (a_i - a_j)^{\mathsf{T}}\right)}{\binom{n}{\mathsf{T}}} \times \left(\frac{n}{\mathsf{T}}\right)
$$
\n
$$
\implies \left(\sum_{i \neq j} (a_i - a_j)^{\mathsf{T}}\right) - \left(\sum_{i \neq j} (a'_i - a'_j)^{\mathsf{T}}\right) \ge \frac{1}{n - 1} \left(\sum_{i \neq j} (a_i - a_j)^{\mathsf{T}}\right)
$$
\n
$$
\implies \left(\frac{n - \mathsf{T}}{n - 1}\right) \left(\sum_{i \neq j} (a_i - a_j)^{\mathsf{T}}\right) \ge \left(\sum_{i \neq j} (a'_i - a'_j)^{\mathsf{T}}\right)
$$

چون ۱ > 
$$
\frac{n-1}{n-1}
$$
 > ۰ و عددی ثابت است نتیجه میدهد که بعد از بینهایت بار انجام تبدیل  
۵ مقدار سیگمای تفاضلی به صفر میل کرده و حد اعضای دنباله برابر میشود.  
**قضیه مخلوط کامل متغیرها** (SMV)  
فرض کنید تابع  $\mathbb{R} \to \mathbb{R}^n \to \mathbb{R}$  تابعی پیوسته باشد. در این صورت اگر داشته باشیم:  

$$
f(a_1, a_7, ..., a_n) \ge f(a'_1, a'_7, ..., a'_n)
$$

به طوری که  $(a'_1,a'_1,...,a'_n) \xrightarrow{\Delta} (a_1,a_1,...,a_n)$  آنگاه با توجه به لم اثبات شده خواهیم داشت.

$$
f(a_1, a_1, a_1, ..., a_n) \ge f(a, a, ..., a)
$$

 $a = \frac{a_1 + a_7 + \ldots + a_n}{n}$  که در آن توجه: میتوان در لم ذکر شده در ابتدای فصل، به جای ماکزیمم  $a_j$  و مینیمم  $\sqrt{a_i a_j}, a_i$  و یا را نیز جایگزین کرد و همچنان حکم برابر شدن حد اعضا، برقرار است که اثبات به $\sqrt{a_i^k + a_j^k}$ عهده ی خواننده می باشد. (راهنمایی: برای میانگین هندسی میتوان از تابع (log(x استفاده کرد.) مثال ١.٧ اگر  $a_n,...,a_\mathsf{r},a_\mathsf{r}$  اعداد حقیقی مثبت باشند ثابت کنید.

 $(1 + a_1)(1 + a_1)...(1 + a_n) \ge (1 + \sqrt[n]{a_1 a_1 ... a_n})^n$ 

Strongly Mixing Variables

۴۵.

نگاهي نو به نامساوي ها

 $(a_1 \ge a_1 \ge ... \ge a_n$  اثبات: تعریف میکنیم (فرض میکنیم)  $f(a_1, a_1, ..., a_n) = (\lambda + a_1)(\lambda + a_1)...(\lambda + a_n) - (\lambda + \sqrt[n]{a_1 a_1 ... a_n})^n$ حال مي خواهيم ثابت كنيم:  $f(a_1,...,a_n) \ge f(\sqrt{a_1a_n},a_1,...,a_{n-1},\sqrt{a_1a_n})$ داریم:  $f(a_1,...,a_n) - f(\sqrt{a_1a_n}, a_1,..., \sqrt{a_1a_n}) \geq \infty$  $\mathbf{u}(t)$   $\mathbf{v}(t)$   $\mathbf{v}(t)$   $\mathbf{v}(t)$   $\mathbf{v}(t)$   $\mathbf{v}(t)$ 

$$
\Leftrightarrow (1+a_1)(1+a_n) - (1+\sqrt{a_1a_n})^r \ge 0
$$
\n
$$
\Leftrightarrow (\sqrt{a_1} - \sqrt{a_n})^r \ge 0
$$
\n
$$
\Leftrightarrow (a_1, ..., a_n) \in (a_1, ..., a_n) \text{ SMV}
$$
\n
$$
f(a_1, ..., a_n) \ge f(a, a, ..., a) \cdot a = \sqrt[n]{a_1, ..., a_n}
$$
\n
$$
f(a, a, ..., a) = 0
$$

یس اثبات کامل شد. در برخی مسائل نحوهی انتخاب عضو max و عضو min مهم میباشد در مثال قبل چون حالت تساوى تنها وقتى بود كه اعضا برابر بودند ۵٫ را max و min را min انتخاب كرديم به حل مثال بعد توجه کنید.

مثال ۲.۲ اگر 
$$
a, b, c \in \mathbb{R}^+
$$
 اگر مثال

 $a^{\gamma} + b^{\gamma} + c^{\gamma} + d^{\gamma} + abcd + \gamma \ge ab + ac + ad + bc + bd + cd$ 

اثبات: فرض کنید  $c \geq d \leq b \geq c \geq a$  حال تعریف می کنیم:  $f(a, b, c, d) = a^{Y} + b^{Y} + c^{Y} + d^{Y} + abcd - (ab + ac + ad + cb + bd + cd)$ مي خواهيم ثابت كنيم:

$$
f(a, b, c, d) \ge f(\sqrt{ac}, b, \sqrt{ac}, d)
$$
  
\n
$$
\Leftrightarrow a^{\mathsf{T}} + c^{\mathsf{T}} - (ab + ad + bc + dc) \ge \mathsf{Y}ac - (\mathsf{Y}\sqrt{acb} + \mathsf{Y}\sqrt{acd})
$$
  
\n
$$
\Leftrightarrow (a - c)^{\mathsf{T}} \ge (b + d)(a + c - \mathsf{Y}\sqrt{ac}) \Leftrightarrow (a - c)^{\mathsf{T}} \ge (b + d)(\sqrt{a} - \sqrt{c})^{\mathsf{T}}
$$
  
\n
$$
\Leftrightarrow (\sqrt{a} + \sqrt{c})^{\mathsf{T}} \ge b + d \Leftrightarrow a + c + \mathsf{Y}\sqrt{ac} \ge b + d
$$

روش مخلوط کامل متغیرها مسسد

که باتوجه به فرض  $c\geq d\leq a\leq a\leq a$  درست میباشد. (توجه کنید  $\frac{a+b+c}{a} \leq a \leq b$  می حالا طبق قضیه SMV روی دنباله ی(a,b,c) کافیست ثابت کنیم.  $f(t, t, t, d) \geq -\mathbf{1} \Leftrightarrow \mathbf{1} + t^{\mathsf{T}}d + d^{\mathsf{T}} \geq \mathsf{Y}td$ 

که با توجه به نامساوي حسابي هندسي بديهي مي باشد.

مثال ۳.۷ فرض کنید  $a,b,c,d$  اعداد حقیقی نامننفی باشند به طوری که  $a+b+c+d=1$  ثابت کنید.

$$
abc + acd + abd + bcd \le \frac{1}{\mathsf{y}\mathsf{y}} + \frac{\mathsf{y}\mathsf{y}\mathsf{y}}{\mathsf{y}\mathsf{y}}abcd
$$

 $(IMO Shortlist 1997)$ 

اثبات: فرض كنيد  $c \geq d \leq s \leq a \leq a$  تعريف مي كنيم.  $f(a, b, c, d) = abc + acd + abd + bcd - \frac{V\Upsilon}{\Upsilon\nu}abcd$  $f(a, b, c, d) = bd(a + c) + ac(b + d - \frac{V\mathcal{V}}{V\mathcal{V}}bd)$ باتوجه به فرض  $d = b + c + d + a$  می خواهیم ثابت کنیم.  $f(a, b, c, d) \leq f(\frac{a+c}{\mathbf{v}}, b, \frac{a+c}{\mathbf{v}}, d)$  $\Leftrightarrow ac(b+d-\frac{V\mathcal{F}\mathcal{F}}{\mathcal{F}\mathcal{V}}bd)\leq (\frac{a+c}{\mathcal{F}})^{\mathcal{F}}(b+d-\frac{V\mathcal{F}\mathcal{F}}{\mathcal{F}\mathcal{V}}bd)$ از طرفی طبق نامساوی حسابی هندسی میدانیم ه $c \geq c \geq \lceil \frac{a+c}{\sqrt{2}} \rceil$ پس کافیست ثابت کنیم  $d \geq b \geq b + d - \frac{1}{\mathsf{Y}\mathsf{Y}}$  با فرض  $c \geq d \geq c \geq a$  می $\mathsf{cl}$ نیم  $\frac{1}{b+d} \ge 7 \Leftarrow \frac{1}{7} = \frac{1}{7}(a+b+c+d) \ge b+d$  $\frac{1}{b} + \frac{1}{d} \ge \frac{9}{b+d} \ge \lambda \ge \frac{147}{74}$ 

 $(a,b,c)$  پس (a,b,c) پس SMV روی دنبالهی  $f(a,b,c,d) \le f(\frac{a+c}{\mathsf{r}},b,\frac{a+c}{\mathsf{r}},d)$  پس كافي است ثابت كنيم:

$$
f(t, t, t, d) \le \frac{1}{\Upsilon \Upsilon}, t = \frac{a + b + c}{\Upsilon}
$$

$$
\Leftrightarrow \Upsilon dt^{\Upsilon} + t^{\Upsilon} \le \frac{1}{\Upsilon \Upsilon} + \frac{\Upsilon \Upsilon}{\Upsilon \Upsilon} dt^{\Upsilon}
$$

نگاهي نو به نامساوي ها

داریم ۲ $d = \mathsf{r} t \Leftrightarrow \mathsf{r} t + d = 1$ پس کافیست ثابت کنیم.  $\Upsilon(1-\Upsilon t)t^{\Upsilon}+t^{\Upsilon}\leq \frac{1}{\Upsilon V}+\frac{1V\Upsilon}{\Upsilon V}(1-\Upsilon t)t^{\Upsilon} \Leftrightarrow (1-\Upsilon t)(\Upsilon t-1)^{\Upsilon}(1+t+1)\geq o$ که درست است و حالت تساوی وقتی رخ میدهد که داشته باشیم  $c = d = 0 = 0$  و  $a = b = c = d$ . ہا جایگشت $a=b=c=\frac{1}{\mathbf{\omega}},d=\mathbf{0}$ مثال ۴.۷ فرض کنید ۵ $a+b+c+d+e$ اعداد حقیقی مثبت\ند ثابت کنید.  $\mathbf{F}(a^{\mathsf{T}}+b^{\mathsf{T}}+c^{\mathsf{T}}+d^{\mathsf{T}}+e^{\mathsf{T}})+\Delta abcde > \mathsf{T}\Delta$ اثبات: فرض كنيد $c \geq d \geq c \geq d \geq a$  و تعريف مي كنيم.

 $f(a, b, c, d, e) = \mathbf{f}(a^{\mathsf{T}} + b^{\mathsf{T}} + c^{\mathsf{T}} + d^{\mathsf{T}} + e^{\mathsf{T}}) + \Delta abcde$ 

مے خواهیم ثابت کنیم.  $f(a,b,c,d,e) \ge f(\frac{a+d}{\mathsf{r}},b,c,\frac{a+d}{\mathsf{r}},e) \Leftrightarrow \mathsf{\Lambda}(a-d)^{\mathsf{Y}} \ge \mathsf{O}bce(a-d)^{\mathsf{Y}}$  $\Leftrightarrow \Lambda \geq \Delta bce$ 

> از طرفی طبق فرض میدانیم ( $c\geq d\geq e\geq a\leq a$ ) در نتیجه  $c+b+e \leq \mathsf{Y}(a+d) \Rightarrow \mathsf{Y}(c+b+e) \leq \mathsf{Y} \circ$

و همچنین طبق نامساوی حسابی هندسی :  $c+b+e \ge \sqrt{\sqrt{cbe}} \Rightarrow bce \le (\frac{\sqrt{6}}{9})^{\sqrt{6}}$ و بدیهی است که ۱<sup>۰</sup> (۲۰ م) × ۸ پس ثابت کردیم  $f(a, b, c, d, e) \geq f(\frac{a+d}{\mathsf{Y}}, b, c, \frac{a+d}{\mathsf{Y}}, e)$ 

حال طبق قضیه محلوط کامل متغیرها روی دنبالهی  $(a,b,c,d)$  کافیست ثابت کنیم  $(t = \frac{a+b+c+d}{r}, e = \Delta - \mathfrak{r}t)$  $f(t, t, t, t, e) \geq \Upsilon \Delta \Leftrightarrow \Upsilon(\Upsilon t^{\Upsilon} + e^{\Upsilon}) + \Delta t^{\Upsilon} e > \Upsilon \Delta$  $\Leftrightarrow$   $\Upsilon t^{\gamma} + \mathfrak{F}(\Delta - \mathfrak{F}t)^{\gamma} + \Delta t^{\mathfrak{F}}(\Delta - \mathfrak{F}t) > \mathfrak{F}\Delta$  $\Leftrightarrow$   $(t-1)^{\mathsf{T}}(\mathsf{1}\Delta - \mathsf{f} t^{\mathsf{T}} - \mathsf{f} t^{\mathsf{T}} - \mathsf{f} t) > 0$ 

و چون  $\xi \leq t \leq s$  است، درست مے باشد.

## تمرينها

- $x + y + z + t = 5$  ) فرض کنید  $t, z, y, x$  اعداد حقیقی مثبتی باشند به طوری که  $y + z + t = 5$ ثابت كنيد.
	- $(1 + \mathcal{F}x)(1 + \mathcal{F}y)(1 + \mathcal{F}z)(1 + \mathcal{F}t) \leq 1\mathcal{F}\Delta + 1\mathcal{F}\mathcal{F}xyzt$
- اعداد حقیقی مثبتی هستند به طوری که ۴ $c+d = a+b+c+d$ ثابت کنید.  $d, c, b, a$  (۲  $\mathcal{N} + \mathcal{N}abcd > \mathcal{N}(ab + ac + ad + bc + bd + cd)$

$$
a + b + c + d = 5
$$
تیقی مثبتاند به طوری که  $a + b + c + d = 6$ ثبت کنید.

 $(a^{\dagger} + \mathcal{C})(b^{\dagger} + \mathcal{C})(c^{\dagger} + \mathcal{C})(d^{\dagger} + \mathcal{C}) \ge (a + \mathcal{C})(b + \mathcal{C})(c + \mathcal{C})(d + \mathcal{C})$ 

ا برای اعداد مثبت حقیقی  $d, c, b, a$  داریم ( = abcd ثابت کنید.

$$
a^{\dagger} + b^{\dagger} + c^{\dagger} + d^{\dagger} + \mathbf{1} \circ \ge \mathbf{1} \left( \frac{\mathbf{1}}{a} + \frac{\mathbf{1}}{b} + \frac{\mathbf{1}}{c} + \frac{\mathbf{1}}{d} \right)
$$

. برای اعداد حقیقی e,d,c,b,a داریم a<sup>۲</sup> + b<sup>۲</sup> + c<sup>۲</sup> + d<sup>۲</sup> + e<sup>۲</sup> = ۵ داریم (e,d,c,b,a برای اعداد حقیقی  $abcde(a^{\dagger} + b^{\dagger} + c^{\dagger} + d^{\dagger} + e^{\dagger}) < \Delta$ 

 $a_1a_1, a_2, ..., a_n = 1$ ه اعداد حقیقی نامنفی اند به طوری که  $a_1, a_2, ..., a_n$ ثابت كنيد.

$$
\frac{1}{a_1} + \frac{1}{a_1} + \dots + \frac{1}{a_n} + \frac{rn}{a_1 + a_1 + \dots + a_n} \ge n + r
$$
  

$$
n \ge \frac{r}{n} \ge \frac{1}{n}
$$

49.

فصل ٨

روش مجموع مربعات

در این فصل به بررسی یکی از مهمترین ایدهها برای حل مسائل نامساوی میپردازیم که دارای پایه و اساس بسیار سادهای میباشد و آن هم این خاصیت اعداد حقیقی است که «مربع هر عدد حقیقی نامنفی است» (° < 1 x = 8 × ) مسائل بسیاری در نامساویها را میتوان با مربع کامل کردن حل کرد. مثلا برای همهی اعداد نامنفی حقیقی c,b,a داریم:  $a^{\dagger} + b^{\dagger} + c^{\dagger} > \dagger abc$ 

زيرا

$$
a^{\mathsf{T}} + b^{\mathsf{T}} + c^{\mathsf{T}} - \mathsf{Y}abc = \frac{1}{\mathsf{T}}(a+b+c)((a-b)^{\mathsf{T}} + (b-c)^{\mathsf{T}} + (c-a)^{\mathsf{T}})
$$

همانطور که ملاحظه کردید به وسیلهی ساختن مربعها، بدون استفاده از هیچ قضیهای، حل شد. ایدهی اصلی روش مجموع مربعات، بازنویسی کردن نامساوی به صورت زیر است.

$$
S_c(a-b)^{\Upsilon}+S_b(a-c)^{\Upsilon}+S_a(b-c)^{\Upsilon}\geq\circ
$$

(که این بازنویسی به وسیله فاکتورگیری از c - a,b - c,a - b و ادامه دادن تا به فرم بالا رسیدن است) حال به بیان روش مجموع مربعات میپردازیم:

 $f(a, b, c) = S_a (b - c)^{\gamma} + S_b (a - c)^{\gamma} + S_c (a - b)^{\gamma}$ 

Some Of Squares<sup>1</sup>

نگاهی نو به نامساویها

به طوری که 5, 5, 5, 5, 5, 6  
\nین صورت نامساری 0 
$$
\ge
$$
 5, 5, 5, 5, 5  
\nc. 1, 1  
\n5, 5, 5, 6, 6  
\n6, 1, 6, 2  
\n7. (a, b, c)  $\ge$  6  
\n5. (b) 1, 6, 1  
\n6. (c) 1, 6, 2, 6  
\n8. (d) 1, 6, 2, 6  
\n9. (e) 1, 6, 1, 6,

جون ٥  $S_{c}+S_{b}S_{c}+S_{b}S_{c}+S_{d}S_{d}$  اثبات كامل شد.  $\Delta_{f}^{\prime}=S_{b}^{\gamma}-(S_{b}+S_{a})(S_{b}+S_{c})=-(S_{a}S_{b}+S_{b}S_{c}+S_{c}S_{a})$  اثبات كامل شد. به شیوهی ساختن فرم SOS در مثال بعد توجه کنید.

روش مجموع مربعات

مثال ۱.۸ ه $c \geq a, b, c \geq a$  ثابت کنید.

$$
\frac{a^{\gamma}+b^{\gamma}+c^{\gamma}}{ab+bc+ca}+\frac{\lambda abc}{(a+b)(a+c)(b+c)}\geq \gamma
$$

اثبات: فرض میکنیم  $c \geq b \geq a$ ، داریم:

$$
a^{r} + b^{r} + c^{r} - (ab + ac + bc) = \frac{1}{r}((a - b)^{r} + (b - c)^{r} + (c - a)^{r})
$$
  

$$
(a + b)(a + c)(b + c) - \lambda abc = a(b - c)^{r} + b(c - a)^{r} + c(a - b)^{r}
$$

$$
\frac{(a-b)^{\gamma} + (b-c)^{\gamma} + (c-a)^{\gamma}}{ab + bc + ca} \geq \frac{\gamma a(b-c)^{\gamma} + \gamma b(a-c)^{\gamma} + \gamma c(a-b)^{\gamma}}{(a+b)(a+c)(b+c)}
$$

$$
\sum_{cyc} (a-b)^{\tau} \left( \frac{(a+b)(a+c)(b+c)}{ab+bc+ca} - \tau c \right) \geq \circ
$$

طبق تعريف SOS داريم:

و یا

$$
S_a = b + c - a - \frac{abc}{ab + ac + bc}
$$

$$
S_b = a + c - b - \frac{abc}{ab + bc + ca}
$$

$$
S_c = a + b - c - \frac{abc}{ab + ac + bc}
$$

و چون  $b \geq b$  پس طبق قسمت  $c \geq \frac{abc}{ab+ac+bc}, a \geq b$  و همچنین  $S_c \geq S_c$  پس طبق قسمت (۲) قضیه SOS کافیست ثابت کنیم:

$$
S_b + S_a \ge \circ \Leftrightarrow \Upsilon c - \frac{\Upsilon abc}{ab + ac + bc} \ge \circ \Leftrightarrow c(ab + ac + bc) \ge abc
$$

که واضح است پس اثبات کامل شد.  
مثال ۲۰۸ فرض کنید 
$$
zy, x
$$
 اعداد حقیقی مثبتند به طوری که ۱ ≤ 2 $xyz$  ثابت کنید.  

$$
\frac{x^2 - x^7}{x^2 + y^7 + z^7} + \frac{y^2 - y^7}{y^2 + x^7 + z^7} + \frac{z^2 - z^7}{z^2 + x^7 + y^7} \ge 0
$$

(IMO 2005)

 $\Delta r$ 

نگاهی نو به نامساویها

اثبات: برخی از مسائل (مانند این نامساوی) دارای شروطی هستند که خود آنها به صورت نامساویاند که ایدهی زیر میتواند مفید باشد، چون ۱ $z \geq xy$  پس  $k$  مثبتی وجود دارد به طوری که ۱ $x = k^{\mathsf{T}}$ همچنین ۱ $z \geq x$  نتیجه می دهد ۱ $k \leq k \leq k$  تعریف می کنیم و نامساوي همارز ميشود با $kx = a, ky = b, kz = c$ 

$$
\sum_{cyc} \frac{x^{\delta} - x^{\gamma}}{x^{\delta} + y^{\gamma} + z^{\gamma}} \ge \circ \Leftrightarrow \sum_{cyc} \frac{\left(\frac{a}{k}\right)^{\delta} - \left(\frac{a}{k}\right)^{\gamma}}{\left(\frac{a}{k}\right)^{\delta} + \left(\frac{b}{k}\right)^{\gamma} + \left(\frac{c}{k}\right)^{\gamma}} \ge \circ
$$

$$
\Leftrightarrow \sum_{cyc} \frac{a^{\delta} - a^{\gamma} k^{\gamma}}{a^{\delta} + b^{\gamma} k^{\gamma} + c^{\gamma} k^{\gamma}} \ge \circ
$$

و چون ۱ $k \leq k \leq n$ میباشد داریم:

$$
\sum_{cyc} \frac{a^{\Delta} - a^{\gamma} k^{\gamma}}{a^{\Delta} + b^{\gamma} k^{\gamma} + c^{\gamma} k^{\gamma}} \ge \sum_{cyc} \frac{a^{\Delta} - a^{\gamma}}{a^{\Delta} + b^{\gamma} + c^{\gamma}}
$$
\n
$$
\sum_{cyc} \frac{a^{\Delta} - a^{\gamma}}{a^{\Delta} + b^{\gamma} + c^{\gamma}}
$$

$$
\sum_{cyc} \frac{a^0 - a^{\gamma}}{a^0 + b^{\gamma} + c^{\gamma}} \ge \infty
$$
\n
$$
\sum_{cyc} \frac{a^0 - a^{\gamma}}{a^0 + b^{\gamma} + c^{\gamma}} = \sum_{cyc} \frac{a^0 - a^{\gamma}bc}{a^0 + abc(b^{\gamma} + c^{\gamma})}
$$
\n
$$
= \sum_{cyc} \frac{a^{\gamma} - a^{\gamma}bc}{a^{\gamma} + bc(b^{\gamma} + c^{\gamma})} \ge \sum_{cyc} \frac{\gamma a^{\gamma} - a^{\gamma}(b^{\gamma} + c^{\gamma})}{\gamma a^{\gamma} + (b^{\gamma} + c^{\gamma})^{\gamma}}
$$
\n
$$
c^{\gamma} = c', b^{\gamma} = b', a^{\gamma} = a'
$$

$$
\sum_{cyc} \frac{\Upsilon a^{\prime\prime} - a^{\prime} (b^{\prime} + c^{\prime})}{\Upsilon a^{\prime\prime} + (b^{\prime} + c^{\prime})^{\Upsilon}} \ge \circ
$$
\n
$$
\Leftrightarrow \sum_{cyc} (a^{\prime} - b^{\prime}) \left( \frac{a^{\prime}}{\Upsilon a^{\prime\prime} + (b^{\prime} + c^{\prime})^{\Upsilon}} - \frac{b^{\prime}}{\Upsilon b^{\prime\prime} + (a^{\prime} + c^{\prime})^{\Upsilon}} \right) \ge \circ
$$
\n
$$
\Leftrightarrow \sum_{cyc} (a^{\prime} - b^{\prime})^{\Upsilon} \left( \frac{c^{\prime\Upsilon} + c^{\prime} (a^{\prime} + b^{\prime}) + a^{\prime\Upsilon} - a^{\prime} b^{\prime} + b^{\prime\Upsilon}}{(\Upsilon a^{\prime\Upsilon} + (b^{\prime} + c^{\prime})^{\Upsilon})(\Upsilon b^{\prime\Upsilon} + (a^{\prime} + c^{\prime})^{\Upsilon})} \right) \ge \circ
$$

و چون طبق قضیه SOS داریم ہ $S_a \geq S_c, S_b, S_a \geq 0$  پس (طبق قسمت (۱) SOS) اثبات کامل شد. . مثال  $a, b, c \in \mathbb{R}^+$  ( مثابت كنيد  $a, b, c \in \mathbb{R}^+$ 

$$
\frac{\Upsilon a^{\Upsilon} - bc}{b^{\Upsilon} - bc + c^{\Upsilon}} + \frac{\Upsilon b^{\Upsilon} - ac}{a^{\Upsilon} - ac + c^{\Upsilon}} + \frac{\Upsilon c^{\Upsilon} - ab}{a^{\Upsilon} - ab + b^{\Upsilon}} \geq \Upsilon
$$

روش مجموع مربعات

 $\sum_{n \in \mathbb{N}} \left( \frac{\tau a^{\gamma} - bc}{b^{\gamma} - bc + c^{\gamma}} - 1 \right) \geq \circ \Leftrightarrow \sum_{n \in \mathbb{N}} \frac{\tau a^{\gamma} - b^{\gamma} - c^{\gamma}}{b^{\gamma} - bc + c^{\gamma}} \geq \circ$  $\Leftrightarrow \sum (a-b)(a+b)\left(\frac{1}{b^{\gamma}-bc+c^{\gamma}}-\frac{1}{a^{\gamma}-ac+c^{\gamma}}\right)$  $\Leftrightarrow \sum (a-b)^{\dagger} \left( \frac{(a+b)(a+b-c)}{(b^{\dagger}-bc+c^{\dagger})(a^{\dagger}-ac+c^{\dagger})} \right) \geq \infty$  $\Leftrightarrow \sum_{\alpha=0} (a-b)^{\dagger} (a^{\dagger}+b^{\dagger})(a+b-c) \geq \circ$ 

يس طبق تعريف ضابطهي SOS داريم:

اثبات: فرض کنید  $b \geq b \leq a \leq a$  نامساوی همارز است با

 $S_a = (b^{\dagger} + c^{\dagger})(b + c - a), S_b = (a^{\dagger} + c^{\dagger})(a + c - b), S_c = (a^{\dagger} + b^{\dagger})(a + b - c)$ SOS با توجه به فرض  $c \geq b \geq a$  میدانیم  $S_c, S_b \geq c$  پس کافیست طبق قسمت ثابت كنيم.

$$
S_b + S_c \geq \circ \Leftarrow S_c, S_b \geq \circ
$$
  
\n
$$
S_a + S_b \geq \circ \Leftrightarrow (a^{\nabla} + c^{\nabla})(a + c - b) + (b^{\nabla} + c^{\nabla})(b + c - a) \geq \circ
$$
  
\n
$$
\Leftarrow (a^{\nabla} + c^{\nabla})(a - b) + (b^{\nabla} + c^{\nabla})(b - a) = (a - b)^{\nabla}(a^{\nabla} + ab + b^{\nabla}) \geq \circ
$$
  
\n
$$
\therefore \text{ } S \cup \text{ } S \cup \text{ }
$$

حل کرد.

$$
a, b, c \ge a
$$
شفی و نامنفی ۵  $\ge a, b, c \ge b$   
\n
$$
\frac{1}{(a+b)^{\gamma}} + \frac{1}{(a+c)^{\gamma}} + \frac{1}{(a+c)^{\gamma}} \ge \frac{1}{\Gamma(ab+ac+bc)}
$$

 $($ Iran 1996 $)$ 

اثبات: نامساوی همارز است با

$$
\sum_{cyc} \left( \frac{\mathfrak{f}(ab + ac + bc)}{(a+b)^{\mathfrak{f}}} - \mathfrak{r} \right) \geq \circ
$$
\n
$$
\Leftrightarrow \sum_{cyc} \left( \frac{\mathfrak{r}_a(c-a) + \mathfrak{r}_b(c-b) + a(c-b) + b(c-a)}{(a+b)^{\mathfrak{f}}} \right) \geq \circ
$$

$$
\Leftrightarrow \sum_{cyc} \left( \frac{(c-a)(\mathsf{r}_a + b) + (c-b)(\mathsf{r}_b + a)}{(a+b)^{\mathsf{T}}} \right) \ge 0
$$
\n
$$
\Leftrightarrow \sum_{cyc} (a-b) \left( \frac{\mathsf{r}_b + c}{(b+c)^{\mathsf{T}}} - \frac{\mathsf{r}_a + c}{(a+c)^{\mathsf{T}}} \right) \ge 0
$$
\n
$$
\Leftrightarrow \sum_{cyc} (a-b)^{\mathsf{T}} \left( \frac{\mathsf{r}_ab + ac + bc - c^{\mathsf{T}}}{(a+c)^{\mathsf{T}}(b+c)^{\mathsf{T}}} \right) \ge 0
$$
\n
$$
\Leftrightarrow S_c, S_b \ge 0 \quad \text{and} \quad \text{SOS} \text{ yields } \sum_{cyc} (a-b)^{\mathsf{T}} \left( \frac{\mathsf{r}_a}{(a+c)^{\mathsf{T}}(b+c)^{\mathsf{T}}} \right) \ge 0
$$
\n
$$
\text{SOS} \text{ (1) } \sum_{cyc} (a-c)^{\mathsf{T}} \ge 0
$$

$$
S_b + S_c \geq \circ, S_a + S_b \geq \circ
$$

$$
\Leftrightarrow S_a + S_b \ge \circ \text{ s.t. } S_b - S_c \ge \circ \text{ s.t. } S_b + S_c \ge \circ \text{ s.t. } S_b + S_c \ge \text{ s.t. } S_b + S_c \ge
$$

$$
(a + c)^{\dagger} \qquad (b + c)^{\dagger} \qquad (a + c)^{\dagger}
$$
  

$$
\Leftarrow \frac{a(b - a)}{(a + c)^{\dagger}} + \frac{b(a - b)}{(b + c)^{\dagger}} \ge \circ \Leftrightarrow (a - b) \left( \frac{b}{(b + c)^{\dagger}} - \frac{a}{(a + c)^{\dagger}} \right) \ge \circ
$$
  

$$
\Leftrightarrow \frac{(a - b)^{\dagger} (ab - c^{\dagger})}{(a + c)^{\dagger} (b + c)^{\dagger}} \ge \circ
$$

که طبق فرض  $c \geq b \geq c$  درست می باشد.

6.6.2 کنید 0, b, c کنید 0, b, c کنید 0, d  
\n
$$
\frac{a^{r}}{b^{r} + c^{r}} + \frac{b^{r}}{a^{r} + c^{r}} + \frac{c^{r}}{a^{r} + b^{r}} \ge \frac{a}{b+c} + \frac{b}{a+c} + \frac{c}{a+b}
$$
\n
$$
\frac{a^{r}}{b^{r} + c^{r}} + \frac{b^{r}}{a^{r} + c^{r}} \ge \frac{a}{b+c} + \frac{b}{a+c} + \frac{c}{a+b}
$$
\n
$$
\frac{a^{r}(b+c)}{b^{r} + c^{r}} + \frac{b^{r}(a+c)}{a^{r} + c^{r}} + \frac{c^{r}(a+b)}{a^{r} + b^{r}} \ge a+b+c
$$

$$
(a7 - bc)\sqrt{b+c} + (b7 - ac)\sqrt{a+c} + (c7 - ab)\sqrt{a+b} \ge 0
$$

روش مجموع مربعات

ثابت کنید.  $a,b,c\in\mathbb{R}^+$  (۴

$$
\frac{a^{\mathsf{T}}}{b+c} + \frac{b^{\mathsf{T}}}{a+c} + \frac{c^{\mathsf{T}}}{a+b} \ge \frac{\mathsf{T}(a^{\mathsf{T}}+b^{\mathsf{T}}+c^{\mathsf{T}})}{\mathsf{T}(a^{\mathsf{T}}+b^{\mathsf{T}}+c^{\mathsf{T}})}
$$

$$
a, b, c \in \mathbb{R}^+ \quad (0
$$

$$
a^{\mathsf{T}} + b^{\mathsf{T}} + c^{\mathsf{T}} \le \left(\frac{a^{\mathsf{T}} + b^{\mathsf{T}}}{a+b}\right)^{\mathsf{T}} + \left(\frac{a^{\mathsf{T}} + c^{\mathsf{T}}}{a+c}\right)^{\mathsf{T}} + \left(\frac{b^{\mathsf{T}} + c^{\mathsf{T}}}{b+c}\right)^{\mathsf{T}} \le \mathsf{T}\left(\frac{a^{\mathsf{T}} + b^{\mathsf{T}} + c^{\mathsf{T}}}{a+b+c}\right)^{\mathsf{T}}
$$

مسائل

$$
\sqrt{abc}(\sqrt{a} + \sqrt{b} + \sqrt{c}) + (a + b + c)^{\mathsf{T}} \geq \mathsf{F}\sqrt{\mathsf{r}abc(a + b + c)}
$$
\n
$$
\sqrt{abc}(\sqrt{a} + \sqrt{b} + \sqrt{c}) + (a + b + c)^{\mathsf{T}} \geq \mathsf{F}\sqrt{\mathsf{r}abc(a + b + c)}
$$
\n
$$
(a + b)(a + c)(b + c) = \lambda \quad \text{if } a + b + c \geq \sqrt[m]{\frac{a^{\mathsf{T}} + b^{\mathsf{T}} + c^{\mathsf{T}}}{\mathsf{T}}}
$$
\n
$$
\frac{a + b + c}{\mathsf{T}} \geq \frac{\sqrt[m]{\frac{a^{\mathsf{T}} + b^{\mathsf{T}} + c^{\mathsf{T}}}{\mathsf{T}}}}{\sqrt[\frac{a^{\mathsf{T}} + b^{\mathsf{T}} + c^{\mathsf{T}}}{ab + ac + bc})}
$$
\n
$$
\frac{a}{b} + \frac{b}{c} + \frac{c}{a} \geq \sqrt{\frac{\mathsf{q}(a^{\mathsf{T}} + b^{\mathsf{T}} + c^{\mathsf{T}})}{ab + ac + bc}}
$$
\n
$$
\frac{a}{b} + b + c = \mathsf{T} \quad \text{if } a + b + c = \mathsf{T} \quad \text{if } a + b + c \geq ab + bc + ca
$$
\n
$$
\sqrt{a} + \sqrt{b} + \sqrt{c} \geq ab + bc + ca
$$
\n
$$
\sqrt{a} + \sqrt{b} + \sqrt{c} \geq ab + bc + ca
$$

 $(Russia 2002)$ 

مطول اضلاع یک مثلثند، ثابت کنید.  $c,b,a$  (۵

$$
\sum_{cyc} (a+b)(a+c)\sqrt{b+c-a} \ge \frac{\mathfrak{e}(a+b+c)}{\sqrt{(a+b-c)(a+c-b)(b+c-a)}}
$$

نگاهے, نو به نامساویها

اعداد حقیقی و مثبتند به طوری که  $bc = abc = 1$  ثابت کنید.  $c, b, a$  (  $\sqrt{\frac{a+b}{b+1}} + \sqrt{\frac{b+c}{c+1}} + \sqrt{\frac{c+a}{c+1}} \geq r$ اعداد حقیقی و مثبتند به طوری که ۳ $c > + a + b + c$  ثابت کنید. $c, b, a$  (۷  $\frac{1}{a^{\gamma}+b+c}+\frac{1}{a+b^{\gamma}+c}+\frac{1}{a+b+c^{\gamma}}\leq 1$ . فايت كنيد.  $z, y, x \in \mathbb{R}^+$  (  $\lambda$  $\frac{1}{(x-u)^{\gamma}} + \frac{1}{(y-z)^{\gamma}} + \frac{1}{(z-x)^{\gamma}} \geq \frac{\gamma}{xu + xz + uz}$ 

$$
c, b, a
$$
4 ویا اضلاع یک مثلٹند، ثابت کنید.

 $\frac{(c+b-a)^{2}}{c(c+a-b)} + \frac{(a+c-b)^{2}}{a(a+b-c)} + \frac{(a+b-c)^{2}}{b(b+c-a)} \geq ab + ac + bc$ 

(Greece National Olympiad 2007)

سه عدد حقیقی مثبت متفاوتند، ثابت کنید.  
\n
$$
\frac{a+b}{a-b} + \frac{b+c}{b-c} + \frac{c+a}{c-a} > 1
$$

 $($ Iran 2007 $)$ 

اعداد حقیقی مثبتند به طوری که ۱ $c^{\gamma} = a^{\gamma} + a^{\gamma} + a^{\gamma}$ ثابت کنید. (۱۱  $\frac{a^{r}}{1+r^{h}}+\frac{b^{r}}{1+r^{h}}+\frac{c^{r}}{1+r^{h}}\geq \frac{r}{\Delta}$ 

اعداد حقیقی مثبتند، ثابت کنید. $c,b,a$  (۱۲

$$
\sqrt[n]{\frac{b^r}{a^r + c^r + 1abc}} + \sqrt[n]{\frac{a^r}{b^r + c^r + 1abc}} + \sqrt[n]{\frac{c^r}{a^r + b^r + 1abc}} \ge \frac{\gamma}{\gamma}
$$
\n
$$
\therefore 1.25 \text{ s.t. } ab + bc + ca = 1 \text{ d}
$$
\n
$$
\frac{1}{a+b} + \frac{1}{a+c} + \frac{1}{b+c} \ge \frac{a}{\gamma}
$$
\n
$$
\frac{1}{a+b} + \frac{1}{a+c} + \frac{1}{b+c} \ge \frac{a}{\gamma}
$$

$$
\sqrt{a + (b - c)^{\gamma}} + \sqrt{b + (a - c)^{\gamma}} + \sqrt{c + (a - b)^{\gamma}} \ge \sqrt{\gamma}
$$

ه ٦

مسائل

اعداد حقیقی مثبتند به طوری که ۱ $z + y + z + x$  ثابت کنید.  $z, y, x \in \{1, 0\}$ 

$$
\frac{xy}{\sqrt{xy + yz}} + \frac{yz}{\sqrt{yz + zx}} + \frac{zx}{\sqrt{zx + xy}} \le \frac{1}{\sqrt{y}}
$$

 $a+b+c+d = a^{\gamma}+b^{\gamma}+c^{\gamma}+d^{\gamma}$ برای اعداد حقیقی  $a, b, c, d > a$  داریم  $a + b + c + d = a^{\gamma} + b^{\gamma} + c^{\gamma}$ كنيد.

$$
\sum_{cyc} a^{\mathsf{r}} + \sum_{cyc} a \leq \lambda
$$

: ثابت کنید a,  $b, c, d \in \mathbb{R}^+$  (١٧

 $a^{\dagger} + b^{\dagger} + c^{\dagger} + d^{\dagger} + \mathrm{Y}abcd \geq a^{\dagger}b^{\dagger} + a^{\dagger}c^{\dagger} + a^{\dagger}d^{\dagger} + b^{\dagger}c^{\dagger} + b^{\dagger}d^{\dagger} + c^{\dagger}d^{\dagger}$ 

ئابت کنید.  
۸۸)  
$$
a,b,c\in\mathbb{R}^+
$$

$$
\frac{a^{\mathsf{T}} + \mathsf{Y}bc}{(b+c)^{\mathsf{T}}} + \frac{b^{\mathsf{T}} + \mathsf{Y}ac}{(a+c)^{\mathsf{T}}} + \frac{c^{\mathsf{T}} + \mathsf{Y}ab}{(a+b)^{\mathsf{T}}} \ge \frac{\mathsf{q}}{\mathsf{r}}
$$

اعداد حقيقى مثبتند ثابت كنيد.  $c, b, a$  (١٩

$$
\frac{(b+c)^{\mathfrak{r}}}{a^{\mathfrak{r}}+bc}+\frac{(a+c)^{\mathfrak{r}}}{b^{\mathfrak{r}}+ac}+\frac{(a+b)^{\mathfrak{r}}}{c^{\mathfrak{r}}+ab}\geq \mathfrak{r}
$$

 $a, b, c \in \mathbb{R}^+$  ثابت کنید.  $a, b, c \in \mathbb{R}^+$ 

$$
\Upsilon(a^{\Upsilon} + 1)(b^{\Upsilon} + 1)(c^{\Upsilon} + 1) \ge (a + 1)(b + 1)(c + 1)(abc + 1)
$$

اعداد حقیقی مثبتند به طوری که ۱ $x,y,z$  ثابت کنید.  $x,y,z,t$  (۲۲  $\frac{1}{(1+x)^{r}} + \frac{1}{(1+y)^{r}} + \frac{1}{(1+z)^{r}} + \frac{1}{(1+t)^{r}} \ge 1$ اعداد حقیقی مثبتند به طوری که ۳ $c = a + b + c = a + b + c$  ثابت کنید.

$$
ab^{\mathsf{Y}} + bc^{\mathsf{Y}} + ca^{\mathsf{Y}} + abc \leq \mathsf{Y}
$$

: ثابت کنید.  $x, y, z \in \mathbb{R}^+$  (۲۴

$$
\sqrt{\frac{x+y}{z}} + \sqrt{\frac{x+z}{y}} + \sqrt{\frac{y+z}{x}} \ge \sqrt{\frac{\mathcal{J}(x+y+z)}{\sqrt[5]{xyz}}}
$$

اعداد حقیقی مثبتند به طوری که ۵ =  $a + b + c = a + b + c$  ثابت کنید. (Turkey TST 2007)

$$
\frac{1}{ab + 7c^{Y} + 7c} + \frac{1}{bc + 7a^{Y} + 7a} + \frac{1}{ac + 7b^{Y} + 7b} \ge \frac{1}{ab + ac + bc}
$$
  
2.  $ab + ac + bc$   
3.  $ab + ac + bc$   
4.  $ab + ac + bc$   
5.  $ab + ac + bc$   
6.  $ab + ac + bc$   
7.  $ab = 1$   
9.  $ab = 1$   
10.  $ab = 1$   
11.  $ab = 1$   
12.  $ab = 1$   
13.  $ab = 1$   
14.  $ab = 1$   
15.  $ab = 1$   
16.  $ab = 1$   
17.  $ab = 1$   
18.  $ab = 1$   
19.  $ab = 1$   
10.  $ab = 1$   
10.  $ab = 1$   
11.  $ab = 1$   
12.  $ab = 1$   
13.  $ab = 1$   
14.  $ab = 1$   
15.  $ab = 1$   
16.  $ab = 1$   
17.  $ab = 1$   
18.  $ab = 1$   
19.  $ab = 1$   
10.  $ab = 1$   
10.  $ab = 1$   
11.  $ab = 1$   
12.  $ab = 1$   
13.  $ab = 1$   
14.  $ab = 1$   
15.  $ab = 1$   
16.  $ab = 1$   
17.  $ab = 1$   
18.  $ab = 1$   
19.  $ab = 1$   
10.  $ab = 1$   
10.  $ab = 1$   
11.  $ab = 1$   
12.  $ab = 1$   
13.  $ab = 1$   
14.  $ab = 1$   
15.  $ab = 1$ 

(China Northern Mathematical Olympiad 2007)

(7)  
\n
$$
x + y + z = 1 \quad \text{deg}(z) \quad \text{deg}(z), y, z, x \quad \text{(7)}
$$
\n
$$
\sum \frac{x^r y^r}{z + xy} \ge \frac{xy + yz + zx}{f}
$$
\n
$$
\sum \frac{x^r y^r}{z + xy} \ge \frac{xy + yz + zx}{f}
$$
\n
$$
\int a, c, b, a \quad \text{(7)}
$$
\n
$$
\int \sqrt{a^r + b^r} + \sqrt{b^r + c^r} + \sqrt{c^r + d^r} + \sqrt{d^r + a^r} \le \Gamma(a + b + c + d) - \Gamma
$$
\n
$$
\int a^r \sqrt{a^r + b^r} + \sqrt{b^r + c^r} + \sqrt{c^r + d^r} + \sqrt{d^r + a^r} \le \Gamma(a + b + c + d) - \Gamma
$$
\n
$$
\int a^r \sqrt{a^r + b^r} + \sqrt{b^r + c^r} + \sqrt{c^r + d^r} + \sqrt{d^r + a^r} \le \Gamma(a + b + c + d) - \Gamma
$$

(Poland Second Round 2007)

۲۹) ی, 
$$
y, x^7 + y^7 + z^7 = 7
$$
 فابت کنید.  
۲۹) ی,  $y, x^7 + y^7 + z^7 = 7$ 

(IMO Shortlist 1987)

۰ ثابت کنید. ۲۰ اعداد حقیقی مثبتند به طوری که  $x + y + z = x + y + z$  ثابت کنید.

$$
f(\sqrt{xy} + \sqrt{xz} + \sqrt{yz}) \leq x + y + z + 1
$$

$$
a, b, c \in \mathbb{R}^+ \quad (\Upsilon \setminus
$$

 $\frac{ab+ac+bc}{a^{\mathsf{r}}+b^{\mathsf{r}}+c^{\mathsf{r}}}+\frac{\mathsf{r}(a^{\mathsf{r}}+b^{\mathsf{r}}+c^{\mathsf{r}})}{a^{\mathsf{r}}(b+c)+b^{\mathsf{r}}(a+c)+c^{\mathsf{r}}(a+b)}\geq \mathsf{r}$ 

 $a, b, c \in \mathbb{R}^+$  (۳۲ ثابت کنید:

$$
\sum_{cyc} \frac{a}{\overline{\Upsilon}a^{\Upsilon} + \Upsilon b^{\Upsilon} + c^{\Upsilon}} \leq \frac{1}{\Upsilon} (\frac{1}{a} + \frac{1}{b} + \frac{1}{c} + \frac{1}{d})
$$

مسائا .

برای اعداد حقیقی  $d, c, b, a$  داریم (۳۳

$$
a^{\mathsf{Y}} \leq \mathsf{Y}, a^{\mathsf{Y}} + b^{\mathsf{Y}} \leq \mathsf{Q}, a^{\mathsf{Y}} + b^{\mathsf{Y}} + c^{\mathsf{Y}} \leq \mathsf{Y}\mathfrak{f}, a^{\mathsf{Y}} + b^{\mathsf{Y}} + c^{\mathsf{Y}} + d^{\mathsf{Y}} \leq \mathsf{Y}\circ
$$
تیید

 $a+b+c+d<1$ 

اعداد حقیقی مثبتند به طوری که ۳ =  $ab + ac + bc = b$  ثابت کنید.  $c, b, a$  (۳۴  $\frac{1}{1+a^{\gamma}(b+c)}+\frac{1}{1+b^{\gamma}(a+c)}+\frac{1}{1+c^{\gamma}(a+b)}\leq \frac{r}{1+\gamma abc}$ 

(Romania 2008)

اعداد حقیقی مثبتند به طوری که  $c = a + b + c = a + a + b + c$  ثابت کنید.

$$
\frac{b\sqrt{c}}{a(\sqrt{rc}+\sqrt{ab})} + \frac{c\sqrt{a}}{b(\sqrt{ra}+bc)} + \frac{a\sqrt{b}}{c(\sqrt{rb}+\sqrt{ac})} \ge \frac{r\sqrt{r}}{r}
$$
\n
$$
\text{Equation (7.1)}
$$

$$
\frac{1}{a(b+1)} + \frac{1}{b(c+1)} + \frac{1}{c(a+1)} \ge \frac{7}{\sqrt[7]{abc(1+\sqrt[7]{abc})}}
$$
\n
$$
\therefore b, a \quad (\text{TV})
$$

$$
\frac{\sqrt{b+c-a}}{\sqrt{b}+\sqrt{c}-\sqrt{a}}+\frac{\sqrt{c+a-b}}{\sqrt{c}+\sqrt{a}-\sqrt{b}}+\frac{\sqrt{a+b-c}}{\sqrt{a}+\sqrt{b}-\sqrt{c}}\leq 1
$$

(Peru TST 2007)

اعداد حقيقى مثبتند ثابت كنيد. $c, b, a$  (۳۸

$$
\sqrt{\frac{a^{r}}{a^{r} + (b+c)^{r}}} + \sqrt{\frac{b^{r}}{b^{r} + (a+c)^{r}}} + \sqrt{\frac{c^{r}}{c^{r} + (a+b)^{r}}} \ge 1
$$
\n
$$
\text{and } c, b, a \quad (r \in \mathbb{R}^n \text{ and } c \neq 0 \text{ and } c \neq 0 \text{ and }
$$

$$
\frac{a^{r} + \Gamma abc}{(b+c)^{r}} + \frac{b^{r} + \Gamma abc}{(a+c)^{r}} + \frac{c^{r} + \Gamma abc}{(a+b)^{r}} \ge a+b+c
$$
\n
$$
\frac{1}{2} \sum_{i=1}^{n} c_{i}b_{i}a \in \mathbb{R}^{+} \quad (\mathfrak{f} \circ \mathfrak{a} \vee \overline{b} + b\sqrt{c} + c\sqrt{a} \le k\sqrt{(a+b)(a+c)(b+c)}
$$

(Iran 2008)

نگاهي نو به نامساوي ها

ابت کنید.  $x^{\gamma} + y^{\gamma} + z^{\gamma} = 1$  اعداد حقیقی مثبتند به طوری که ۱ $x^{\gamma} + y^{\gamma} + z^{\gamma} = 1$  ثابت کنید.

$$
x+y+z+\frac{1}{xyz}\geq \frac{\mathbf{f}\sqrt{\mathbf{f}}}{\mathbf{q}}(z+y+z)(\frac{1}{x}+\frac{1}{y}+\frac{1}{z})
$$

برای اعداد حقیقی c, b, a داریم  $c^Y + c^Y + c^Y + a^Y + a$ ، ماکسیمم عبارت زیر را بیابید.

$$
(a-b)(a-c)(b-c)(a+b+c)
$$

 $(MO 2006)$ 

$$
a^{r} + b^{r} + c^{r} = 1
$$
  $a, b, c \in \mathbb{R}^{+}$  (fr  
\n
$$
\frac{a}{\sqrt{1 + bc}} + \frac{b}{\sqrt{1 + ac}} + \frac{c}{\sqrt{1 + ab}} \leq \frac{r}{r}
$$
\n
$$
\frac{a}{b^{r}(c+1)} + \frac{b}{abc} = 1
$$
\n
$$
\frac{a}{b^{r}(c+1)} + \frac{b}{c^{r}(a+1)} + \frac{c}{a^{r}(b+1)} \geq \frac{r}{r}
$$
\n
$$
\frac{a}{b^{r}(c+1)} + \frac{b}{c^{r}(a+1)} + \frac{c}{a^{r}(b+1)} \geq \frac{r}{r}
$$
\n
$$
\frac{1}{(a+1)(a+1)} + \frac{1}{(b+1)(b+1)} + \frac{1}{(b+1)(c+1)} \geq \frac{1}{r}
$$
\n
$$
\frac{1}{(a+1)(a+1)} + \frac{1}{(b+1)(b+1)} + \frac{1}{(b+1)(c+1)} \geq \frac{1}{r}
$$
\n
$$
\frac{1}{(a+b)(b+1)} + \frac{1}{(b+b)(b+1)} + \frac{1}{(b+b)(c+1)} \geq \frac{1}{r}
$$
\n
$$
\frac{1}{(b+b)(b+1)} + \frac{1}{(b+b)(c+1)} \geq \frac{1}{r}
$$
\n
$$
\frac{1}{(b+b)(b+1)} + \frac{1}{(b+b)(c+1)} \geq \frac{1}{r}
$$
\n
$$
\frac{1}{(b+b)(b+1)} + \frac{1}{(b+b)(c+1)} \geq \frac{1}{r}
$$
\n
$$
\frac{1}{(b+b)(b+1)} + \frac{1}{(b+b)(c+1)} \geq \frac{1}{r}
$$
\n
$$
\frac{1}{(b+b)(b+1)} + \frac{1}{(b+b)(b+1)} \geq \frac{1}{r}
$$
\n
$$
\frac{1}{(b+b)(b+1)} + \frac{1}{(b+b)(b+1)} \geq \frac{1}{r}
$$

$$
a\sqrt{a^{\dagger} + \mathsf{r'}bc} + b\sqrt{b^{\dagger} + \mathsf{r'}ac} + c\sqrt{c^{\dagger} + \mathsf{r'}ab} \geq \mathsf{r}(ab + ac + bc)
$$

 $ab + ac + bc =$ ۹,  $a + b + c = 1, a < b < c$  به طوری که داریم $a, b, c \in \mathbb{R}$  (۴۷ ثابت كنيد

$$
0
$$

برای اعداد حقیقی و مثبت a,b,c، ثابت کنید. (۴۸

 $(4)$ 

$$
\frac{1}{\Delta(a^{\gamma} + b^{\gamma}) - ab} + \frac{1}{\Delta(a^{\gamma} + c^{\gamma}) - ac} + \frac{1}{\Delta(b^{\gamma} + c^{\gamma}) - bc} \ge \frac{1}{a^{\gamma} + b^{\gamma} + c^{\gamma}}
$$

$$
\frac{\cos^{\gamma}(\frac{A}{\gamma})\cos^{\gamma}(\frac{B}{\gamma})}{\cos^{\gamma}(\frac{C}{\gamma})} + \frac{\cos^{\gamma}(\frac{A}{\gamma})\cos^{\gamma}(\frac{C}{\gamma})}{\cos^{\gamma}(\frac{B}{\gamma})} + \frac{\cos^{\gamma}(\frac{B}{\gamma})\cos^{\gamma}(\frac{C}{\gamma})}{\cos^{\gamma}(\frac{A}{\gamma})}
$$

(Vietnam TST 2007)

مسائل

اھداد حقیقی مثبتند به طوری که 1 = 
$$
ab + ac + bc = b
$$
 (40  
\n(MO shortlist 2004)  
\n
$$
\sqrt[n]{\frac{1}{a} + 1b} + \sqrt[n]{\frac{1}{b} + 1c} + \sqrt[n]{\frac{1}{c} + 1a} \leq \frac{1}{abc}
$$
\n(MO shortlist 2004)  
\n
$$
\frac{1}{cyc} \sqrt{a^r + ab + b^r} \leq \sqrt{\sum_{cyc} 0a^r + 1ab}
$$
\n(A)  
\n
$$
\sum_{cyc} \sqrt{a^r + ab + b^r} \leq \sqrt{\sum_{cyc} 0a^r + 1ab}
$$
\n(A)  
\n
$$
\frac{1}{a\sqrt{a+b}} + \frac{1}{b\sqrt{b+c}} + \frac{1}{c\sqrt{c+a}} \geq \frac{r}{\sqrt{7abc}}
$$
\n(A)  
\n
$$
\frac{1}{a\sqrt{a+b}} + \frac{1}{b\sqrt{b+c}} + \frac{1}{c\sqrt{c+a}} \geq \frac{r}{\sqrt{7abc}}
$$
\n(A)  
\n
$$
\sqrt{\frac{a+b}{r} - ab} + \sqrt{\frac{a+c}{r} - ac} + \sqrt{\frac{b+c}{r} - bc} \geq \sqrt{r}
$$
\n(A)  
\n
$$
\sqrt{\frac{a+b}{r} - ab} + \sqrt{\frac{a+c}{r} - ac} + \sqrt{\frac{b+c}{r} - bc} \geq \sqrt{r}
$$
\n
$$
x, y, z \in \mathbb{R}^+
$$
 (0)  
\n
$$
x\sqrt{1 - yz} + y\sqrt{1 - xz} + z\sqrt{1 - xy} \geq \frac{r\sqrt{r}}{r}
$$
\n
$$
x, y, z \in \mathbb{R}^+
$$
 (00)

$$
\frac{x^{\mathsf{Y}}+yz}{\sqrt{\mathsf{Y}x^{\mathsf{Y}}(y+z)}}+\frac{y^{\mathsf{Y}}+xz}{\sqrt{\mathsf{Y}y^{\mathsf{Y}}(x+z)}}+\frac{z^{\mathsf{Y}}+xy}{\sqrt{\mathsf{Y}z^{\mathsf{Y}}(x+y)}}\geq 1
$$

(Asian Pacific Mathematical Olympiad 2007)

و  $a^{\dagger} + b^{\dagger} + c^{\dagger} = \mathbf{r}$  ثابت کنید.  $a, b, c \in \mathbb{R}$  (۵٦

$$
ab^{\mathsf{T}}+bc^{\mathsf{T}}+ca^{\mathsf{T}}\leq \mathsf{Y}
$$

فصل ۱۰

پاسخها

۱) راه حل اول: از نامساوي حسابي هندسي داريم:  $a\sqrt{bc} + b\sqrt{ac} + c\sqrt{ab} + \underbrace{(a+b+c)^{\gamma}}_{\mathbf{q}} + ... + \underbrace{(a+b+c)^{\gamma}}_{\mathbf{q}}$  $\geq \Upsilon \sqrt[n]{\frac{(a+b+c)^{1}a^{\gamma}b^{\gamma}c^{\gamma}}{a^{\gamma}}}\$ يس كافيست ثابت كنيم:  $\sqrt[n]{\frac{(a+b+c)^{11}}{r1}(abc)^{12}}(abc)^{15} \ge \sqrt{\frac{6ac(a+b+c)}{r1}} \Leftrightarrow a+b+c \ge \sqrt[n]{abc}$ راه حل دوم: با توجه به نامساوی حسابی هندسی داریم:  $\sqrt{abc}(\sqrt{a} + \sqrt{b} + \sqrt{c}) \geq \mathsf{Y}_{\lambda}^{\mathsf{T}}/(abc)^{\mathsf{T}}$ و همچنین میدانیم  $(ab+ac+bc) \geq \sqrt{\tau_{abc}(a+b+c)}$ یس کافیست ثابت کنیم  $a^{\dagger} + b^{\dagger} + c^{\dagger} + \tilde{\nabla} \sqrt{a^{\dagger} b^{\dagger} c^{\dagger}} \geq \tilde{\nabla} (ab + ac + bc)$ 

<sub>-</sub> نگاهی نو به نامساویها

که تتیجهای از نامساری شور است.  
\n
$$
(a+b+c)^{r} = a^{r} + b^{r} + c^{r} + r(a+b)(a+c)(b+c) = a^{r} + b^{r} + c^{r} + r^{r}
$$
\n
$$
\Rightarrow \int_{c}^{c} (a+b+c)^{r} = a^{r} + b^{r} + c^{r} + r(a+b)(a+c)(b+c) = a^{r} + b^{r} + c^{r} + r^{r}
$$
\n
$$
\Rightarrow \int_{c}^{c} \frac{p^{r} - r^{r}}{r} \Leftrightarrow p^{r} + \Delta \times r^{r} \Leftrightarrow p^{r} + \Delta \times r^{r} \
$$

$$
a^{\mathsf{T}} + b^{\mathsf{T}} + c^{\mathsf{T}} + \mathsf{T}(\sqrt{a} + \sqrt{b} + \sqrt{c}) \geq 1
$$

از طرفی میدانیم

$$
a^{\mathsf{T}} + \sqrt{a} + \sqrt{a} \geq \mathsf{T} \sqrt[4]{a^{\mathsf{T}}} = \mathsf{T} a
$$

۵) به صورت معادل باید ثابت کنیم

$$
\sum_{cyc} \frac{(a+b)(a+c)}{\sqrt{(a+b-c)(a+c-b)}} \ge \mathbf{f}(a+b+c)
$$

$$
\frac{(a+b)(a+c)}{\sqrt{(a+b-c)(a+c-b)}} \ge \frac{(a+b)(a+c)}{(a+b-c)+(a+c-b)} = \frac{(a+b)(a+c)}{a}
$$
\n
$$
\frac{\sum_{cyc} \frac{(a+b)(a+c)}{a} \ge \mathsf{P} \sum_{cyc} a \Leftrightarrow \sum_{cyc} \frac{bc}{a} \ge \sum_{cyc} a \Leftrightarrow \sum_{cyc} (ab)^{\mathsf{T}} \ge \sum_{cyc} a^{\mathsf{T}}bc}{\sum_{cyc} (a+b)(a+c)} \ge \mathsf{P} \sum_{cyc} a \Leftrightarrow \sum_{cyc} \frac{bc}{a} \ge \sum_{cyc} a \Leftrightarrow \sum_{cyc} (ab)^{\mathsf{T}} \ge \sum_{cyc} a^{\mathsf{T}}bc
$$
\n
$$
\frac{1}{\sqrt{a+b}} \ge \mathsf{T} \sqrt{\frac{(a+b)(a+c)(b+c)}{(a+b)(a+c)(b+c)}}
$$
\n
$$
\frac{1}{\sqrt{a+b}} \ge \mathsf{T} \sqrt{\frac{(a+b)(a+c)(b+c)}{(a+b)(b+c)(c+c)}}
$$
\n
$$
(a+b)(a+c)(b+c) \ge (a+1)(b+1)(c+1)
$$
\n
$$
(a+b)(a+c)(b+c) \ge (a+1)(b+1)(c+1)
$$
\n
$$
pq-1 \ge \mathsf{T} + p+q \Leftrightarrow (p-1)(q-1) \ge \mathsf{T} \Leftarrow p, q \ge \mathsf{T}
$$

جون ۳ $c \geq a + b + c \geq a + b + c$ پس & مثبتی وجود دارد به طوری که ۱ $k \leq k \leq s$  و داشته باشیم (۷ بس سوال معادل است با $ck = z, bk = y, ak = x$  ترار دهید  $ka + kb + kc = \mathcal{Y}$ اینکه ثابت کنیم

$$
\sum_{cyc} \frac{1}{(\frac{x}{k})^{\gamma} + (\frac{y}{k}) + (\frac{z}{k})} \le 1
$$

چون ۱ $k \leq k$  میدانیم

باسخها

$$
\sum_{cyc} \frac{1}{\left(\frac{x}{k}\right)^{\gamma} + \left(\frac{y}{k}\right) + \left(\frac{z}{k}\right)} \leq \frac{1}{x^{\gamma} + y + z}
$$
\n
$$
\therefore x + y + z = \Upsilon \text{ and } x + y + z = \Upsilon
$$

$$
\sum_{cyc} \frac{1}{x^{\gamma} + y + z} \leq 1
$$

 $(x^{\tau} + y + z)(1 + y + z) \geq 0$ از طرفی طبق نامساوی کوشی شوارتز میدانیم < ( پس داریم  $(x+y+z)^{r}$ 

$$
\sum_{cyc} \frac{1}{x^{\gamma} + y + z} \le \sum_{cyc} \frac{1 + y + z}{(x + y + z)^{\gamma}} = \frac{\gamma + \gamma(x + y + z)}{(x + y + z)^{\gamma}} = \frac{1}{\gamma} = 1
$$

نگاهی نو به نامساویها

$$
z = \min\{x, y, z\} \text{ if } (x, y, z) = \sum_{cyc} \left(\frac{1}{(x - y)^{\tau}}\right) - \frac{\tau}{xy + yz + zx}
$$
\n
$$
f(x, y, z) \ge f(x - z, y - z, \circ) \Leftrightarrow xy + yz + zx \ge (x - z)(y - z)
$$
\n
$$
\Leftrightarrow \tau(x + y) \ge z
$$
\n
$$
\Leftrightarrow \frac{\tau(x + y) \ge z}{\tau(x + y) \le x}
$$

کافیست ( $a,b \ge$  $\circ y$ ده بدیهی آست. پس ا ثابت كنيم

$$
\frac{1}{(a-b)^{r}} + \frac{1}{a^{r}} + \frac{1}{b^{r}} \ge \frac{r}{ab} \Leftrightarrow \frac{1}{(a-b)^{r}} + \frac{(a-b)^{r}}{(ab)^{r}} \ge \frac{r}{ab}
$$

$$
\Leftrightarrow \left(\frac{1}{a-b} - \frac{a-b}{ab}\right)^{r} \ge \infty
$$

قرار دهید ۲ $c - a = 7$  +  $b - c = 7$  = ۲  $a + c - b = 7$  و میدانیم با توجه (۹ به فرض ٥ <  $x, y, z$  مىباشند. با توجه به نامساوی کوشی شوارتز داریم

$$
\sum_{cyc} \frac{(Yx)^{\mathfrak{f}}}{(x+y)(Yy)} = \sum_{cyc} \frac{\lambda x^{\mathfrak{f}}}{xy+y^{\mathfrak{r}}} \geq \frac{\lambda (x^{\mathfrak{r}}+y^{\mathfrak{r}}+z^{\mathfrak{r}})^{\mathfrak{r}}}{x^{\mathfrak{r}}+y^{\mathfrak{r}}+z^{\mathfrak{r}}+xy+yz+zx}
$$

پاسخها ١٥) اثبات مشابه اثبات سوال ٨.  $(1)$  $\sum_{cuc} \frac{a^{\gamma}}{1 + \gamma bc} = \sum_{cuc} \frac{a^{\gamma}}{a^{\gamma} + b^{\gamma} + c^{\gamma} + \gamma bc} = \sum_{cuc} \frac{a^{\gamma}}{a^{\gamma} + (b + c)^{\gamma}}$ میخواهیم ثابت کنیم که  $q$  ی وجود دارد به طوری که داشته باشیم

$$
\frac{a^{\mathsf{T}}}{a^{\mathsf{T}} + (b+c)^{\mathsf{T}}} \ge \frac{{\mathsf{T}} a^q}{\Delta(a^q + b^q + c^q)}
$$

ابتدا سعی می کنیم q را حدس بزنیم! قرار دهید ۱ = c = (حالت تساوی)

$$
\frac{a^{\mathsf{T}}}{a^{\mathsf{T}} + \mathsf{F}} \ge \frac{\mathsf{T}a^q}{\Delta(a^q + \mathsf{T})} \Leftrightarrow \mathsf{T}a^{q+\mathsf{T}} + \mathsf{I} \circ a^{\mathsf{T}} \ge \mathsf{I} \mathsf{T}a^q
$$
\n
$$
q = \frac{\mathsf{I} \mathsf{T}}{\Delta} \Leftarrow \mathsf{T}(q + \mathsf{T}) + \mathsf{T} \circ = \mathsf{T} \mathsf{T} q \quad \text{and} \quad \mathsf{I} \mathsf{I} \mathsf{I
$$

$$
\frac{a^{\mathsf{T}}}{a^{\mathsf{T}} + (b+c)^{\mathsf{T}}} \ge \frac{\mathsf{T}a^{\frac{\mathsf{T}}{2}}}{\mathsf{D}(a^{\frac{\mathsf{T}\mathsf{T}}{2}} + b^{\frac{\mathsf{T}\mathsf{T}}{2}} + c^{\frac{\mathsf{T}\mathsf{T}}{2}})} \\
\Leftrightarrow \mathsf{D}(a^{\frac{\mathsf{T}\mathsf{T}}{2}} + b^{\frac{\mathsf{T}\mathsf{T}}{2}} + c^{\frac{\mathsf{T}\mathsf{T}}{2}}) \ge \mathsf{T}a^{\frac{\mathsf{T}\mathsf{T}}{2}} + \mathsf{T}a^{\frac{\mathsf{T}}{2}}(b^{\mathsf{T}} + c^{\mathsf{T}} + \mathsf{T}bc) \\
\Leftrightarrow \mathsf{T}a^{\frac{\mathsf{T}\mathsf{T}}{2}} + \mathsf{D}b^{\frac{\mathsf{T}\mathsf{T}}{2}} + \mathsf{D}c^{\frac{\mathsf{T}\mathsf{T}}{2}} \ge \mathsf{T}a^{\frac{\mathsf{T}}{2}}b^{\mathsf{T}} + \mathsf{T}a^{\frac{\mathsf{T}}{2}}c^{\mathsf{T}} + \mathsf{T}a^{\frac{\mathsf{T}}{2}}bc
$$

که نامساوی آخر از سه نامساوی حسابی هندسی زیر نتیجه گرفته میشود.

$$
\begin{cases}\n\frac{1}{\gamma}a^{\frac{17}{9}} + \frac{0}{\gamma}b^{\frac{17}{9}} \geq \Gamma a^{\frac{7}{9}}b^{\gamma} \\
\frac{1}{\gamma}a^{\frac{17}{9}} + \frac{0}{\gamma}c^{\frac{17}{9}} \geq \Gamma a^{\frac{7}{9}}c^{\gamma} \\
a^{\frac{17}{9}} + \frac{0}{\gamma}b^{\frac{17}{9}} + \frac{0}{\gamma}c^{\frac{17}{9}} \geq \Gamma a^{\frac{7}{9}}bc\n\end{cases}
$$
\n(17)

$$
\left(\sum_{cyc} a(b^r + c^r + \text{1}abc)\right) \left(\sum_{cyc} \frac{a}{\sqrt[r]{b^r + c^r + \text{1}abc}}\right)^r \ge \left(\sum_{cyc} a\right)^r
$$
ynu Jéymi

$$
\frac{\Lambda}{\mathsf{Y}\mathsf{Y}}\big(\sum_{cyc}a\big)^{\mathsf{T}}\geq \sum_{cyc}a(b^{\mathsf{T}}+c^{\mathsf{T}}+\mathsf{Y}abc)
$$

۔ نگاهی نو به نامساویها

$$
a + b + c = 1
$$
 \n
$$
\sum_{cyc} a + b + c = 1
$$
 \n
$$
\sum_{cyc} a + b + c = 1
$$
 \n
$$
\sum_{cyc} a + b + c = 1
$$
 \n
$$
\sum_{cyc} a + \sum_{cyc} a \le \frac{\Lambda}{\tau V} \Leftrightarrow (\sum_{cyc} a^{\tau})(\sum ab) + \Delta abc \sum_{cyc} a \le \frac{\Lambda}{\tau V}
$$
 \n
$$
\Leftrightarrow (1 - \tau q)(q) + \Delta r \le \frac{\Lambda}{\tau V}
$$
 \n
$$
\Leftrightarrow (1 - \tau q)(q) + \Delta r \le \frac{\Lambda}{\tau V}
$$
 \n
$$
\Leftrightarrow (1 - \tau q)(q) + \frac{\Delta q}{q} \le \frac{\Lambda}{\tau V} \Leftrightarrow (\frac{1}{\tau} - q)(\frac{\tau}{q} - q) \ge 0
$$
 \n
$$
\Leftrightarrow (q \le \frac{\Lambda}{\tau}) \quad \text{and} \quad \text{and} \quad \text
$$

طبق نامساوی Iran 1996 داریم

$$
\sum_{cyc} \frac{1}{(a+b)^{\mathsf{T}}} \geq \frac{1}{\mathsf{F}(\sum_{cyc} ab)}
$$

پس کافیست ثابت کنیم

$$
\sum_{cyc} \frac{1}{(a+b)(a+c)} \ge 7 \Leftrightarrow (\sum_{cyc} a) \ge ((\sum_{cyc} a)(\sum_{cyc} ab) - abc) \Leftrightarrow abc \ge \circ
$$
  
تارایددهای جل نامسلویهای به فرم عل که ۲/0 = 7/0 +  $\sqrt{B} + \sqrt{B} + \sqrt{C} + \sqrt{D} \ge k$ فی 11

پاسخها  
\nپس کافیست ثابت کنیم.  
\n
$$
\sum_{cyc} (b-c)^{\gamma} + \gamma \sum_{cyc} (\gamma ab + c\sqrt{ab} + |(a-c)(a-b)|) \geq \gamma
$$
\n
$$
\sum_{cyc} (b-c)^{\gamma} + \gamma \sum_{cyc} |(a-c)(a-b)| \geq \sum (a-b)(a-c) \geq \gamma
$$
\n
$$
\sum_{cyc} (b-c)^{\gamma} + \gamma \sum_{cyc} ab + \gamma \sum_{cyc} a\sqrt{bc} + \gamma \sum_{cyc} (a-b)(a-c) \geq \gamma
$$
\n
$$
\Leftrightarrow \gamma \sum_{cyc} a^{\gamma} + \sum_{cyc} a\sqrt{bc} \geq \gamma \Leftrightarrow \sum_{cyc} a^{\gamma} + \sum_{cyc} a\sqrt{bc} \geq \gamma \sum_{cyc} ab
$$
\n
$$
\Leftrightarrow \sum_{cyc} a\sqrt{bc} \geq \gamma (abc)^{\frac{\gamma}{\gamma}}
$$
\n
$$
\Leftrightarrow \sum_{cyc} a\sqrt{bc} \geq \gamma (abc)^{\frac{\gamma}{\gamma}}
$$

$$
\sum_{cyc} a^{\dagger} + \Upsilon (abc)^{\frac{\Upsilon}{\tau}} \geq \Upsilon \sum_{cyc} ab
$$

$$
\sum_{cyc} \frac{xy}{\sqrt{(xy+yz)}} \le \sqrt{\left(\sum_{cyc} \frac{xy}{(xy+yz)(xy+xz)}\right) \left(\sum_{cyc} xy(xy+xz)\right)}
$$

$$
\left(\sum_{cyc} \frac{1}{(x+z)(y+z)}\right) \left(\sum_{cyc} (xy)^{\mathsf{T}} + \sum_{cyc} x^{\mathsf{T}} yz\right) \le \frac{1}{\mathsf{T}}
$$
  

$$
\Leftrightarrow \left(\frac{\mathsf{T} \sum_{cyc} x}{(x+y)(x+z)(y+z)}\right) \left(\sum_{cyc} (xy)^{\mathsf{T}} + xyz(\sum_{cyc} x)\right) \le \frac{1}{\mathsf{T}}
$$

قرار میدهیم \ =  $x + y + z = q$  =  $x + y + z = r$  +  $x + y + z = q$  بس باید ثابت کنیم.

$$
\mathbf{f}(q^{\mathsf{T}} - r) \leq q - r \Leftrightarrow \mathbf{f}r + q - \mathbf{f}q^{\mathsf{T}} \geq \circ
$$
  

$$
r \geq \frac{\mathbf{f}q - 1}{\mathbf{q}} \mathbf{f}(q, \mathbf{f}q) = \frac{\mathbf{f}q - 1}{\mathbf{f}q} \mathbf{f}(q, \mathbf{f}q) = \frac{1}{\mathbf{f}q} \mathbf{f}(q, \mathbf{f}q) = \frac{\mathbf{f}q - 1}{\mathbf{f}q} \mathbf{f}(q, \mathbf{f}q) = \frac{\mathbf{f}q - 1}{\mathbf
$$

حالت ۲) فرض کنید  $\frac{1}{\tilde{\tau}}< q < \frac{1}{\tilde{\tau}}$  میباشد در این صورت میدانیم ۰  $r\geq r$  پس كافيست ثابت كنيم.

$$
q - \mathbf{f} q^{\mathsf{T}} \geq \mathbf{0} \Leftrightarrow q(\mathbf{1} - \mathbf{f} q) \geq \mathbf{0}
$$

$$
a^{r} - a + b^{r} - b + c^{r} - c + d^{r} - d = \circ \text{poly}_{\text{cyc}}(1)
$$
\n
$$
d^{r} - d = t, c^{r} - c = z, b^{r} - b = y, a^{r} - a = x \text{ and } \text{poly}_{\text{cyc}}(1)
$$
\n
$$
\sum_{cyc} \left( \frac{1 + \sqrt{1 + \mathfrak{f}}x}{\mathfrak{f}} \right) \left( \frac{r + r}{\mathfrak{f}} + \frac{r}{\mathfrak{f}}x + \frac{1}{\mathfrak{f}}x + \frac{1}{\mathfrak{f}}x
$$
$$
S_b, S_c \ge 0 \Rightarrow S_b
$$
 if  $a \ge b \ge c$  ∴  $a^{\dagger} S_b + b^{\dagger} S_a \ge 0$   
\n $a^{\dagger} S_b + b^{\dagger} S_a \ge 0$   
\n $\Leftrightarrow a^{\dagger} (a + c)(a + c - b)(b^{\dagger} + ac) + b^{\dagger} (b + c)(b + c - a)(a^{\dagger} + bc) \ge 0$   
\n $\Leftrightarrow (a^{\dagger} + a^{\dagger} c)(a - b)(b^{\dagger} + ac) + (b^{\dagger} + b^{\dagger} c)(b - a)(a^{\dagger} + bc) \ge 0$   
\n $\Leftrightarrow (a - b)[a^{\dagger} b^{\dagger} + a^{\dagger} c + a^{\dagger} c^{\dagger} - a^{\dagger} b^{\dagger} - b^{\dagger} c - b^{\dagger} c^{\dagger}] \ge 0$   
\n $\Leftrightarrow (a - b)^{\dagger} (a^{\dagger} b^{\dagger} + c(a^{\dagger} + a^{\dagger} b + ab^{\dagger} + b^{\dagger}) + c^{\dagger} (a^{\dagger} + ab + b^{\dagger})) \ge 0$   
\n(10)

$$
\left(\sum_{cyc} \frac{a}{b+c}\right) - \frac{\mathsf{r}}{\mathsf{r}} \ge \frac{\mathsf{r}}{\mathsf{r}} - \frac{\mathsf{r}(ab+ac+bc)}{\mathsf{r}(a^{\mathsf{r}}+b^{\mathsf{r}}+c^{\mathsf{r}})}
$$
\n
$$
\Leftrightarrow \sum_{cyc} \frac{(a-b)^{\mathsf{r}}}{(a+c)(b+c)} \ge \frac{\mathsf{r}\sum_{cyc} (a-b)^{\mathsf{r}}}{\mathsf{r}(a^{\mathsf{r}}+b^{\mathsf{r}}+c^{\mathsf{r}})}
$$
\n
$$
\Leftrightarrow \sum_{cyc} (a-b)^{\mathsf{r}} \left[\frac{\mathsf{r}}{(a+c)(b+c)} - \frac{\mathsf{r}}{\mathsf{r}(a^{\mathsf{r}}+b^{\mathsf{r}}+c^{\mathsf{r}})}\right] \ge \mathsf{o}
$$
\n
$$
\text{e.g. } \text{e.g.,}
$$

$$
S_a = \frac{1}{(a+c)(b+a)} - \frac{1}{\Gamma(a^{\mathsf{T}} + b^{\mathsf{T}} + c^{\mathsf{T}})}
$$
  
\n
$$
S_b = \frac{1}{(a+b)(b+c)} - \frac{1}{\Gamma(a^{\mathsf{T}} + b^{\mathsf{T}} + c^{\mathsf{T}})}
$$
  
\n
$$
S_c = \frac{1}{(a+c)(b+c)} - \frac{1}{\Gamma(a^{\mathsf{T}} + b^{\mathsf{T}} + c^{\mathsf{T}})}
$$

 $S_a + S_b \geq \frac{1}{2}$ با فرض  $c \geq b \geq a \geq b$  بدیهی است  $s \geq S_c,$  پس کافیست ثابت کنیم ہ

$$
S_a + S_b = \frac{1}{(a+c)(b+a)} + \frac{1}{(a+b)(b+c)} - \frac{1}{\Gamma(a^{\gamma} + b^{\gamma} + c^{\gamma})} \ge \circ
$$
  
\n
$$
\Leftrightarrow \frac{\Gamma(a^{\gamma} + b^{\gamma} + c^{\gamma}) - \Gamma(a^{\gamma} + ab + ac + bc)}{(a+c)(b+a)} + \frac{\Gamma(a^{\gamma} + b^{\gamma} + c^{\gamma}) - \Gamma(b^{\gamma} + ab + ac + bc)}{(a+b)(b+c)} \ge \circ
$$
  
\n
$$
\Leftrightarrow \frac{b^{\gamma} + c^{\gamma} - a^{\gamma}}{(a+c)} + \frac{a^{\gamma} + c^{\gamma} - b^{\gamma}}{(b+c)} \ge \circ
$$
  
\n
$$
\Leftrightarrow (a^{\gamma} - b^{\gamma}) \left(\frac{1}{b+c} - \frac{1}{a+c}\right) \ge \circ \Leftrightarrow \frac{(a-b)^{\gamma}(a+b)}{(a+c)(b+c)} \ge \circ
$$

 $\cdot$ 

 $\mathcal{L}^{\text{max}}_{\text{max}}$  , where  $\mathcal{L}^{\text{max}}_{\text{max}}$ 

$$
(a-1)^{r}(a^{r}+a+1) \geq 0 \Longrightarrow r(a^{r}+1)^{r} \geq (1+a^{r})(1+a)^{r}
$$

$$
\Longrightarrow \Lambda \left(\frac{a^{r}+1}{a+1}\right)^{r} \left(\frac{b^{r}+1}{b+1}\right)^{r} \left(\frac{c^{r}+1}{c+1}\right)^{r}
$$

$$
\geq (1+a^{r})(1+b^{r})(1+c^{r})
$$

پس کافیست ثابت کنیم ۲ (۱ + 
$$
abc
$$
)  $\geq (1 + abc)^{r}$  نابت کنیم ۲ (۱ +  $abc$ )  
که با توجه به مثال (1) فصل ۲ بدیهی میباشد.

$$
x = \frac{bcd}{a^T} \iff \text{where } d, c, b, a
$$
\n
$$
x = \frac{bcd}{a^T} \iff \text{where } d, c, b, a
$$
\n
$$
yzt = 1
$$
\n
$$
\Rightarrow \text{where } x = \frac{abc}{a^T} \text{ and } y = \frac{acd}{c^T} \text{ and } y = \frac{acd}{b^T}
$$
\n
$$
\sum_{a, b, c, d} \frac{1}{\left(1 + bcd\right)^T} \iff \sum_{a, b, c, d} \frac{a^T}{\left(a^T + bcd\right)^T} \ge 1
$$

$$
\left(1+\frac{bcd}{a^{\mathsf{T}}}\right) \hspace{1cm} a,b,c,d \ (a^{\mathsf{T}}+bca)^{\mathsf{T}}
$$

 $\overline{\phantom{a}}$ 

$$
\sum_{cyc} \frac{a^{\mathsf{T}}}{(a^{\mathsf{T}} + bcd)^{\mathsf{T}}} \ge \frac{\left(\sum_{cyc} a^{\mathsf{T}}\right)^{\mathsf{T}}}{\sum_{cyc} (a^{\mathsf{T}} + bcd)^{\mathsf{T}}}
$$

$$
\sum_{cyc} a^{\mathsf{T}} b^{\mathsf{T}} + a^{\mathsf{T}} c^{\mathsf{T}} + a^{\mathsf{T}} d^{\mathsf{T}} \geq \mathsf{T} \sum_{cyc} a^{\mathsf{T}} bcd + \sum_{cyc} (bcd)^{\mathsf{T}}
$$
\n34. Let  $cyc$  and  $cyc$  and  $cyc$  are the following:

\n
$$
c \geq b \geq a \geq 0 \quad \text{and} \quad c \geq 0
$$
\n
$$
c \geq 0 \geq a \geq 0 \quad \text{and} \quad c \geq 0
$$
\n
$$
a(b - a)(b - c) \leq c \implies ab^{\mathsf{T}} + a^{\mathsf{T}} c \leq abc + a^{\mathsf{T}} b
$$
\n
$$
\text{and } c = 0
$$

$$
\mathbf{Y}_{abc} + a^{\mathsf{T}}b + bc^{\mathsf{T}} \le \mathbf{F} \Leftrightarrow b(a+c)^{\mathsf{T}} \le \mathbf{F} \Leftrightarrow b(\mathbf{Y}-b)^{\mathsf{T}} \le \mathbf{F}
$$
  

$$
\Leftrightarrow -b^{\mathsf{T}} + \mathbf{Y}b^{\mathsf{T}} - \mathbf{Y}b + \mathbf{F} \ge \circ \Leftrightarrow (b-1)^{\mathsf{T}}(\mathbf{F}-b) \ge \circ
$$

 $Y<sup>T</sup>$ 

پاسخها

۲۴) دو طرف نامساوی را به توان ۲ میرسانیم.

$$
\left(\sum_{cyc} \sqrt{\frac{x+y}{z}}\right)^{\mathsf{T}} \ge \frac{\mathsf{T}(x+y+z)}{\sqrt[5]{xyz}}
$$
\n
$$
\Leftrightarrow \sum_{cyc} \left(\frac{x}{y} + \frac{x}{z}\right) + \mathsf{T} \sum_{cyc} \sqrt{\frac{(x+y)(x+z)}{yz}} \ge \mathsf{T} \sum_{cyc} \sqrt{\frac{x^{\mathsf{T}}}{yz}}
$$
\n
$$
\Leftrightarrow \text{Lip} \quad \text{Lip} \quad \text{Lip} \quad \sqrt{(x+y)(x+z)} \ge x + \sqrt{yz} \quad \text{Lip} \quad \text{Lip} \quad \
$$

$$
\Leftrightarrow \sum_{cyc} \left( \frac{x}{y} + \frac{x}{z} + \frac{x}{\sqrt{yz}} + \frac{x}{\sqrt{yz}} + 1 + 1 \right) \ge 7 \sum_{cyc} \sqrt[3]{\frac{x}{y^7 z^7}}
$$
  
که با توجه به نامساوی حسابی هندسی بلیهی میباشد.  
(10) راه حال ول) طبق نامساوی کوشی شوارتر داریم

$$
\sum_{cyc} \frac{1}{ab + 7c^{\gamma} + 7c} = \sum_{cyc} \frac{(ab)^{\gamma}}{(ab)^{\gamma} + 7a^{\gamma}b^{\gamma}c^{\gamma} + 7(ab)^{\gamma}c}
$$
\n
$$
\geq \frac{(\sum_{cyc} ab)^{\gamma}}{\sum_{cyc} a^{\gamma}b^{\gamma} + 7\sum_{cyc} (ab)^{\gamma}c + 7a^{\gamma}b^{\gamma}c^{\gamma}}
$$
\n
$$
\sum_{cyc} \frac{1}{\gamma} \sum_{cyc} (ab)^{\gamma}c^{\gamma} \quad \text{and} \quad \gamma \in \mathbb{R}
$$

$$
(\sum_{cyc} ab)^{r} \geq \sum_{cyc} (ab)^{r} + \mathbf{1}a^{r}b^{r}c^{r} + \mathbf{1}\sum_{cyc} (ab)^{r}c
$$
  
\n
$$
\Leftrightarrow \sum_{cyc} (ab)^{r} + \mathbf{1}\sum_{cyc} (a^{r}b^{r}c + a^{r}c^{r}b) + \mathbf{1}(abc)^{r}
$$
  
\n
$$
\geq \sum_{cyc} (ab)^{r} + \mathbf{1}\sum_{cyc} (ab)^{r}c + \mathbf{1}(abc)^{r}
$$
  
\n
$$
\Leftrightarrow \mathbf{1}\sum_{cyc} (a^{r}b^{r}c + a^{r}c^{r}b) \geq \mathbf{1}\sum_{cyc} (ab)^{r} (ac + bc + c^{r})
$$
  
\n
$$
\Leftrightarrow \mathbf{1}\sum_{cyc} (a^{r}b^{r}c + a^{r}c^{r}b) \geq \mathbf{1}\left(\sum_{cyc} (a^{r}b^{r}c + a^{r}c^{r}b)\right) + \mathbf{1}(abc)^{r}
$$
  
\n
$$
\Leftrightarrow \sum_{cyc} (a^{r}b^{r}c + a^{r}c^{r}b) \geq \mathbf{1}(abc)^{r}
$$

نگاهي نو به نامساوي ها

$$
\frac{ab+ac+bc}{ab+\Upsilon c^{\Upsilon}+\Upsilon c} \ge \frac{ab}{ab+ac+bc}
$$

$$
\frac{a^k}{a+b} + \frac{b^k}{b+c} + \frac{c^k}{c+a} \ge \frac{\gamma}{\gamma}
$$
  

$$
\Leftrightarrow a^{k-1} + b^{k-1} + c^{k-1} \ge \frac{\gamma}{\gamma} + \frac{a^{k-1}b}{a+b} + \frac{b^{k-1}c}{b+c} + \frac{c^{k-1}a}{a+c}
$$

 $b+c\geq \texttt{Y}\sqrt{bc}, a+c\geq \texttt{Y}\sqrt{ac}, a+b\geq \texttt{Y}\sqrt{ab}$  طبق حسابی هندسی میدانیم پس کافی است ثابت کنیم

 $a^{k-\frac{\mathfrak{r}}{\mathfrak{r}}}b^{\frac{1}{\mathfrak{r}}}+b^{k-\frac{\mathfrak{r}}{\mathfrak{r}}}c^{\frac{1}{\mathfrak{r}}}+c^{k-\frac{\mathfrak{r}}{\mathfrak{r}}}a^{\frac{1}{\mathfrak{r}}}+\mathfrak{r}\leq \mathfrak{r}(a^{k-1}+b^{k-1}+c^{k-1})$ 

که از جمع خسابی هندسیهای زیر میتوان نتیجه گرفت.  
\n
$$
a^{k-1} + b^{k-1} + c^{k-1} \ge \Upsilon \sqrt[r]{a^{k-1}b^{k-1}c^{k-1}} = \Upsilon
$$
\n
$$
(\Upsilon k - \Upsilon)a^{k-1} + b^{k-1} \ge (\Upsilon k - \Upsilon)a^{k - \frac{\Upsilon}{\Upsilon}}b^{\frac{1}{\Upsilon}}
$$
\n
$$
(\Upsilon k - \Upsilon)b^{k-1} + c^{k-1} \ge (\Upsilon k - \Upsilon)b^{k - \frac{\Upsilon}{\Upsilon}}c^{\frac{1}{\Upsilon}}
$$
\n
$$
(\Upsilon k - \Upsilon)c^{k-1} + a^{k-1} \ge (\Upsilon k - \Upsilon)c^{k - \frac{\Upsilon}{\Upsilon}}a^{\frac{1}{\Upsilon}}
$$

$$
\frac{\mathbf{f}x^{\mathsf{T}}y^{\mathsf{T}}}{z+xy} + \frac{x(y+z)}{\mathsf{T}} + \frac{y(x+z)}{\mathsf{T}} \geq \mathsf{T} \left( \frac{\mathsf{f}x^{\mathsf{T}}y^{\mathsf{T}}}{z+xy} \times \frac{x(y+z)}{\mathsf{T}} \times \frac{y(x+z)}{\mathsf{T}} \right)^{\frac{1}{\mathsf{T}}} \\
= \mathsf{T}xy \left( \frac{(x+z)(y+z)}{z+xy} \right)^{\frac{1}{\mathsf{T}}} = \mathsf{T}xy \\
\implies \frac{\mathsf{f}x^{\mathsf{T}}y^{\mathsf{T}}}{z+xy} \geq \frac{\mathsf{f}xy-xz-yz}{\mathsf{\Lambda}} \\
\implies \sum_{cyc} \frac{x^{\mathsf{T}}y^{\mathsf{T}}}{z+xy} \geq \sum_{cyc} \frac{\mathsf{f}xy-xz-yz}{\mathsf{\Lambda}} = \frac{xy+yz+zx}{\mathsf{\mathsf{T}}}
$$
\n
$$
\implies x, y > \circ \text{else}
$$
\n
$$
\text{(YA)}
$$

$$
\sqrt[x^{\mathsf{T}}+y^{\mathsf{T}}]{\leq} \frac{(x^{\mathsf{T}}+y^{\mathsf{T}})}{x+y} \Leftrightarrow (x-y)^{\mathsf{T}}(x^{\mathsf{T}}+xy+y^{\mathsf{T}}) \geq \infty
$$

**YA** 

 $(57)$ 

یس داریم

$$
\sum_{a,b,c,d} \sqrt[n]{\frac{a^r + b^r}{r}} \le \sum_{a,b,c,d} \frac{a^r + b^r}{a + b}
$$
\n
$$
\sum_{cyc} \left( (a+b) - \left(\frac{a^r + b^r}{a+b}\right) \right) = \sum_{cyc} \frac{rab}{a+b} = \sum_{cyc} \frac{r}{a+b}
$$
\n
$$
\sum_{cyc} \left( (a+b) - \left(\frac{a^r + b^r}{a+b}\right) \right) = \sum_{cyc} \frac{rab}{a+b} = \sum_{cyc} \frac{r}{a+b}
$$
\n
$$
\sum_{cyc} \frac{1}{a+b} \ge 7 \frac{r^r}{r\left(\frac{1}{a} + \frac{1}{b} + \frac{1}{c} + \frac{1}{d}\right)} = \frac{rr}{\lambda} = 7
$$
\n
$$
x+y+z-xyz = x(1-yz) + y+z \le \sqrt{(x^r + (y+z)^r)(1+(1-yz)^r)}
$$
\n
$$
\sum_{cyc} \frac{1}{\left(\frac{1}{a} + \frac{1}{b} + \frac{1}{c} + \frac{1}{c}\right)} = \sum_{cyc} \frac{1}{\left(\frac{1}{a} + \frac{1}{b} + \frac{1}{c} + \frac{1}{d}\right)} = \sum_{cyc} \frac{1}{a+b} = 7
$$
\n
$$
x+y+z-xyz = x(1-yz) + y+z \le \sqrt{(x^r + (y+z)^r)(1+(1-yz)^r)}
$$
\n
$$
\sum_{cyc} \frac{1}{\left(\frac{1}{a} + \frac{1}{b} + \frac{1}{c} + \frac{1}{c}\right)} = \sum_{cyc} \frac{1}{\left(\frac{1}{a} + \frac{1}{b} + \frac{1}{c}\right)} = \sum_{cyc} \frac{1}{\left(\frac{1}{a} + \frac{1}{b} + \frac{1}{c}\right)} = \sum_{cyc} \frac{1}{\left(\frac{1}{a} + \frac{1}{b} + \frac{1}{c}\right)} = \sum_{cyc} \frac{1}{\left(\frac{1}{a} + \frac{1}{b} + \frac{1}{c}\right)} = \sum_{cyc} \frac{1}{\left(\frac{1}{a} + \frac{1}{b} + \frac{1}{c}\right)} = \sum_{cyc} \frac{1}{\left(\frac{
$$

$$
\Leftrightarrow \sqrt{\frac{a+b}{c}} + \sqrt{\frac{a+c}{b}} + \sqrt{\frac{b+c}{a}} \le \sqrt{\gamma(a+b+c)(\frac{1}{a} + \frac{1}{b} + \frac{1}{c})}
$$

$$
\Leftrightarrow \sqrt{\frac{a+b}{c}} + \sqrt{\frac{a+c}{b}} + \sqrt{\frac{b+c}{a}} \le \sqrt{(a+b+a+c+b+c)(\frac{1}{c} + \frac{1}{b} + \frac{1}{a})}
$$

 $\boldsymbol{x}$ 

۳۱) از نامساوی حسابی هندسی استفاده کنید. ۳۲) طبق نامساوی حسابی هندسی داریم:  $\sum_{cyc} \frac{a}{\tau a^{\gamma} + \tau b^{\gamma} + c^{\gamma}} = \sum_{cyc} \frac{a}{a^{\gamma} + a^{\gamma} + a^{\gamma} + b^{\gamma} + b^{\gamma} + c^{\gamma}} \leq \sum_{cyc} \frac{a}{a\sqrt{b^{\gamma}c}}$  $=\sum_{cyc} \frac{1}{\sqrt[n]{b^r c}} \leq \frac{1}{r} \sum_{cyc} \left( \frac{1}{b} + \frac{1}{b} + \frac{1}{c} \right) = \sum_{cyc} \frac{1}{a} = \frac{1}{a} + \frac{1}{b} + \frac{1}{c} + \frac{1}{d}$ با توجه به فرض داریم ۲۰۱۰  $\mathbf{r} \in \mathbf{r}$ ۲ + ۲۰۲ + ۱۲۵ طبق نامساوی کوشی (۳۳ شوارتز داريم  $1 \circ \circ \geq (17a^{\gamma} + 7b^{\gamma} + 5c^{\gamma} + 7d^{\gamma})(\frac{1}{15} + \frac{1}{7} + \frac{1}{5} + \frac{1}{5}) \geq (a+b+c+d)^{\gamma}$ كه نتيجه مي دهد  $a+b+c+d\leq |a+b+c+d|\leq 1$ 

۲۴)

$$
\sum_{cyc} \frac{1}{1 + x^{\gamma}(y + z)} \le \frac{1}{1 + \gamma xyz}
$$
\n
$$
\Leftrightarrow \sum_{cyc} \left( 1 - \frac{1}{1 + x^{\gamma}(y + z)} \right) \ge 1 - \frac{1}{1 + \gamma xyz}
$$
\n
$$
\Leftrightarrow \sum_{cyc} \frac{x^{\gamma}(y + c)}{1 + x^{\gamma}(y + z)} \ge \frac{1xyz}{1 + \gamma xyz}
$$

سى بايد ثابت كنيم.

$$
\sum_{cyc} \frac{x^{\mathsf{T}}(y+z)}{\mathsf{T}+x^{\mathsf{T}}(y+z)} = \sum_{cyc} \frac{(xy+xz)^{\mathsf{T}}}{y+z+(xy+xz)^{\mathsf{T}}} \geq \frac{(\mathsf{T}(xy+yz+xz))^{\mathsf{T}}}{\mathsf{T}\sum_{cyc} x + \sum_{cyc} (xy+xz)^{\mathsf{T}}}
$$

$$
\frac{\Upsilon\Upsilon}{\Upsilon(\sum\limits_{cyc}x)+\sum\limits_{cyc}(\Upsilon-yz)^{\Upsilon}}\geq \frac{\Upsilon xyz}{\Upsilon+\Upsilon xyz}
$$

$$
\Leftrightarrow \frac{1}{\mathsf{Y}(\sum\limits_{cyc}x)+\sum\limits_{cyc}(xy)^{\mathsf{Y}}+\mathsf{q}}\geq \frac{xyz}{1+\mathsf{Y}xyz}
$$

پاسخها

٦

اگر قرار دهیم  $x + x = q = x + x + y$  نامساوی معادل است با

$$
\frac{1}{\gamma p + (q^{\gamma} - \gamma pr) + 1} \ge \frac{r}{1 + \gamma r} \Leftrightarrow pr^{\gamma} - r(p + \gamma) + \gamma \ge \infty
$$
  

$$
\Leftrightarrow (r - 1)(pr - \gamma) \ge \infty
$$

از طرفی میدانیم  
\n
$$
(xy + yz + zx)^{Y} \geq \Upsilon xyz(x + y + z) \Longrightarrow pr \leq Y
$$
\n
$$
xy + yz + zx \geq \Upsilon (xyz)^{\frac{1}{Y}} \Longrightarrow r \leq Y
$$

$$
\sum_{cyc} \frac{b\sqrt{c}}{a(\sqrt{\mathbf{r}}c + \sqrt{ab})} = \sum_{cyc} \frac{(bc)^{\mathsf{Y}}}{abc(\sqrt{\mathbf{r}}c + \sqrt{abc})} \ge \frac{\left(\sum_{cyc} ab\right)^{\mathsf{Y}}}{abc(\sqrt{\mathbf{r}} + \mathbf{r}\sqrt{abc})}
$$
\n
$$
(\mathbf{r})
$$

$$
(1 + abc) \left( \frac{1}{a(1+b)} + \frac{1}{b(1+c)} + \frac{1}{c(1+a)} \right) + r
$$
  
= 
$$
\sum_{cyc} \frac{1 + abc + a + ab}{a(1+b)} = \sum_{cyc} \frac{1+a}{a(1+b)} + \sum_{cyc} \frac{b(1+c)}{1+b}
$$
  
by to the value of  $a$  and  $b$  is given by 
$$
\sum_{cyc} \frac{1+a}{a(1+b)} + \sum_{cyc} \frac{b(1+c)}{1+b} \ge \frac{r}{\sqrt{abc}} + r\sqrt{abc}
$$

$$
\frac{\frac{\mathsf{T}}{\sqrt[n]{abc}} + \mathsf{Y}\sqrt[n]{abc} - \mathsf{Y}}{1 + abc} = \frac{\mathsf{Y}}{\sqrt[n]{abc}(1 + \sqrt[n]{abc})}
$$

كه نتيجه خواسته شده را مى دهد. قرار دهید  $\sqrt{c} - \sqrt{b} + \sqrt{c} - \sqrt{a}, y = \sqrt{a} + \sqrt{c} - \sqrt{b}, z = \sqrt{a} + \sqrt{b} - \sqrt{c}$  که  $x = \sqrt{b} + \sqrt{c} - \sqrt{a}, y = \sqrt{a} + \sqrt{c} - \sqrt{b}$ نتيجه مىدهد.  $b + c - a = x^{\mathsf{T}} - \frac{(x - y)(x - z)}{\mathsf{T}}$ 

نگاهي نو به نامساوي ها

 $\overline{5}$ 

پس داریم  $\frac{\sqrt{b+c-a}}{\sqrt{b}+\sqrt{c}-\sqrt{a}}=\sqrt{1-\frac{(x-y)(x-z)}{\gamma x^{\gamma}}}$ همچنین میدانیم  $\frac{t}{\gamma} - 1 \leq \sqrt{1-t} \leq \sqrt{1-t}$  (مماس) پس کافیست ثابت کنیم.  $\sum_{n=0}^{\infty} \left(1 - \frac{(x-y)(x-z)}{\xi x^{\gamma}}\right) \leq \zeta \Leftrightarrow \sum_{n=0}^{\infty} x^{-\zeta}(x-y)(x-z) \geq 0$ که اگر فرض کنیم  $y \geq z$  میدانیم  $x^{-1} \geq z^{-1} \geq z^{-1}$  که طبق حالت کلی شور بدیهی میباشد. ٣٨) میدانیم (چرا؟)

$$
\sqrt[n]{\frac{a^{\mathsf{T}}}{a^{\mathsf{T}} + (b + c)^{\mathsf{T}}}} \ge \frac{a^{\mathsf{T}}}{a^{\mathsf{T}} + b^{\mathsf{T}} + c^{\mathsf{T}}}
$$

نتيجه مى دهد

$$
\sum_{cyc} \sqrt[n]{\frac{a^{\mathsf{r}}}{a^{\mathsf{r}} + (b+c)^{\mathsf{r}}}} \ge \sum_{cyc} \frac{a^{\mathsf{r}}}{a^{\mathsf{r}} + b^{\mathsf{r}} + c^{\mathsf{r}}} = 1
$$
\n
$$
a \ge b \ge c \text{ and } a \ge b \ge c \text{ if } a
$$

$$
\sum_{cyc} \frac{a^{\Upsilon} + \Upsilon abc}{(b+c)^{\Upsilon}} \ge a+b+c
$$
\n
$$
\Leftrightarrow \sum_{cyc} a \left( \frac{a^{\Upsilon} + \Upsilon bc}{(b+c)^{\Upsilon}} - 1 \right) \ge \circ
$$
\n
$$
\Leftrightarrow \sum_{cyc} \frac{a(a-b)(a-c) + ab(a-b) + ac(a-c)}{(b+c)^{\Upsilon}} \ge \circ
$$
\n
$$
\Leftrightarrow \sum_{cyc} \frac{a}{(b+c)^{\Upsilon}} (a-b)(a-c) + \sum_{cyc} (a-b)^{\Upsilon} \left( \frac{ab(a+\Upsilon c+b)}{(b+c)^{\Upsilon}(a+c)^{\Upsilon}} \right) \ge \circ
$$
\n
$$
\Leftrightarrow \sum_{cyc} \frac{a}{(b+c)^{\Upsilon}} (a-b)(a-c) + \sum_{cyc} (a-b)^{\Upsilon} \left( \frac{ab(a+\Upsilon c+b)}{(b+c)^{\Upsilon}(a+c)^{\Upsilon}} \right) \ge \circ
$$
\n
$$
\Leftrightarrow \text{d.e. } \text{d.e. } \
$$

$$
\Rightarrow \sqrt{(a+b)(a+c)(b+c)} \ge \sqrt{\frac{\lambda}{\mathfrak{q}}}\sqrt{(a+b+c)(ab+ac+bc)}
$$

$$
\ge \frac{\mathfrak{r}\sqrt{\mathfrak{r}}}{\mathfrak{r}}(a\sqrt{b}+b\sqrt{c}+c\sqrt{a})
$$

$$
\sqrt{r} \geq x + y + z \Leftarrow \sqrt{r(x^{\mathsf{T}} + y^{\mathsf{T}} + z^{\mathsf{T}})} \geq x + y + z
$$
\n
$$
\text{y. } y \text{ is the } 1
$$
\n
$$
x + y + z + \frac{1}{xyz} \geq \frac{r}{r} \left( \frac{1}{x} + \frac{1}{y} + \frac{1}{z} \right)
$$
\n
$$
x + y + z + \frac{1}{xyz} \geq \frac{r}{r} \left( \frac{1}{x} + \frac{1}{y} + \frac{1}{z} \right)
$$
\n
$$
\Rightarrow x + y + z + \frac{(x^{\mathsf{T}} + y^{\mathsf{T}} + z^{\mathsf{T}})^{\mathsf{T}}}{xyz} \geq \frac{r}{r} \left( \frac{1}{x} + \frac{1}{y} + \frac{1}{z} \right) (x^{\mathsf{T}} + y^{\mathsf{T}} + z^{\mathsf{T}})
$$
\n
$$
\Rightarrow \mathsf{T} \sum_{cyc} x^{\mathsf{T}} + \mathsf{T} \sum_{cyc} x^{\mathsf{T}} y^{\mathsf{T}} + \mathsf{T} \sum_{cyc} x^{\mathsf{T}} yz \geq \mathsf{T} \sum_{cyc} (x^{\mathsf{T}} y + x^{\mathsf{T}} z) + \mathsf{T} \sum_{cyc} x^{\mathsf{T}} yz
$$
\n
$$
\Rightarrow \mathsf{T} \sum_{cyc} x^{\mathsf{T}} + \mathsf{T} \sum_{cyc} x^{\mathsf{T}} y^{\mathsf{T}} + \mathsf{T} \sum_{cyc} x^{\mathsf{T}} yz \geq \mathsf{T} \sum_{cyc} (x^{\mathsf{T}} y + x^{\mathsf{T}} z)
$$
\n
$$
\Rightarrow \sum_{cyc} (x - y)^{\mathsf{T}} + (x^{\mathsf{T}} + y^{\mathsf{T}} + z^{\mathsf{T}} - x^{\mathsf{T}} yz - y^{\mathsf{T}} xz - z^{\mathsf{T}} xy) \geq 0
$$
\n
$$
\Rightarrow \sum_{cyc} (x - y)^{\mathsf{T}} + (x^{\mathsf{T}} + y^{\mathsf{T}} + z^{\mathsf{T}} - x^{\mathsf{T}} yz - y^{\mathsf{T}} xz - z^{\mathsf{T}} xy) \geq 0
$$

$$
[\mathbf{Y}(a^{\mathbf{Y}} + b^{\mathbf{Y}} + c^{\mathbf{Y}})]^{\mathbf{Y}} = [\mathbf{Y}(a - b)^{\mathbf{Y}} + \mathbf{Y}(a - c)(b - c) + (a + b + c)^{\mathbf{Y}}]^{\mathbf{Y}}
$$
  
\n
$$
\geq \lambda |(a - c)(b - c)| (\mathbf{Y}(a - b)^{\mathbf{Y}} + (a + b + c)^{\mathbf{Y}})
$$
  
\n
$$
\geq \lambda \mathbf{Y} \sqrt{\mathbf{Y}} |(a + b + c)(a - c)(b - c)(a - b)|
$$

و حالت تساوی وقتی رخ میدهل که داشته باشیم  
\n
$$
a = \frac{\mathbf{r}\sqrt{\mathbf{r}} + \sqrt{\mathbf{l}}}{\mathbf{l}\sqrt{\mathbf{r}}}, b = \frac{\sqrt{\mathbf{l}}}{\mathbf{l}\sqrt{\mathbf{r}}}, c = \frac{\sqrt{\mathbf{l}} - \mathbf{r}\sqrt{\mathbf{r}}}{\mathbf{l}\sqrt{\mathbf{r}}}
$$
\n
$$
(a - b)(a - c)(b - c)(a + b + c) \le \frac{\mathbf{q}}{\mathbf{l}\mathbf{l}\sqrt{\mathbf{r}}}
$$
\n
$$
\frac{a}{b^{\mathbf{r}}(c + 1)} = \frac{y^{\mathbf{r}}}{zx(x + z)}, \frac{b}{c^{\mathbf{r}}(a + 1)} = \frac{z^{\mathbf{r}}}{xy(x + y)}, \frac{c}{a^{\mathbf{r}}(b + 1)} = \frac{x^{\mathbf{r}}}{yz(y + z)}
$$
\n
$$
\frac{a}{b^{\mathbf{r}}(c + 1)} = \frac{y^{\mathbf{r}}}{zx(x + z)}, \frac{b}{c^{\mathbf{r}}(a + 1)} = \frac{z^{\mathbf{r}}}{xy(x + y)}, \frac{c}{a^{\mathbf{r}}(b + 1)} = \frac{x^{\mathbf{r}}}{yz(y + z)}
$$

$$
\sum_{cyc} \frac{x^{\mathfrak{p}}}{y+z} \geq \frac{\mathfrak{p}}{\mathfrak{p}} xyz
$$

 $\lambda r$  \_\_

نگاهي نو به نامساوي ها

$$
\sum_{cyc} \frac{x^{\mathsf{F}}}{y+z} \ge \frac{\left(\sum_{cyc} x^{\mathsf{F}}\right)^{\mathsf{F}}}{\mathsf{F} \sum_{cyc} x} \ge \frac{\left(\frac{(x+y+z)}{\mathsf{F} \sum_{cyc} x}\right)^{\mathsf{F}}}{\mathsf{F} \sum_{cyc} x}
$$

پس باید ثابت کنیم  
\n
$$
\left(\frac{x+y+z}{\mathsf{r}}\right)^{\mathsf{r}} \geq xyz
$$
\n
$$
\sum_{\mathsf{a.s.}} \mathsf{a} \neq \mathsf{a}
$$
\n
$$
c = \frac{xy}{z^{\mathsf{T}}}, b = \frac{xz}{y^{\mathsf{T}}}, a = \frac{yz}{x^{\mathsf{T}}}
$$
\n
$$
\sum_{\mathsf{a.s.}} \mathsf{a} = \frac{yz}{x^{\mathsf{T}}}
$$

طبق كوشي شوارتز مي دانيم

$$
\sum_{cyc} a\sqrt{a^{\mathsf{T}} + \mathsf{r}bc} = \sum_{cyc} \frac{a^{\mathsf{T}} + \mathsf{r}abc}{\sqrt{a^{\mathsf{T}} + \mathsf{r}bc}} = \sum_{cyc} \frac{(a^{\mathsf{T}} + \mathsf{r}abc)(b+c)}{(b+c)\sqrt{a^{\mathsf{T}} + \mathsf{r}bc}}
$$
\n
$$
\sum_{cyc} \frac{(a^{\mathsf{T}} + \mathsf{r}abc)(b+c)}{(b+c)\sqrt{a^{\mathsf{T}} + \mathsf{r}bc}} \geq \mathsf{T} \sum_{cyc} \frac{(a^{\mathsf{T}} + \mathsf{r}abc)(b+c)}{(b+c)^{\mathsf{T}} + a^{\mathsf{T}} + \mathsf{r}bc}
$$
\n
$$
\sum_{cyc} \left(\frac{a^{\mathsf{T}} + \mathsf{r}abc}{b^{\mathsf{T}} + b^{\mathsf{T}} + b^{\
$$

$$
\sum_{cyc} \frac{\Upsilon(a^{\dagger}b + a^{\dagger}c + \Upsilon ab^{\dagger}c + \Upsilon abc^{\dagger})}{a^{\Upsilon} + b^{\Upsilon} + c^{\Upsilon} + \Delta bc} \ge \sum_{cyc} (ab + ac)
$$
  
\n
$$
\Leftrightarrow \sum_{cyc} \frac{ab(a^{\Upsilon} - b^{\Upsilon}) + ac(a^{\Upsilon} - c^{\Upsilon})}{a^{\Upsilon} + b^{\Upsilon} + c^{\Upsilon} + \Delta bc} \ge \circ
$$
  
\n
$$
\Leftrightarrow \sum_{cyc} \frac{ab(a + b)(a - b)^{\Upsilon}}{(a^{\Upsilon} + b^{\Upsilon} + c^{\Upsilon} + \Delta bc)(a^{\Upsilon} + b^{\Upsilon} + c^{\Upsilon} + \Delta ac)} \ge \circ
$$

 $p(x) = x^{\mathsf{T}} - \mathsf{T}x^{\mathsf{T}} + \mathsf{T}x - r$ 

چون این چند جملهای سه ریشهی حقیقی متمایز دارد پس باید مقدار ماکسیمم نسبی تابع، مثبت و مقدار مینیمم نسبی آن، منفی باشد.  $p'(x) = 0 \implies \mathbf{Y} x^{\mathsf{T}} - \mathbf{Y} x + \mathbf{Y} = 0 \implies x = \mathbf{Y}, \mathbf{Y}$ 

۸۴

پس نقاط ۳۰, ۳ = ۱۰ کستروم، تابع میباشند، پس باید داشته باشیم  
\n
$$
f(1) < \circ > f(0) < \circ > -r < \circ
$$
\n
$$
f(1) > \circ > \Rightarrow \mathbf{f} - r > \circ, f(\circ) < \circ \implies -r < \circ
$$
\n
$$
f(a)f(b) < \circ > \Rightarrow \mathbf{f} - r > \circ, f(\circ) < \circ \implies -r < \circ
$$
\n
$$
f(a)f(b) < \circ > \text{min. } \mathbf{f} \circ > \text{min. } \mathbf{f} \circ
$$

 $(\Upsilon \wedge$ 

$$
\sum_{cyc} \frac{1}{\Delta(a^{\dagger} + b^{\dagger}) - ab} = \sum_{cyc} \frac{(a+b+7c)^{\dagger}}{(\Delta(a^{\dagger} + b^{\dagger}) - ab)(a+b+7c)^{\dagger}}
$$

$$
\geq \frac{17(\sum_{cyc} a)^{\dagger}}{\sum_{cyc} (\Delta(a^{\dagger} + b^{\dagger}) - ab)(a+b+7c)^{\dagger}}
$$

 $(4)$ 

$$
\sum_{cyc} \frac{(\cos^{\gamma}(\frac{A}{\zeta}))(\cos^{\gamma}(\frac{B}{\zeta}))}{(\cos^{\gamma}(\frac{C}{\zeta}))} = \sum_{cyc} \frac{(1+\cos(A)) (1+\cos(B))}{\gamma (1+\cos(C))}
$$

 $ab+ac+bc=$   $\lambda$  داریم  $c=\tan(\frac{C}{\mathsf{Y}}), b=\tan(\frac{B}{\mathsf{Y}}), a=\tan(\frac{A}{\mathsf{Y}})$  داریم

$$
\sum_{cyc} \frac{(1+a^{r})}{(1+b^{r})(1+c^{r})} = \sum_{cyc} \frac{1}{\frac{(1+b^{r})(1+c^{r})}{1+a^{r}}}
$$

$$
= \sum_{cyc} \frac{1}{\frac{(ab+ac+bc+a^{r})(ab+ac+bc+c^{r})}{ab+ac+bc+b^{r}}}
$$

$$
= \sum_{cyc} \frac{1}{\frac{(a+b)(a+c)(b+c)(a+c)}{(a+b)(b+c)}}
$$

$$
= \sum_{cyc} \frac{1}{(b+c)^{r}} \ge \frac{q}{r}
$$

که با توجه به نامساوی Iran 1996 بدیهی است. ه0) طبق نامساوی میانگین توانبی میدانیم  $\left(\frac{1}{r}\sum\sqrt[n]{\frac{1}{a}+1b}\right)^{r}\geq\frac{1}{r}\left(\sum\left(\frac{1}{a}+1b\right)\right)$ از طرفی میدانیم  $\frac{bc}{a} + \frac{ac}{b} + \frac{ac}{c} - (a+b+c) = \frac{\sum a^{\dagger} (b-c)^{\dagger}}{\sum abc} \geq \infty$ داریم  $\sum_{\alpha} \left( \frac{1}{a} + 1b \right) = \sum \left( \frac{ab + ac + bc}{a} + 1b \right)$  $\overline{a}$ 

$$
= \lambda \sum_{cyc} a + \sum_{cyc} \frac{ab}{c} \leq \lambda \sum_{cyc} a + \lambda \sum_{cyc} \frac{a}{c}
$$

$$
= \frac{\lambda \Gamma(ab + ac + bc)}{abc} = \frac{\lambda \Gamma}{abc}
$$

۵۱) طبق نامساوي كوشي شوارتز داريم.  $\left(\sum_{a} \sqrt{a^{\gamma}+ab+b^{\gamma}}\right)^{n} \leq \left(\sum_{a} \frac{a^{\gamma}+ab+b^{\gamma}}{a+b}\right)\left(\sum_{a} (a+b)\right)^{n}$  $= \Upsilon \sum_{cuc} (a^{\Upsilon} + ab + b^{\Upsilon}) + \Upsilon \sum_{cuc} \frac{c(a^{\Upsilon} + ab + b^{\Upsilon})}{a+b}$ 

$$
= \mathfrak{f} \sum_{cyc} a^{\mathfrak{r}} + \mathfrak{r} \sum_{cyc} ab - \mathfrak{r} abc \sum_{cyc} \frac{1}{a+b}
$$

یس کافیست ثابت کنید.  $\sum_{\alpha \in \mathcal{A}} a^{\gamma} + \gamma a b c \sum_{\alpha \in \mathcal{A}} \frac{1}{a+b} \geq \gamma \sum_{\alpha \in \mathcal{A}} a b \Leftarrow \sum_{\alpha \in \mathcal{A}} a^{\gamma} + \frac{4abc}{\sum a} \geq \gamma \sum_{\alpha \in \mathcal{A}} ab$ یا توجه به نامساوی شور بدیهی می باشد. ٥٢) نامساوي معادل است با اينكه ثابت كنيم.  $\mathbf{r}\sqrt{abc}$ 

$$
\sum_{cyc} \frac{bc}{\sqrt{a+b}} \ge \frac{1 \sqrt{a}ba}{\sqrt{r}}
$$

پاسخها

$$
\int_{cyc} d\mu_{cyc} \, d\mu_{cyc} = \int_{cyc} \left( \sum_{cyc} bc(a+b) \right) \left( \sum_{cyc} \frac{bc}{\sqrt{a+b}} \right)^r \ge \left( \sum_{cyc} ab \right)^r
$$
\n
$$
\int_{cyc} \left( \sum_{cyc} ab \right)^r \ge 14abc \left( \sum_{cyc} (a^{\gamma}b) + \text{Table 15}
$$
\n
$$
\int_{cyc} \left( \sum_{cyc} a^{\gamma}b \right)^r \ge 14abc \left( \sum_{cyc} (a^{\gamma}b) + \text{Table 25}
$$
\n
$$
\int_{cyc} \left( ab \right)^r + 1 \left( \sum_{cyc} a^{\gamma}c^{\gamma}b \right) \ge 14\left( \sum_{cyc} a^{\gamma}b^{\gamma}c \right) + 12a^{\gamma}b^{\gamma}c^{\gamma}
$$
\n
$$
\int_{cyc} (ab)^{\gamma} + a^{\gamma}c^{\gamma}b \ge 14\left( \sum_{cyc} a^{\gamma}b^{\gamma}c \right)
$$

$$
(ac)^{\mathsf{T}} + c^{\mathsf{T}}b^{\mathsf{T}}a \geq \mathsf{T}c^{\mathsf{T}}a^{\mathsf{T}}b
$$

$$
(bc)^{\mathsf{T}} + b^{\mathsf{T}}a^{\mathsf{T}}c \geq \mathsf{T}b^{\mathsf{T}}c^{\mathsf{T}}a
$$

نتيجه مىدهد

$$
\begin{aligned}\n\mathsf{Y} \sum_{cyc} (ab)^{\mathsf{r}} + \mathsf{Y} \sum_{cyc} a^{\mathsf{r}} c^{\mathsf{y}} b &\ge \mathsf{Y} \sum_{cyc} a^{\mathsf{r}} b^{\mathsf{y}} c \\
&\downarrow \\
\mathsf{Y} \sum_{cyc} a^{\mathsf{r}} c^{\mathsf{y}} b + \sum_{cyc} a^{\mathsf{r}} b^{\mathsf{y}} c &\ge 10 a^{\mathsf{y}} b^{\mathsf{y}} c^{\mathsf{y}} \\
\mathsf{Y} \sum_{cyc} a^{\mathsf{r}} c^{\mathsf{y}} b + \sum_{cyc} a^{\mathsf{r}} b^{\mathsf{y}} c &\ge 10 a^{\mathsf{y}} b^{\mathsf{y}} c^{\mathsf{y}} \\
&\ge 10 a^{\mathsf{y}} b^{\mathsf{y}} c^{\mathsf{y}}\n\end{aligned}
$$

$$
\sum_{cyc} \frac{x^{\mathsf{Y}} + yz}{\sqrt{\mathsf{Y}x^{\mathsf{Y}}(y+z)}} = \sum_{cyc} \frac{(x-y)(x-z)}{\sqrt{\mathsf{Y}x^{\mathsf{Y}}(y+z)}} + \sum_{cyc} \sqrt{\frac{y+z}{\mathsf{Y}}}
$$
\n
$$
\sum_{cyc} \sqrt{\frac{y+z}{\mathsf{Y}}} \ge \sum_{cyc} \frac{\sqrt{y} + \sqrt{z}}{\mathsf{Y}} = 1
$$
\n
$$
\sum_{cyc} (x-y)(x-z) \left( \frac{1}{\sqrt{\mathsf{Y}x^{\mathsf{Y}}(y+z)}} \right) \ge 0
$$
\n
$$
\sum_{cyc} (x-y)(x-z) \left( \frac{1}{\sqrt{\mathsf{Y}x^{\mathsf{Y}}(y+z)}} \right) \ge 0
$$

 $\bar{1}$ 

 $(a^{r} + b^{r} + c^{r})^{r} - r(a^{r}b + b^{r}c + c^{r}a)$  $= \frac{1}{\mathsf{Y}}\sum_{cuc} (a^{\mathsf{Y}} - c^{\mathsf{Y}} + ac + bc - \mathsf{Y}ab)^{\mathsf{Y}} \geq \mathsf{0}$ 

٨٨

 $(07)$